### JOÃO PAULO RIBEIRO MAIA

# **Otimização estrutural: estudo e aplicações em problemas clássicos de vigas utilizando a ferramenta Solver**

Dissertação apresentada à Escola de Engenharia de São Carlos da Universidade de São Paulo, como parte dos requisitos para a obtenção do Título de Mestre em Engenharia de Estruturas.

Linha de Pesquisa: Estruturas de Concreto e de Alvenaria

Orientador: Libânio Miranda Pinheiro

São Carlos 2009

# **Livros Grátis**

http://www.livrosgratis.com.br

Milhares de livros grátis para download.

AUTORIZO A REPRODUÇÃO E DIVULGAÇÃO TOTAL OU PARCIAL DESTE TRABALHO, POR QUALQUER MEIO CONVENCIONAL OU ELETRÔNICO, PARA FINS DE ESTUDO E PESQUISA, DESDE QUE CITADA A FONTE.

#### Ficha catalográfica preparada pela Seção de Tratamento da Informação do Serviço de Biblioteca – EESC/USP

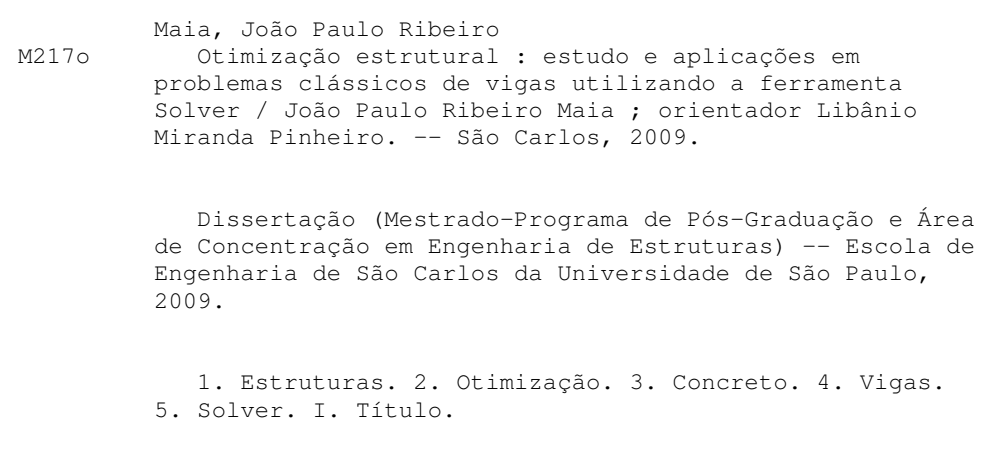

#### FOLHA DE JULGAMENTO

#### Candidato: Engenheiro JOÃO PAULO RIBEIRO MAIA.

Dissertação defendida e julgada em 14/09/2009 perante a Comissão Julgadora:

Prof. Dr. LIBÂNIO MIRANDA PINHEIRO (Orientador) (Escola de Engenharia de São Carlos/USP)

APROVADO

APROVADO

Prof<sup>a</sup>. Associada ANA LÚCIA HOMCE DE CRESCE EL DEBS (Escola de Engenharia de São Carlos/USP)

APROVADO

Prof. Dr. HEITOR MIRANDA BOTTURA (Universidade Estadual Paulista "Julio de Mesquita Filho"/UNESP/campus de Bauru)

 $\mathbb{Z}/\mathbb{Z}$ 

Prof. Associado MARCIO ANTONIO RAMALHO Coordenador do Programa de Pós-Graduação em Engenharia Civil (Engenharia de Estruturas)

Prof. Titular GERALDO ROBERTO MARTINS DA COSTA

Presidente da Comissão de Pós-Graduação

# **DEDICATÓRIA**

*Aos meus pais, que sempre investiram na minha formação. À minha irmã, pelo carinho e companheirismo. À Maria Andrea, pelo amor e dedicação. Aos meus verdadeiros amigos. Ao dono da vida.* 

## **AGRADECIMENTOS**

Ao Professor Libânio Miranda Pinheiro, pela orientação, paciência e amizade durante a elaboração deste trabalho.

À Professora Teresa Denyse Pereira de Araújo, pela disponibilidade de tempo, colaboração, incentivo e por ter sido fator indispensável na elaboração deste trabalho.

Aos funcionários do Departamento de Engenharia de Estruturas da EESC/USP, especialmente Rosi e Nadir, pela atenção e eficiência nos serviços prestados.

Ao Departamento de Engenharia Estrutural e Construção Civil da Universidade Federal do Ceará, em nome dos professores Antônio Macário Cartaxo de Melo e Evandro Parente, pelo apoio e amizade.

Aos colegas do Programa de Educação Tutorial do Curso de Engenharia Civil da Universidade Federal do Ceará, em nome dos ex-bolsistas Alexandre Cunha Costa e Érico George Lima Ribeiro, pelos laços de amizade e companheirismo que nunca se extinguirão.

À CAPES, pela bolsa concedida nos primeiros meses do mestrado.

A todas as amizades conquistadas nesta etapa: Fernanda, Ricardo, Rômulo, Jorge, Sócrates, João José, Karla, Gláucia, João César, Charlton, Vinicius,... e muitos outros amigos e amigas, pelos momentos de alegria e apoio que, direta ou indiretamente, contribuíram para este trabalho.

Aos Engenheiros Genésio Ximenes e Jorge Triandópolis, pela colaboração com a ausência nas minhas atividades laborais durante a viagem para defesa da dissertação.

> À minha família, que me apóia e me incentiva em tudo.

E, como não poderia deixar de ser, o meu mais que obrigado ao bom Deus, pelo dom vida e pela oportunidade, mais uma vez, concedida.

## **RESUMO**

MAIA, J. P. R. **Otimização estrutural: estudo e aplicações em problemas clássicos de vigas utilizando a ferramenta Solver.** 2009. 83 p. Dissertação (Mestrado) – Escola de Engenharia de São Carlos, Universidade de São Paulo, São Carlos - SP, 2009.

Em um ambiente de competição e escassez de recursos, sistemas estruturais devem ser projetados levando-se em conta, além da funcionalidade, o custo total de construção e de operação da estrutura, bem como sua capacidade de geração de lucro. Verifica-se, portanto, que a minimização do custo total de um sistema estrutural passa, necessariamente, por uma otimização de parâmetros para o qual o sistema é projetado. Na análise de estruturas destacam-se as vigas, elementos em que a solicitação predominante em geral é a flexão. Além de uma revisão de conceitos de otimização e de seus métodos, este trabalho trata de flexão simples, programação linear e não-linear. São consideradas duas implementações de projeto ótimo para vigas: um exemplo em balanço, com material dado e seção escalonada, e outro para uma viga de concreto armado contínua. No decorrer do trabalho, as aplicações permitiram a utilização dos métodos Simplex e do Gradiente Reduzido Generalizado, conforme o tipo de problema de otimização. Para tanto, foram utilizadas as ferramentas computacionais Solver e Ftool, para otimização e análise estrutural, respectivamente. O trabalho apontou que o uso da otimização mostrou-se vantajoso, dado o vasto campo de aplicações na engenharia de estruturas. As conclusões firmadas propõem sugestões de trabalhos futuros, visando diminuir as simplificações adotadas para o cálculo e estudar modelos que incluam o efeito do cisalhamento, no sentido de torná-los mais próximos da realidade.

Palavras-chave: estruturas, otimização, concreto, vigas, Solver

## **ABSTRACT**

MAIA, J. P. R. **Structural optimization: study and applications in beams classical problems using the Solver tool.** 2009. 83p. Dissertation (M. Sc.) – Escola de Engenharia de São Carlos, Universidade de São Paulo, São Carlos - SP, 2009.

In an environment of competition and shortage of resources, structural systems must be projected taking into account, over the functionality, the operation and the construction total cost of the structure, besides its capacity of generating profit. There is, therefore, that minimizing the total cost is for, necessarily, an optimization of parameters for which the system is designed. In the structural analysis there are the beams, elements that are subject to bending generally. Above a comprehensive review of concepts and methods of optimization, this work focuses on simple bending, linear and non-linear programming. There are two implementations considered for optimal design of beams: an example of cantilever beam with material given and discontinuous section and another of continuous beam with reinforced concrete. In this work, the applications permitted the use of the Simplex and Generalized Reduced Gradient methods in compliance with the type of optimization problem. Thus, the computational tools Solver and Ftoll were used, for optimization and structural analysis, respectively. The work showed that the use of optimization was beneficial, opening an wide field of applications in structures engineering. The conclusion proposes suggestions for future works in order to reduce the simplifications adopted and shear effect included for become the models closer to reality.

# **LISTA DE FIGURAS**

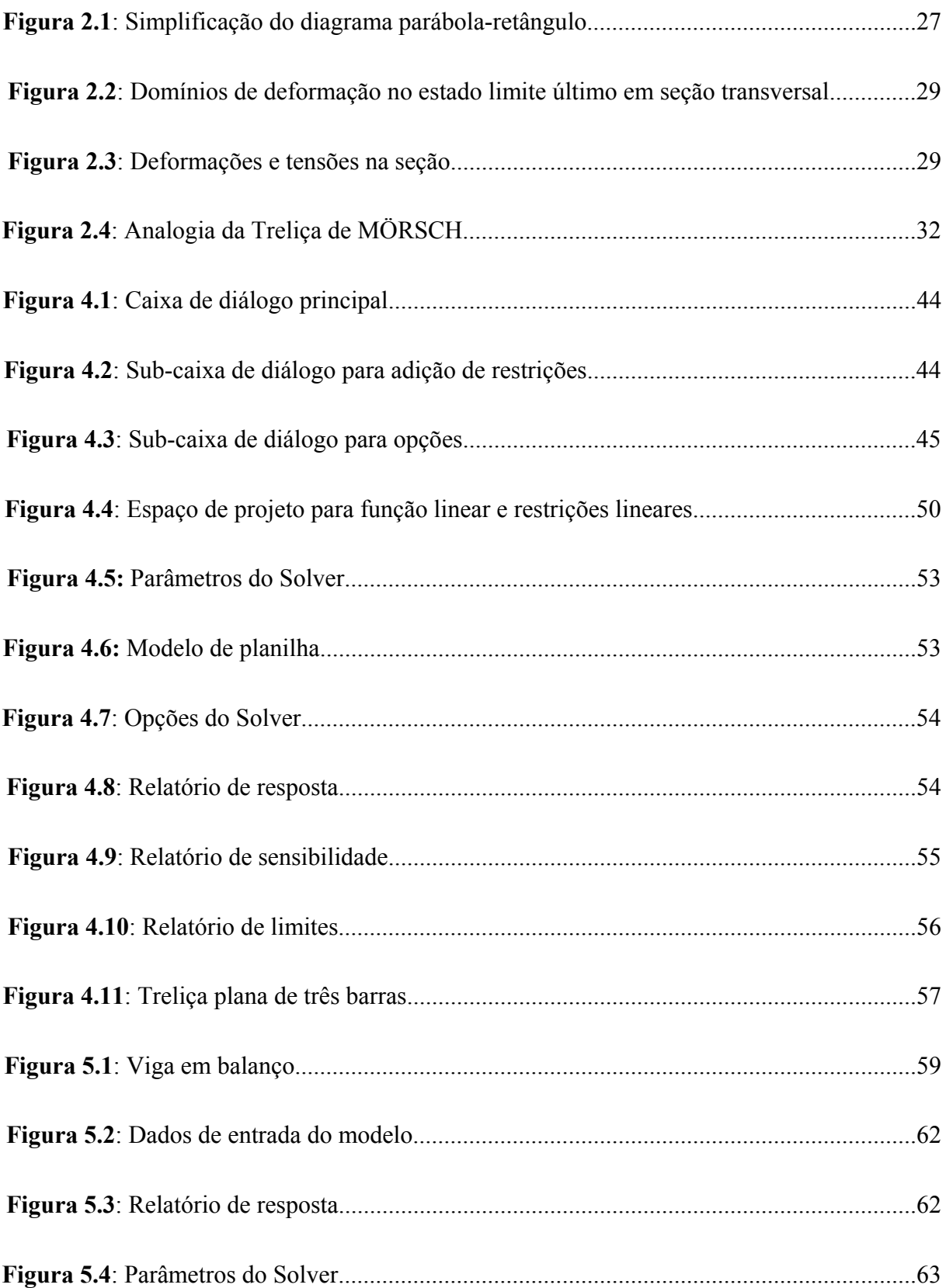

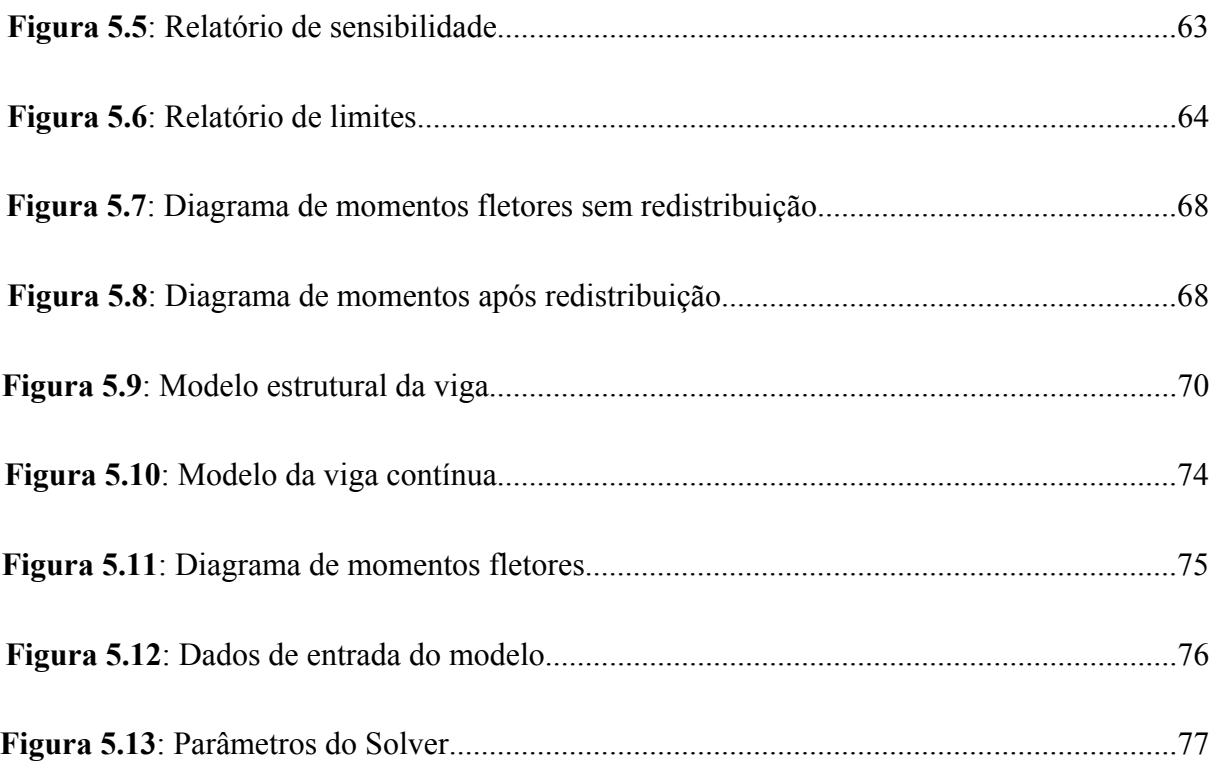

# **LISTA DE TABELAS**

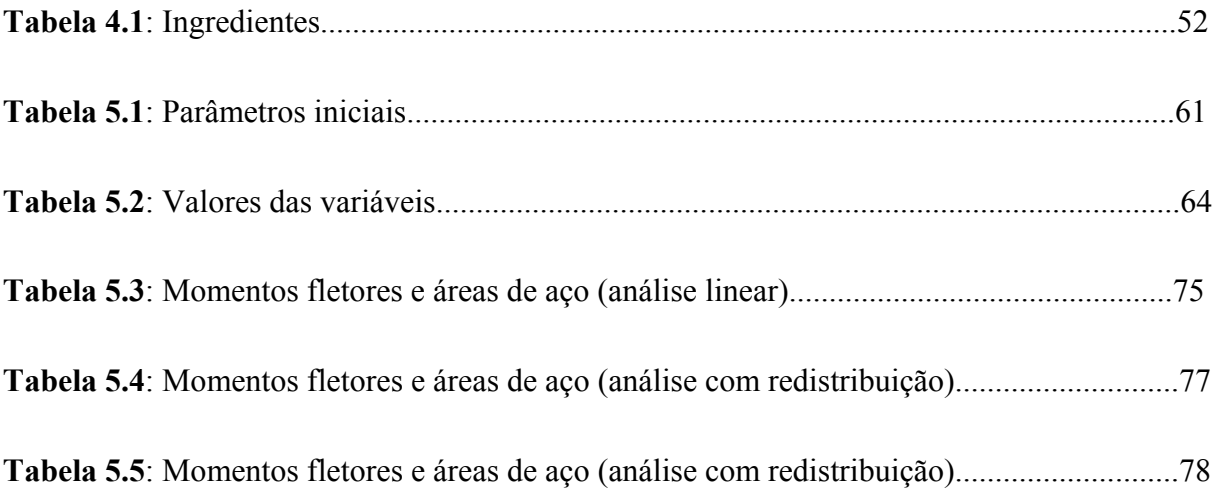

# **LISTA DE SIGLAS**

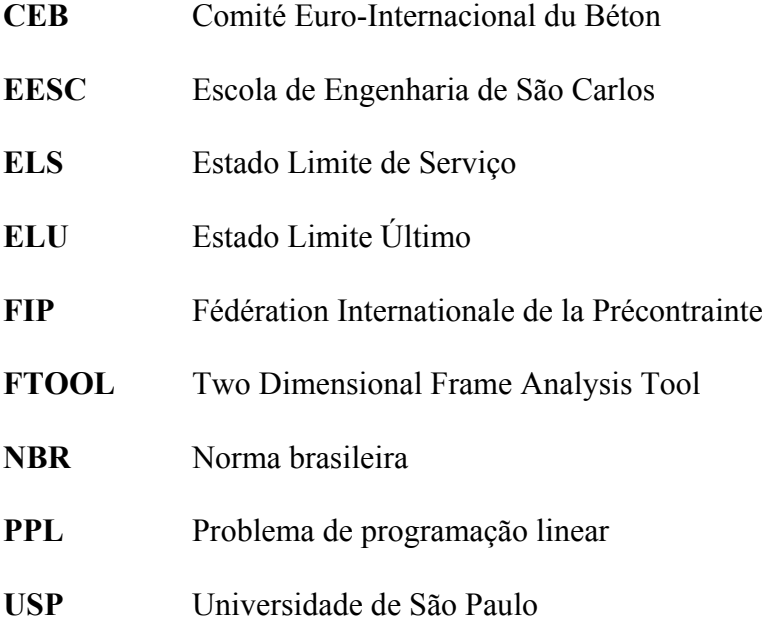

# **SUMÁRIO**

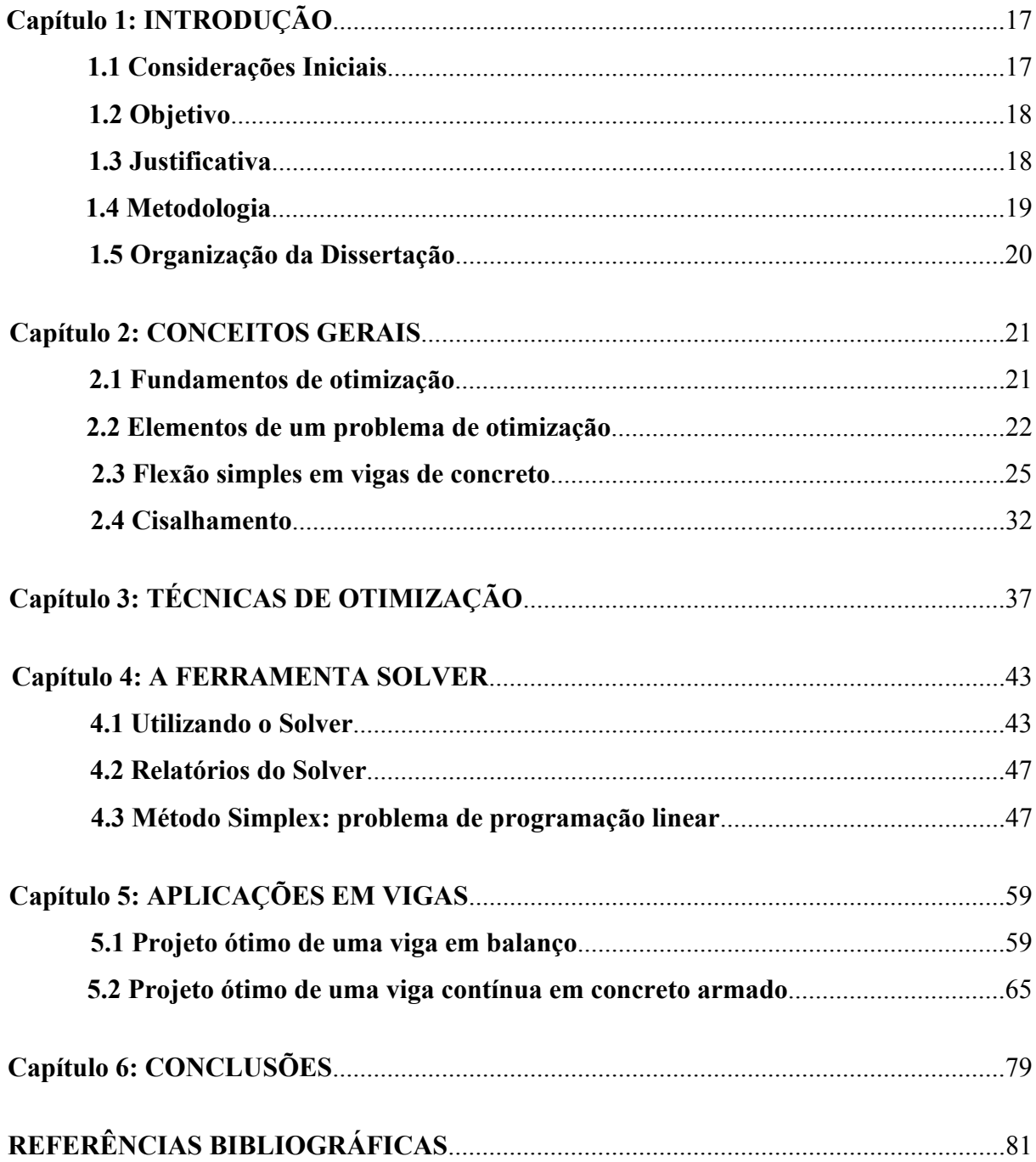

### **1.1 Considerações iniciais**

O termo Engenharia tradicionalmente está relacionado à criação de objetos úteis, incluindo desde a concepção do produto até a produção especificamente, passando por etapas de projeto básico, detalhamento, análises, planejamento, produção e o controle de qualidade e suporte ao cliente.

O ponto falível de qualquer projeto de Engenharia é o correto dimensionamento para suporte das ações que irão ser agregadas durante os processos de produção, armazenamento, transporte e operação dos produtos, agora chamados componentes estruturais de um sistema.

Um projeto estrutural deve estar baseado em um conjunto de premissas a serem satisfeitas, que se juntam e formam os requisitos de projeto. Um dos grandes problemas é a incerteza na quantificação de determinados parâmetros necessários à análise do sistema. É aí que entram estimativas por aproximações ou baseadas em experiências anteriores.

A busca da excelência é uma atividade inerente ao exercício da Engenharia. No projeto de estruturas de concreto armado, esse processo tem sido mais lento em virtude das características próprias do material e, principalmente, ligadas aos processos construtivos, que limitam as soluções. Assim, a aplicação da otimização ao projeto de estruturas de concreto armado e sua utilização prática têm sido um desafio em muitas linhas de pesquisa.

Em problemas determinísticos de otimização estrutural, a função objetivo geralmente é o volume ou o peso da estrutura, isto é, dimensões da peça, e as restrições estão relacionadas aos requisitos normativos ou critérios específicos quanto a tensões e deslocamentos (VERZENHASSI, 2008).

O conceito de otimização é básico para muitas das coisas que se faz diariamente. Em engenharia, almeja-se melhor qualidade de vida possível com os recursos disponíveis. Desse modo, utilizam-se ferramentas que forneçam resultados de maneira econômica e conveniente (VANDERPLAATS, 1984).

### **1.2 Objetivo**

Neste trabalho estudam-se os conceitos básicos para formulação geral de um problema em um projeto ótimo qualquer e especificamente para aplicações práticas em teoria de vigas de concreto armado. Os elementos indispensáveis para definição desse problema são expostos com clareza e consistem em foco para discussões posteriores, em exemplos de projeto ótimo de vigas aplicando a Teoria Clássica.

Com a utilização da ferramenta Solver, suplemento da planilha do Microsoft Excel, pôde-se realizar modelagem de problemas com diversas funções-objetivo e restrições, em que a solução manual demandaria iterações e cálculos matemáticos difíceis.

Por meio do acoplamento da Teoria de Vigas com a ferramenta de otimização Solver, foram analisados problemas como uma viga biapoiada e outra em balanço. Esta dissertação enfoca especificamente: o mecanismo de desenvolvimento da entrada de dados na ferramenta de otimização, os estudos de caso realizados e as conclusões aferidas desses estudos.

#### **1.3 Justificativa**

O objetivo primordial de um projeto estrutural é garantir que a estrutura será capaz de cumprir satisfatoriamente as funções dela requeridas durante sua vida útil, tais como proteger seus ocupantes de intempéries e suportar carregamentos, e atingir esses objetivos a um custo razoável. A segurança e o desempenho de um sistema estrutural são, invariavelmente, os principais objetivos técnicos de um projeto de engenharia, isto é, cumprir a função para qual foi projetado, com durabilidade e atendimento às condições de utilização.

Uma grande vantagem de otimizar projetos é o abandono de parâmetros baseados na intuição ou na experiência dos engenheiros, enfatizando a busca por determinação probabilística. A otimização também tem como destaque a possibilidade de sistematização de procedimentos para o dimensionamento ótimo das estruturas.

Utilizando a teoria clássica de vigas e o método do gradiente reduzido generalizado, podem-se determinar as dimensões ótimas de uma peça, levando-se em conta a minimização de custos considerando, por exemplo, a redução do consumo de materiais. Tal projeto ótimo pode ser único ou não, dependendo assim dos elementos envolvidos em cada problema.

Nos últimos tempos, alguns desafios têm surgido, e um deles está relacionado ao consumo de energia e de massa, que antes não tinha grande relevância, devido ao seu baixo custo e abundância, mas que agora tem sido um assunto muito discutido e colocado em destaque, no cenário nacional e mundial (DALFRÉ, 2007).

A otimização nos projetos de engenharia, por sua vez, torna-se imprescindível, nesse cenário de escassez de recursos e crescimento da demanda.

### **1.4 Metodologia**

Em uma primeira etapa, foi feita uma completa revisão bibliográfica sobre os temas envolvidos na pesquisa, tais como dimensionamento de seções retangulares de concreto armado (flexão simples), elementos de otimização, método Simplex, método do gradiente reduzido generalizado e ferramenta Solver. Buscou-se abordar os conceitos e os elementos principais que norteiam cada um dos assuntos.

A implementação das formulações matemáticas foi realizada em planilhas do Excel, programa em que está embutida a ferramenta Solver de otimização.

Procede-se ao final do texto a análise das soluções ótimas de casos práticos de vigas e a comparação entre as análises prescritas na NBR 6118:2003.

### **1.5 Organização da Dissertação**

O trabalho engloba conceitos de análise e de otimização estrutural. A dissertação está dividida em seis capítulos, sendo dois deles dedicados aos conceitos supracitados.

O segundo capítulo traz uma revisão bibliográfica sobre os temas envolvidos no estudo. São apresentados conceitos relevantes para a dissertação, discutindo a flexão simples em vigas de concreto e os elementos básicos de um problema de otimização.

O terceiro capítulo aborda o método do gradiente reduzido generalizado.

No quarto capítulo, é apresentada a ferramenta Solver e possibilidades de aplicação dentro da otimização, com ênfase nos problemas de programação linear e não-linear. Também é discutido o método Simplex.

No quinto capítulo, exemplos de aplicações em vigas tanto genérica como de concreto armado são analisados com a ferramenta, ilustrando as vertentes de aplicação da otimização.

Finalmente, no sexto capítulo são apresentadas as conclusões obtidas, além de sugestões para trabalhos futuros.

## **Capítulo 2: CONCEITOS GERAIS**

Esta revisão bibliográfica apresenta alguns conceitos mais gerais que são importantes no desenvolvimento da dissertação. Foi realizado um apanhado dos trabalhos mais relevantes sobre os temas em questão.

### **2.1 Fundamentos da Otimização**

Otimização é a busca da melhor solução para uma operação, enquanto certas restrições são satisfeitas. O conceito está bastante presente no cotidiano (VANDERPLAATS, 1984).

O projeto estrutural é uma atividade complexa que envolve a arquitetura, a concepção da estrutura, seu arranjo estrutural e o dimensionamento dos elementos. Existe ainda a preocupação com os custos das obras, pois os projetos devem garantir a segurança satisfatória com os menores custos. Por conta disso, a otimização matemática constitui-se em uma ferramenta valiosa para a elaboração de projetos estruturais. Esse tratamento é possível, uma vez que o comportamento físico de uma estrutura pode ser descrito em termos de um conjunto de funções matemáticas. Assim, diversas técnicas de otimização podem ser empregadas para buscar valores extremos dessas funções. Vale ressaltar que, à medida que se busca representar melhor a realidade, o problema de otimização estrutural torna-se ainda mais complexo.

No estudo de otimização em projetos é importante a distinção entre projeto e análise. Projeto é o processo de definição do sistema (Ex.: posicionamento dos elementos estruturais e definição de suas e dimensões), enquanto que análise é o processo de determinação das respostas da estrutura diante de um carregamento aplicado (Ex.: cálculo dos esforços e dos deslocamentos, para um dado elemento de barra).

Segundo Haftka e Gürdal (1991), antes do advento dos computadores de alta velocidade, muitas das soluções dos problemas de análise estrutural eram baseados em formulações empregando equações diferenciais. Essas equações eram resolvidas analiticamente com uso ocasional de métodos numéricos no processo de solução.

O uso das técnicas de otimização numérica em projetos de engenharia foi popularizado em 1960, quando Schmit aplicou técnicas de otimização não-lineares para projeto estrutural e introduziu a expressão "structural synthesis." A partir daí técnicas mais aprimoradas para implementação computacional, em particular o método dos elementos finitos, tornaram-se dominantes.

Os campos em que a otimização pode ser utilizada são: mecânica, aeronáutica, civil, medicina, etc. Não há limites de aplicabilidade para os conceitos que aqui serão estudados.

### **2.2 Elementos de um Problema de Otimização**

A idéia de aperfeiçoar ou otimizar uma estrutura implicitamente pressupõe alguma liberdade de alterá-la. Os elementos para um problema de otimização são as ferramentas para tais mudanças. A formulação segue um processo praticamente comum para todo e qualquer problema.

Para se definir um problema de otimização, é necessário:

- a) um conjunto de variáveis, ditas de projeto, que variam na busca do ótimo;
- b) uma função objetivo (ou função de desempenho);

c) um conjunto de restrições (exigências) que são respeitadas.

#### **2.2.1 Variáveis de Projeto**

As variáveis de projeto são parâmetros que definem o sistema e são representadas por um vetor (matriz-coluna), conforme a expressão (2.1):

$$
X = \begin{cases} x_1 \\ x_2 \\ x_3 \\ \vdots \\ x_n \end{cases}
$$
 (2.1)

As variáveis de projeto podem ser dimensões de seção transversal ou comprimento das barras, como também, parâmetros que controlam a geometria global da estrutura e as propriedades do material, como módulo de elasticidade e tensões admissíveis.

Essas variáveis podem ser contínuas ou discretas. Aquelas ditas contínuas podem assumir qualquer valor dentro de um intervalo, enquanto as discretas assumem somente valores isolados, tipicamente de uma lista de valores permitidos. Há também variáveis tipo inteiras, as quais assumem valores pertencentes ao conjunto dos números inteiros, e tipo binária, que assumem valores 0 ou 1 (caracteres de lógica).

Com a utilização de um programa computacional específico, as variáveis de projeto são variáveis independentes que assumem valores dentro de uma faixa especificada pelo usuário, até que se obtenha a solução ótima.

#### **2.2.2 Função objetivo**

A noção de otimização também implica que existem algumas funções, ou função de várias funções, que podem progredir e serem usadas para medir o desempenho de um projeto. É a função das variáveis de projeto estabelecidas e é representada pela expressão (2.2).

F(x) ou F(x) = 
$$
[f_1(x), f_2(x), ..., f_p(x)]
$$
 (2.2)

A terminologia comum adotada é função objetivo. Para problemas de otimização na área de estruturas, peso, deslocamentos, tensões, frequências de vibração, custo e algumas combinações dessas variáveis podem ser usadas como funções de desempenho.

Num problema pode-se buscar a minimização do valor da função objetivo ou procurar maximizá-la, problemas que são semelhantes. Basta, apenas, inverter os sinais da função. Costuma-se moldar o problema para uma situação de minimização, mesmo que os objetivos não sejam explicitamente para tal fim.

#### **2.2.3 Restrições**

As restrições são exigências de qualquer natureza que o projeto deve satisfazer. Podem-se declarar alguns tipos de restrições. Restrições de desigualdade (2.3) limitam por cima ou por baixo os valores das variáveis de projeto. Restrições de igualdade (2.4) são utilizadas quando se quer fixar um valor, geralmente nulo, como exigência do projeto, para algum parâmetro. Restrições laterais (2.5) limitam por cima e por baixo os valores das variáveis de projeto. Para alguns modelos há a necessidade ainda de impor restrições de nãonegatividade, caso particular das restrições de desigualdade.

$$
g_j(x) \le 0 \qquad j = 1, m \tag{2.3}
$$

$$
h_k(x) = 0 \qquad k = 1, n \tag{2.4}
$$

$$
X_i^1 \le X_i \le X_i^u \qquad i = 1,1 \tag{2.5}
$$

#### **2.2.4 Exemplo de Formulação de Modelo Simples**

Apresenta-se aqui uma formulação ou um algoritmo de um problema simples: projeto de um reservatório cilíndrico fechado. Ele será produzido a partir do corte de uma chapa de espessura dada. Há imposições de fabricação, manipulação, estética e distribuição dadas por:

- a) diâmetro médio  $\rightarrow$  3,5 cm  $\leq$  d  $\leq$  8,0 cm
- b) altura média  $\rightarrow$  8,0 cm  $\leq$  h  $\leq$  18,0 cm
- A formulação matemática padrão é apresentada a seguir.

Encontrar as variáveis de projeto:

que minimizem : 
$$
f(d,h) = 2 \cdot \left[ \frac{\pi \cdot d^2}{4} \right] + \left[ \pi \cdot d \cdot h \right]
$$

subject to a:

\n
$$
d - 8 \leq 0
$$
\n
$$
3, 5 - d \leq 0
$$
\n
$$
h - 18, 0 \leq 0
$$
\n
$$
8, 0 - h \leq 0
$$
\n
$$
\frac{\pi \cdot d^2}{4} \cdot h - 400 \leq 0
$$
\n(2.6)

*d*  $\begin{Bmatrix} d \\ h \end{Bmatrix}$ 

O interessante é que nesse modelo adotou-se como função objetivo o somatório da área da chapa a ser utilizada, como primeira hipótese de minimização do custo de produção. Vale ressaltar que podem existir muitas outras funções objetivo para esse problema, que podem englobar muitas outras variáveis.

#### **2.3 Flexão Simples em Vigas de Concreto**

Dentre os materiais empregados na engenharia, o concreto é provavelmente o mais comum. A sua natureza heterogênea, com várias fases, implica em considerá-lo um dos mais complexos utilizados na construção civil.

O concreto armado é o material resultante da união do concreto e um material resistente a tração (armadura), envolvido pelo primeiro, com perfeita aderência entre os dois materiais, de tal maneira que ambos resistam solidariamente aos esforços a que forem submetidos (SANTOS, 1983).

O aço é o material cujas propriedades mais se adéquam ao uso:

a) elevada resistência à tração;

b) evidência experimental de boa aderência com o concreto;

c) coeficiente de dilatação térmica aproximadamente igual ao do concreto;

d) não há necessidade de proteção adicional contra a oxidação, pois esta é uma das funções do concreto.

Segundo Araújo (2003), o concreto armado tem muitas vantagens sobre os demais materiais estruturais, tais como: economia, facilidade de execução e possibilidade de construção de estruturas hiperestáticas (reservas de segurança). Dentre as desvantagens podem ser citadas: elevado peso, dificuldades em reformas e demolições.

Admitem-se as hipóteses básicas no dimensionamento de uma seção transversal de concreto armado submetida à flexão simples, conforme a NBR 6118:2003.

a) As seções transversais ao eixo do elemento estrutural indeformado, que inicialmente eram planas e normais a esse eixo, permanecem planas após as deformações do elemento (até a ruptura). Essa hipótese é fundamental da teoria de flexão de barras esbeltas e resulta uma distribuição linear das deformações normais ao longo da altura das seções transversais (Hipótese de Navier-Bernoulli);

b) A aderência entre as barras de aço e o concreto adjacente é perfeita, ou seja, nenhum escorregamento da armadura é considerado. Assim, as armaduras vão estar sujeitas às mesmas deformações do concreto que as envolve. Logo, a deformação em um ponto da seção transversal será calculada de acordo com a hipótese anterior, independente de este ponto corresponder ao aço ou ao concreto;

c) Despreza-se totalmente a resistência do concreto à tração, obrigatoriamente no estado limite último (dimensionamento). Dessa forma, todo esforço de tração será resistido pelas armaduras. Essa hipótese é justificada em vista da baixa resistência do concreto a esse tipo de esforço. De fato, o concreto tracionado somente é importante nas condições de serviço, sendo sua colaboração muito pequena para considerações no dimensionamento;

d) as vigas são representadas pelos seus eixos longitudinais;

e) o comprimento da viga é calculado pelo centro dos apoios ou pelo cruzamento com o eixo de outro elemento;

f) a tensão de compressão no concreto pode ser representada por um diagrama parábola-retângulo ou por um diagrama retangular, este com altura y = 0,8x, aplicando-se um coeficiente de redução igual a 0,85 no valor de cálculo da resistência do concreto (figura 2.1); nos casos em que a largura da seção diminuir a partir da linha neutra, no sentido da borda comprimida, o coeficiente de redução 0,85 deve ser substituído por 0,80.

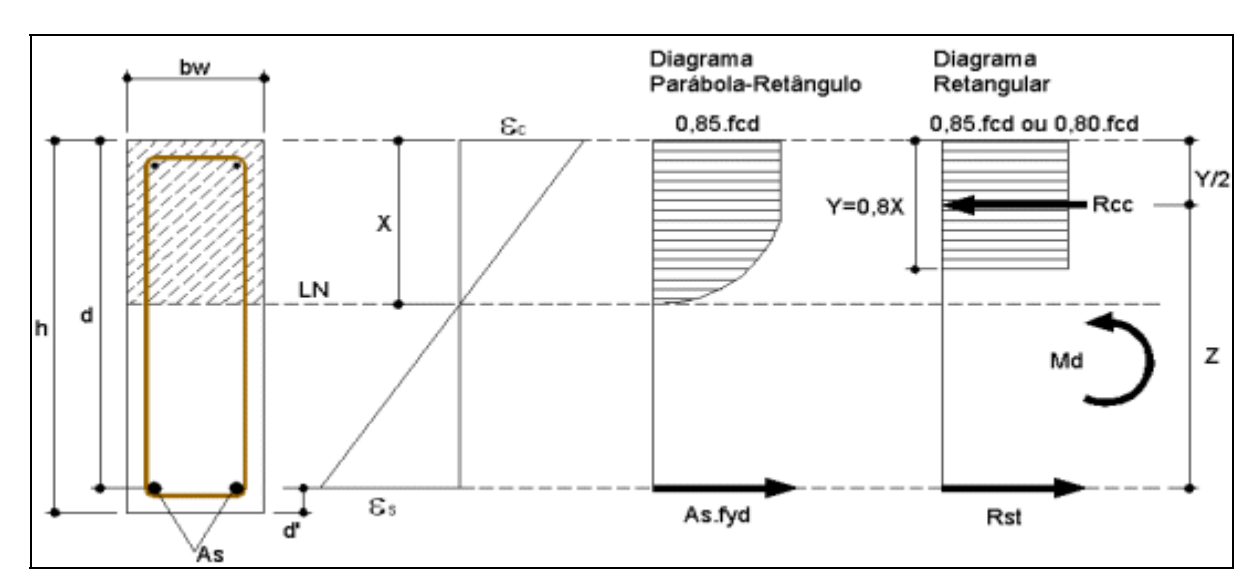

**Figura 2.1**: Simplificação do diagrama parábola-retângulo

Na figura 2.1:

h: é a altura total da seção transversal;

d: é a distância da fibra mais comprimida até o centro de gravidade das barras da armação tracionada pela flexão;

 $d'$ : é a diferença entre essas duas alturas, ou seja,  $d' = h-d$ ;

Rcc: é a resultante das forças de compressão que atuam sobre a parte da seção transversal comprimida pela flexão;

R<sub>st</sub>: é a resultante das forças de tração provocadas pela flexão e que são absorvidas pelas barras de aço da armadura;

x: é a distância da fibra mais comprimida até a linha neutra;

z: é o braço de alavanca entre as resultantes de compressão *Rcc* no concreto e de tração  $R_{st}$  no aço, provocada pelo momento fletor  $M_d$  atuante na seção;

 $\varepsilon_c$ : é o encurtamento do concreto na fibra mais comprimida;

 $\varepsilon_{\rm s}$  : é o alongamento do aço na armadura principal de tração.

g) a tensão no aço é a que se obtém do diagrama tensão-deformação limitado pelo valor máximo do alongamento igual a 10 mm/m (10‰), visando evitar deformações plásticas excessivas na peça fletida, o que prejudicaria o concreto.

Para análises no estado limite último ou de ruína por ruptura do concreto (estádio III), isto é, ponto de colapso da estrutura, pode ser empregado o diagrama tensão-deformação ilustrado na figura 2.1, em que se supõe que a variação de tensões no concreto se faz de acordo com o digrama parábola-retângulo, definido com tensão de pico igual a 0,85.fcd, com f<sub>cd</sub> determinado conforme item 12.3.3 da NBR 6118:2003 por:

$$
f_{cd} = \frac{f_{ck}}{\gamma_c} \tag{2.7}
$$

Nessa equação:

f<sub>ck</sub>: é a resistência característica do concreto à compressão;

 $\gamma_c$ : é o coeficiente de ponderação da resistência do concreto;

f<sub>cd</sub>: é a resistência de cálculo do concreto à compressão.

Nos conjuntos de deformações específicas do concreto e do aço, ao longo de uma seção transversal retangular com armadura simples (somente tracionada), submetida a ações normais, distinguem-se seis domínios de deformação.

Esses domínios representam as diversas possibilidades de ruptura da seção no estado limite último. A cada par de deformações específicas de cálculo  $\varepsilon_c$  e  $\varepsilon_s$  correspondem um esforço normal, se ocorrer, e um momento fletor agindo na seção considerada, conforme a figura 2.2.

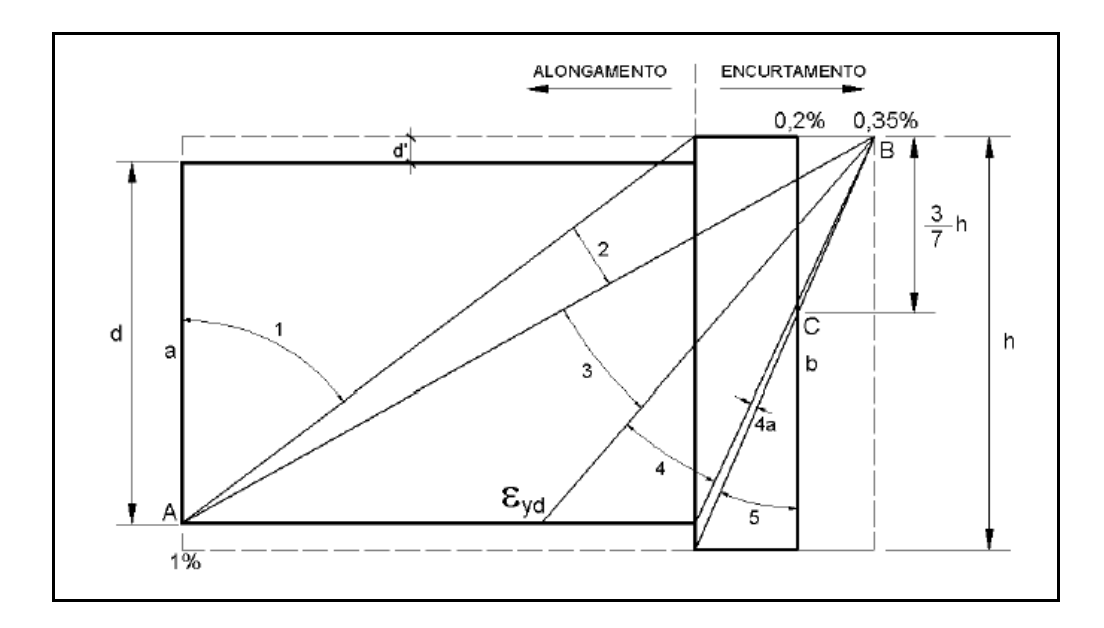

**Figura 2.2**: Domínios de deformação no estado limite último em seção transversal

Para o caso geral de deformações e tensões na seção sob flexão simples com armadura dupla, tem-se a ilustração conforme a figura 2.3.

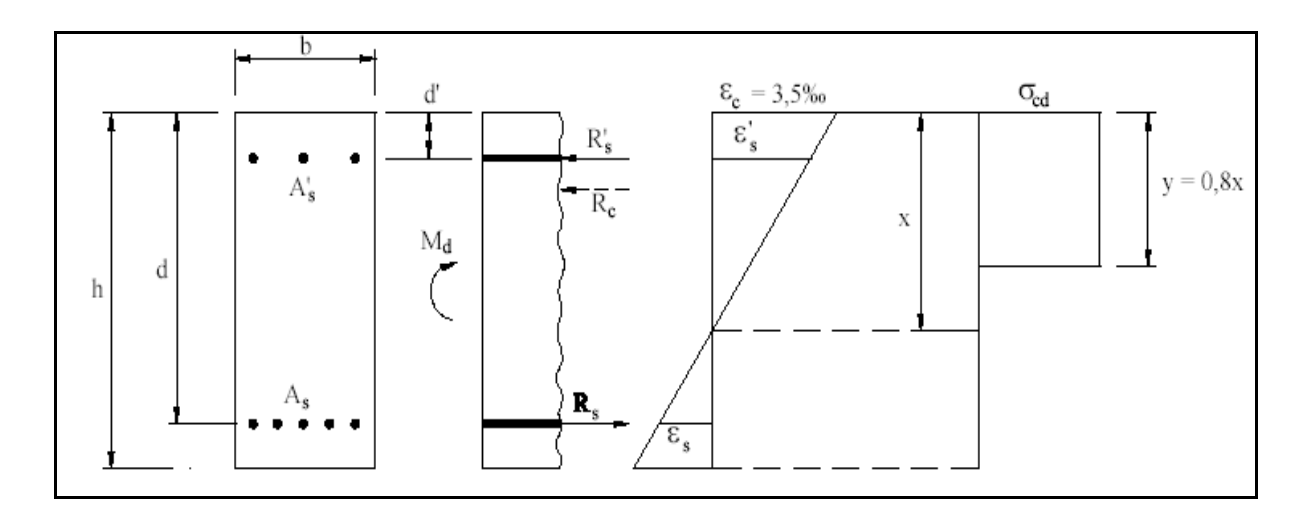

**Figura 2.3**: Deformações e tensões na seção

Na figura 2.3 tem-se:

- As': área da seção da armadura longitudinal de compressão;
- As: área da seção da armadura longitudinal de tração;
- Rs: força resultante na armadura de tração;
- Rs': força resultante na armadura de compressão;
- R<sub>C</sub>: força resultante no concreto;
- εs: alongamento da armadura de tração;
- εs': encurtamento da armadura de compressão;
- $\sigma_{cd}$ : valor de cálculo tensão de compressão no concreto (0,85.f<sub>cd</sub> ou 0,80.f<sub>cd</sub>);
- h: altura da seção;
- d: altura útil da seção;
- d': distância da fibra superior à armadura longitudinal superior;
- M<sub>d</sub>: momento fletor de cálculo de cálculo;
- x: altura da linha neutra;
- b: largura da seção  $(b_w)$ ;
- y: alcance do diagrama retangular simplificado.

Fazendo o equilíbrio das forças atuantes e momentos na seção transversal, tem-se que:

$$
R_c + R_s - R_s = 0 \tag{2.8}
$$

$$
M_d = \gamma_f \cdot M_k = R_s \cdot (d - d') + R_c \cdot \left(d - \frac{y}{2}\right)
$$
 (2.9)

Nessas equações tem-se:

 $\gamma_f$ : coeficiente de majoração das ações;

M<sub>k</sub>: momento fletor característico.

Calculando-se as resultantes nas armaduras e no concreto, tem-se:

$$
R_c = b \cdot y \cdot \sigma_{cd} = b \cdot (0.8 \cdot x) \cdot (0.85 \cdot f_{cd}) = 0.68 \cdot b \cdot d \cdot \beta_x \cdot f_{cd} \quad ; \beta_x = \frac{x}{d} \tag{2.10}
$$

 $\beta_x$ : é o coeficiente adimensional referente à posição relativa da linha neutra.

$$
R_s = \sigma_s \cdot A_s \tag{2.11}
$$

 $\sigma_s$ : é tensão na armadura tracionada.

$$
\mathbf{R}'_{\rm s} = \boldsymbol{\sigma}'_{\rm s} \cdot \mathbf{A}'_{\rm s} \tag{2.12}
$$

 $\sigma_s$ : tensão na armadura comprimida.

Para o diagrama retangular das tensões no concreto, tem-se:

$$
y = 0, 8 \cdot x \implies d - \frac{y}{2} = d \cdot \left(1 - \frac{0, 8 \cdot x}{2 \cdot d}\right) = d \cdot (1 - 0, 4 \cdot \beta_x)
$$
 (2.13)

Para armadura dupla as equações resultam:

$$
0,68 \cdot b \cdot d \cdot \beta_x \cdot f_{cd} + \sigma_s \cdot A_s - \sigma_s \cdot A_s = 0
$$
 (2.14)

$$
M_d = 0,68 \cdot b \cdot d^2 \cdot \beta_x \cdot f_{cd} \cdot (1 - 0,4 \cdot \beta_x) + \sigma_s' \cdot A_s' \cdot (d - d')
$$
 (2.15)

Para armadura simples  $(A_s = 0)$  as equações são:

$$
0,68 \cdot b \cdot d \cdot \beta_x \cdot f_{cd} - \sigma_s \cdot A_s = 0 \qquad (2.16)
$$

$$
\mathbf{M}_{\mathbf{d}} = 0,68 \cdot \mathbf{b} \cdot \mathbf{d}^{2} \cdot \beta_{\mathbf{x}} \cdot \mathbf{f}_{\mathbf{cd}} \cdot (1 - 0,4 \cdot \beta_{\mathbf{x}})
$$
(2.17)

### **2.4 Cisalhamento**

Para o dimensionamento da armadura transversal (de cisalhamento), podem-se propor vários modelos.

O primeiro modelo clássico é o baseado na analogia da treliça de RITTER-MÖRSCH, no qual a viga fissurada é assemelhada a uma treliça. Para uma viga biapoiada com seção retangular, foi admitido que, após a fissuração, seu comportamento é semelhante ao de uma treliça, conforme a figura 2.4.

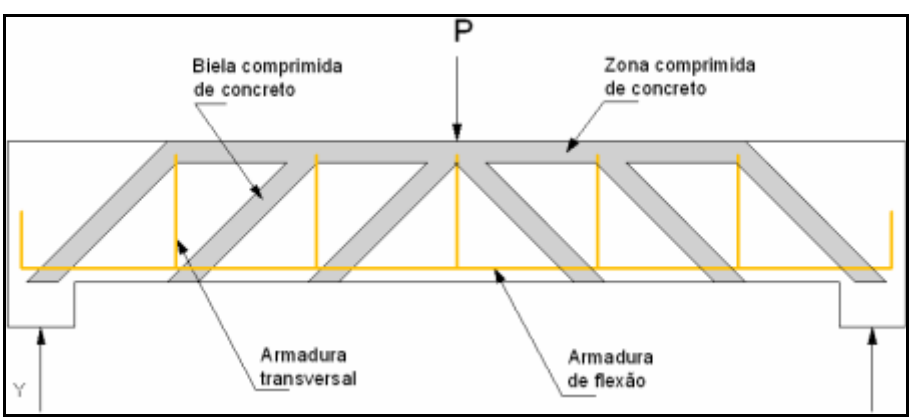

**Figura 2.4**: Analogia da Treliça de MÖRSCH

Nessa figura:

banzo superior  $\rightarrow$  zona comprimida de concreto;

banzo inferior  $\rightarrow$  armadura de flexão;

 $diagonais tracionadas \rightarrow armadura transversal;$ 

diagonais comprimidas  $\rightarrow$  bielas comprimidas de concreto.

Na figura 2.4 buscou-se dar destaque, também, à armadura transversal com inclinação de 90º, formada por estribos.

Da treliça clássica proposta por MÖRSCH podem-se considerar válidas as seguintes hipóteses:

- a) treliça isostática;
- b) banzos paralelos;

c) banzo comprimido inclinado nos apoios;

d) bielas comprimidas com inclinação de 45º;

e) armadura de cisalhamento com inclinação entre 45º e 90º.

Experiências, bem como ensaios posteriores aos de MÖRSCH, mostram que o cálculo por meio da treliça clássica conduz a uma armadura transversal exagerada, ou seja, a tensão real atuante na armadura é menor que a obtida pelo esquema de treliça clássica (CARVALHO, 2004).

Outros fatores podem ser citados, entre os quais:

a) a treliça é hiperestática, isto é, as articulações não são perfeitas;

b) nas regiões mais solicitadas pelo esforço cortante, as fissuras (bielas) têm inclinação menor que 45º;

c) os banzos não são paralelos;

d) a taxa de armadura longitudinal influi no esforço da armadura transversal.

Todos esses fatores levariam a dificuldades amplas caso fossem introduzidos no cálculo da treliça. Foram adotados modelos simplificados, mas com base em resultados de ensaios, dando origem ao que foi denominado treliça generalizada de MÖRSCH.

A NBR 6118:2003 prescreve dois modelos de cálculo, que validam o funcionamento das peças de concreto submetidas à flexão simples como uma treliça, cujo concreto e armadura de compressão superior (caso exista) correspondem ao banzo superior comprimido, a armadura tracionada corresponde ao banzo inferior tracionado, a armadura transversal corresponde às diagonais tracionadas e as bielas comprimidas do concreto correspondem às diagonais comprimidas.

Neste trabalho contemplam-se as equações para o cálculo segundo o Modelo I (objeto do item 17.4.2.2 da NBR 6118:2003), que admite diagonais de compressão inclinadas de 45º em relação ao eixo longitudinal do elemento estrutural e ainda que a parcela complementar de força cortante a ser resistida tenha valor constante, independente da força cortante solicitante de cálculo. A seguir são descritos os passos realizados para o dimensionamento dos estribos:

a) verificação das diagonais (bielas) de concreto comprimidas, impondo-se:

$$
V_{\rm Sd} \le V_{\rm Rd2} \tag{2.18}
$$

V<sub>Sd</sub> : é a força cortante solicitante de cálculo da seção considerada;

VRd2: é a força cortante resistente de cálculo, relativa à ruína das diagonais comprimidas de concreto;

$$
V_{\text{Sd}} = 0.27 \cdot \alpha_{v2} \cdot f_{\text{cd}} \cdot b_w \cdot d \tag{2.19}
$$

$$
\alpha_{v2} = \left(1 - \frac{f_{ck}}{250}\right); \qquad f_{ck} \text{ em MPa} \qquad (2.20)
$$

ou:

$$
\alpha_{v2} = \left(1 - \frac{f_{ck}}{25}\right); \qquad f_{ck} \text{ em kN/cm}^2 \tag{2.21}
$$

b) cálculo da armadura transversal:

$$
V_{Rd3} = V_c + V_{sw} \quad e \qquad V_{Rd3} = V_{Sd} \qquad \Rightarrow \qquad V_{sw} = V_{Sd} - V_c \qquad (2.22)
$$

 $V_{\text{Rd3}}$ : é a força cortante resistente de cálculo, relativa à ruína por tração diagonal;

 $V_c$ : é a parcela de força cortante absorvida por mecanismos complementares ao de treliça;

V<sub>sw</sub>: é a parcela absorvida pela armadura transversal.

No modelo I, na flexão simples, tem-se:

$$
V_c = 0.6 \cdot f_{cd} \cdot b_w \cdot d \tag{2.23}
$$

 $f_{\text{ctd}} = 0.15 f_{\text{ck}}^{2/3}$  ( $f_{\text{ck}}$  em MPa) é o valor de cálculo da resistência do concreto à tração;

bw : é a menor largura da seção considerada.

$$
V_{sw} = \left(\frac{A_{sw}}{s}\right) \cdot 0.9 \cdot d \cdot f_{ywd} \cdot (sen\alpha + cos\alpha)
$$
 (2.24)

s: é o espaçamento da armadura transversal;

fywd: é o valor de cálculo da resistência de escoamento da armadura transversal;

Asw: é a área de todos os ramos da armadura transversal;

 $\alpha$ : é o ângulo de inclinação da armadura transversal (45<sup>o</sup>  $\leq \alpha \leq 90^{\circ}$ ).

Geralmente são adotados estribos verticais por facilidades construtivas ( $\alpha$ =90°) e o problema é determinar a área desses estribos por unidade de comprimento (asw), ao longo do eixo da viga:

$$
a_{\rm sw} = \frac{A_{\rm sw}}{s} \tag{2.25}
$$

Assim, substituindo o valor de Asw da equação (2.24), tem-se:

$$
a_{\rm sw} = \frac{V_{\rm sw}}{0.9 \cdot d \cdot f_{\rm ywd}}\tag{2.26}
$$

A resistência fywd, nos estribos é dada pelo menor dos valores entre fyd e 435 MPa. Para os aços CA-50 ou CA-60, pode-se adotar:

$$
f_{\text{ywd}} = 435 \text{ MPa} = 43,5 \text{ kN/cm}^2 \tag{2.27}
$$
A NBR 6118:2003 estabelece a armadura transversal mínima, no item 17.4.1.1.1, para garantir ductilidade à ruína por cisalhamento.

# **Capítulo 3: TÉCNICAS DE OTIMIZAÇÃO**

Na busca da solução ótima, dentre as diversas técnicas para lidar diretamente com os problemas de minimização, podem-se citar: programação linear seqüencial, método dos centros, método das direções possíveis simples e robusto, programação quadrática seqüencial e método do gradiente reduzido generalizado.

Este último método para resolução de problemas não-lineares foi desenvolvido por Leon Lasdon, da Universidade do Texas em Austin, e Allan Waren, da Universidade Estadual de Cleveland. Será ele o método utilizado neste trabalho.

No método do Gradiente Reduzido Generalizado, a direção de procura é tal que qualquer tipo de restrição ativa permanece ativa para algum pequeno deslocamento nessa direção. Se um deslocamento é aplicado de modo que, por causa da não-linearidade, alguma restrição costumeiramente ativa não permaneça satisfeita integralmente, o Método de Newton é usado para retornar ao limite da restrição.

Esse método é uma extensão de um método anterior, denominado Gradiente Reduzido, que soluciona somente problemas com restrições de igualdade. O método introduzido para este projeto baseia-se na adição de uma variável de folga, para cada restrição de desigualdade, para se atingir o formato indicado a seguir:

Minimizar:  $F(X)$  (3.1)

Sujeito a:

$$
g_j(X) + X_{j+n} = 0 \t j = 1,m \t(3.2)
$$

$$
h_k(\mathbf{X}) = 0 \qquad k = 1, l \tag{3.3}
$$

$$
X_i^l \le X_i \le X_i^u \qquad i = 1, n \tag{3.4}
$$

$$
X_{j+n} \ge 0 \qquad j=1,m \tag{3.5}
$$

A equação (3.2) requer a adição de m variáveis de folga não-negativas, para resultar num total de n + m variáveis de projeto. Se houver um grande número de restrições de desigualdade, a tarefa de projetar pode tornar-se proibitiva, devido às requisições de armazenagem de dados no computador. Por outro lado, se houver apenas algumas restrições de desigualdade e muitas de igualdade, esse método torna-se uma ferramenta poderosa. Ademais, as requisições de armazenamento podem ser aliviadas por armazenagem cuidadosa de informações do gradiente.

O conceito básico do método do Gradiente Reduzido Generalizado é reconhecer que, para cada restrição de igualdade, pode-se definir uma variável de projeto dependente, reduzindo, desse modo, o número de variáveis de projeto independentes. Pode-se considerar o seguinte problema-exemplo:

Minimizar:  $F(X) = X_1^3 + X_1 \cdot X_2 + X_2^2$  (3.6)

Sujeito a:

$$
X_1^2 + X_2^2 = 10\tag{3.7}
$$

$$
X_1 \ge 0 \quad \text{e} \quad X_2 \ge 0 \tag{3.8}
$$

Usando a equação (3.7), pode-se tratar uma das variáveis de projeto como dependente da outra. Escolhendo-se  $X_2$  como dependente, tem-se:

$$
X_2 = \pm \sqrt{10 - X_1^2} \tag{3.9}
$$

Substituindo a equação (3.9) na equação (3.6) e usando as raízes positivas surge um problema de minimização não-restrito, que depende apenas da variável de projeto X1:

Minimizar:

\n
$$
F(X_1) = X_1^3 + X_1 \cdot \sqrt{10 - X_1^2} + 10 - X_1^2 \tag{3.10}
$$

Agora se pode resolver o problema para  $X_1$ , o qual minimiza  $F(X_1)$ . Na prática, é rara a possibilidade de se definir uma dependência explícita como a da equação (3.9). Ainda, se uma variável dependente estiver próxima a uma restrição lateral, dada pela equação (3.4) para uma variável de projeto inicial, ou pela equação (3.5) para uma variável de folga, existe o risco dessa restrição não ser mantida na minimização não-restrita subseqüente. Portanto, pode-se dizer mais precisamente que se pode criar um problema de minimização não-restrito apenas para restrições laterais das variáveis dependentes e independentes.

Considerando o problema geral de restrições de igualdade dado pelas equações (3.1) a (3.5), tem-se que o vetor X contém as *n* variáveis de projeto originais, assim como as *m* variáveis de folga. Por conveniência, pode-se repartir X da seguinte forma:

$$
X = \begin{cases} Z \\ Y \end{cases}
$$
  $n-1$  variáveis independentes  
 $m+1$  variáveis dependentes (3.11)

Na equação (3.11) não foi feita qualquer restrição para as variáveis contidas em Z e Y. Logo em seguida serão escolhidas as variáveis dependentes de todas as *n* variáveis iniciais e as *m* variáveis de folga, de modo que o problema permaneça adequadamente consistente. Também por conveniência, e porque todas as restrições são de igualdade, combinam-se as equações (3.2) e (3.3) sob uma única restrição definida *h*(X).

$$
h_j(\mathbf{X}) = 0 \quad j = 1, m+1 \tag{3.12}
$$

E combinando as equações (3.4) e (3.5) gera-se:

$$
X_i^l \le X_i \le X_i^u \qquad i = 1, n+m \tag{3.13}
$$

Entende-se assim que os limites superiores associados às variáveis de folga são tidos muito distantes (infinito). Sendo assim o problema de otimização passa a ser escrito matematicamente como:

$$
ext{Minimizar:} \qquad \qquad F(X) \equiv F(Z, Y) \tag{3.14}
$$

Sujeito a:

$$
h_j(X) = 0 \t j = 1, m+l \t(3.15)
$$

$$
X_i^l \le X_i \le X_i^u \quad i = 1 \quad n+m \tag{3.16}
$$

Diferenciando-se a função objetivo e as restrições, tem-se:

$$
dF(X) = \nabla_Z F(X) \cdot dZ + \nabla_Y F(X) \cdot dY \tag{3.17}
$$

$$
dh_j(X) = \nabla_Z h_j(X) \cdot dZ + \nabla_Y h_j(X) \cdot dY, \quad j = 1, m+1 \quad (3.18)
$$

Os subscritos Z e Y representam o gradiente com respeito às variáveis dependentes e independentes, respectivamente. Assumindo que as restrições de igualdade estão inicialmente satisfeitas, para qualquer mudança nas variáveis de projeto, e precisam continuar sendo satisfeitas para garantir a viabilidade da solução, segue que  $dh_j = 0$ ,  $j = 1$ ,  $m + l$ , na equação (3.18). Lembrando que Y contém *m+l* equações, pode-se escrevê-la em forma matricial (3.19), ou conforme a expressão (3.21) a seguir:

$$
dh(X) = \begin{bmatrix} \nabla_Z^T h_1(X) \\ \nabla_Z^T h_2(X) \\ \n\vdots \\ \nabla_Z^T h_{m+l}(X) \end{bmatrix} dZ + \begin{bmatrix} \nabla_Y^T h_1(X) \\ \nabla_Y^T h_2(X) \\ \n\vdots \\ \n\vdots \\
$$

[A] é uma matriz (*m+l)* x (*n-*l) e [B] é quadrada, (*m+l*) x (*m+l*). Para qualquer mudança nas variáveis independentes dZ, relembra-se que a equação (3.20) pode ser resolvida para uma variação correspondente dY nas variáveis dependentes, de modo a manter a viabilidade:

$$
dY = -[B]^{-1}[A]dZ \tag{3.21}
$$

Substituindo a equação (3.21) na equação (3.17), tem-se:

$$
dF = \nabla_Z F(X) \cdot dZ - \nabla_Y F(X)^T \left[ B^{-1} A \right] \cdot dZ
$$
  
=  $\left\{ \nabla_Z^T F(X) - \nabla_Y F(X)^T \left[ B^{-1} A \right] \right\} dZ$  (3.22)

Finalmente:

$$
\rightarrow G_R = \frac{dF(X)}{dZ} = \nabla_Z F(X) - \left[B^{-1}A\right]^T \nabla_Y F(X) \tag{3.23}
$$

A equação (3.22) define o gradiente reduzido generalizado  $G_R$ , que pode ser entendido como *F*(*X* ), ou seja, o gradiente de uma função sem restrições. O gradiente reduzido generalizado pode ser utilizado agora para determinar uma direção de busca. O método prossegue, mas, neste trabalho, foi abordado apenas o conteúdo existente neste capítulo.

### **Capítulo 4: A FERRAMENTA SOLVER**

O Microsoft Excel é um aplicativo poderosíssimo no exercício da Engenharia. O seu manuseio simples e versátil possibilita ao engenheiro a criação de diversas rotinas de cálculos e iterações matemáticas de difícil solução manual. O Solver faz parte de um conjunto de programas chamado de ferramentas de análise hipotética, isto é, um processo de alteração dos valores em células para saber como essas alterações afetam o resultados de fórmulas na planilha, como por exemplo, variar a taxa de juros usada em uma tabela de amortização para determinar o valor de pagamentos. Com o Solver o usuário pode localizar um valor ideal para uma fórmula. O Solver trabalha com um grupo de células relacionadas direta ou indiretamente com a fórmula na célula de destino. Ele ajusta os valores nas células variáveis, chamadas de células ajustáveis, para produzir o resultado especificado pelo usuário na fórmula da célula de destino. O usuário pode aplicar restrições para limitar os valores que o Solver poderá utilizar.

#### **4.1 Utilizando o Solver**

A ferramenta Solver é um componente adicional do Microsoft Excel e não é instalada com a opção de instalação típica ou mínima. É necessária a instalação em modo completo ou personalizado. Ele é um programa de otimização numérica, baseado em algoritmos robustos e de grande confiabilidade. Permite escolher entre o método Simplex para a resolução de problemas lineares e de inteiros com limites sobre as variáveis e o método de desvio e limite, implementado por John Watson e Dan Fylstra, da Frontline Systems, Inc., e o Método do Gradiente Reduzido Generalizado para os problemas não-lineares. A diagramação da caixa de diálogo principal da ferramenta Solver é ilustrada na figura 4.1.

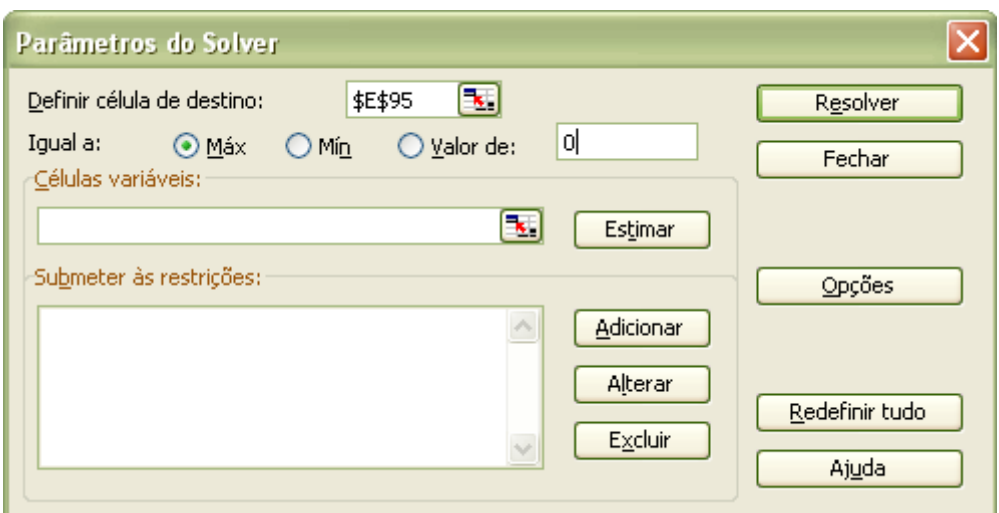

**Figura 4.1**: Caixa de diálogo principal

Na lacuna "Definir célula de destino" deve-se indicar a localização da função objetivo. Pode-se também indicar o sentido da otimização, isto é, se o problema é de maximização ou minimização. Pode-se, ainda, fazê-la atingir um determinado valor a ser digitado, recurso útil para encontrar raízes de funções. A lacuna "Células variáveis" é o espaço para fazer a referência das células correspondentes às variáveis de projeto do problema de otimização estudado. As restrições, caso existam, são introduzidas no botão "Adicionar" que a abre a subcaixa de diálogo, ilustrada na figura 4.2.

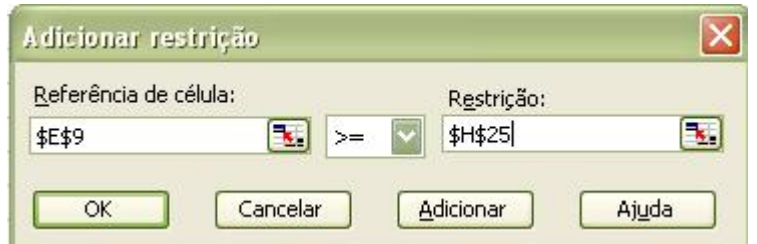

**Figura 4.2**: Sub-caixa de diálogo para adição de restrições

Na lacuna "Referência de célula" introduz-se a referência da célula com o lado esquerdo da restrição. Na lacuna "Restrição" introduz-se a referência da célula com o lado direito da restrição. No menu do meio pode-se escolher o termo comparador, bem como, declarar variáveis como inteiras ou binárias. Clica-se no botão "Adicionar" a cada restrição. Não se devem esquecer as restrições de não-negatividade das variáveis.

O Solver não supõe não negatividade das variáveis de decisão. A caixa de diálogo de opções discutida na sequência permite a especificação das variáveis como não-negativas. Depois de adicionar sucessivamente todas as restrições, finaliza-se pressionando o botão "Cancelar".

Voltando à Figura 4.1, vêem-se ainda os botões de "Resolver", que executa o algoritmo de otimização, e o de "Fechar", que finaliza a janela do Solver, mantendo salvas quaisquer alterações feitas na janela principal. O botão "Redefinir tudo" limpa todos os campos que já tenham sido preenchidos, enquanto "Ajuda" abre a janela de ajuda do Excel. Por fim, há o botão de "Opções", que abre a janela apresentada na Figura 4.3.

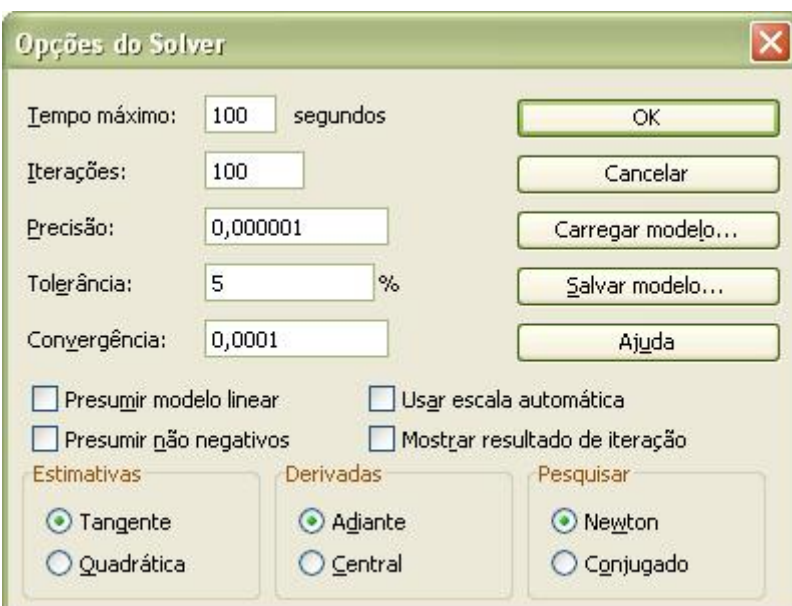

**Figura 4.3**: Sub-caixa de diálogo para opções

As lacunas "Tempo máximo" e "Iterações" indicam, em ordem, o tempo máximo de cálculo de iterações e o número máximo de iterações que o programa poderá utilizar. Caso ele não atinja uma solução nessas condições, a resolução é interrompida e o Solver acusa o problema ocorrido. "Precisão" é o parâmetro utilizado para determinar o grau de acuidade dos números envolvidos, por exemplo, para definir se uma restrição está sendo satisfeita ou ainda precisa de maior proximidade do valor de referência.

"Tolerância" se aplica apenas a problemas com restrições de números inteiros, servindo para determinar quanto um valor pode efetivamente divergir de um número inteiro e ainda ser considerado inteiro. A "Convergência" define quando o Solver irá finalizar as iterações. Se, após cinco iterações consecutivas, a mudança relativa da célula-objetivo não variar de um número maior que a convergência, então o programa cessa as iterações.

"Presumir modelo linear" ativa o método Simplex, que é mais rápido, e é adequado para problemas lineares. Para modelos não-lineares, simplesmente não especifique "Presumir modelo linear" na caixa de diálogo "Opções". "Presumir não negativos" assume que todas as variáveis de projeto serão positivas ou nulas. "Usar escala automática" é um comando adequado quando a ordem de grandeza das variáveis envolvidas é muito distinta. Cria-se uma escala automática padronizando-se a ordem de grandeza das variáveis, o que evita o fenômeno da instabilidade numérica. "Mostrar resultados da iteração" faz com que o Excel pare a resolução a cada passo, permitindo a visualização de cada iteração separadamente.

"Estimativas" definem o modo que será empregado na obtenção das estimativas iniciais das variáveis básicas na busca unidimensional, podendo-se optar pela extrapolação linear de um vetor tangente ou pela extrapolação quadrática. "Derivadas" definem o critério para calcular as derivadas da função objetivo e das restrições por diferenças finitas, podendo ser a aproximação adiante ou a central. "Pesquisar" indica o algoritmo que será utilizado para definir a direção de busca. O método quase-Newton exige mais memória, mas requer menos iterações no seu desenvolvimento, enquanto o método do gradiente conjugado requer menos memória, mas muitas iterações, sendo mais adequado para problemas grandes, em que a falta de memória possa ser um fator preocupante.

Feitas as verificações finais pode-se passar à resolução do modelo por meio do botão "Resolver", na caixa de diálogo principal. Após a resolução do problema, será exibida a caixa "Resultados do Solver".

O usuário tem a opção de manter na planilha a solução encontrada pelo Solver ou restaurar os valores originais. Além disso, como mostrado na caixa Relatórios, três relatórios diferentes podem ser gerados automaticamente. Pode também selecionar qualquer um deles, clicando sobre eles nessa caixa.

#### **4.2 Relatórios do Solver**

O Solver gera três relatórios para problemas lineares: Relatório de Resposta, Relatório de Sensibilidade e Relatório de Limites. Se a opção "Manter solução do Solver" tiver sido selecionada na caixa de resultados do Solver, a solução ideal será mantida na própria planilha.

Relatório de Resposta fornece os valores original e final da célula de destino e de todas as células ajustáveis, bem como uma lista de cada restrição e seu status de transigência.

O Relatório de Sensibilidade fornece o valor final de cada célula ajustável, seu custo reduzido, o coeficiente da função objetivo, o acréscimo e o decréscimo do coeficiente da função objetivo para o qual a solução atual permanecerá ótima (todo o resto é mantido fixo).

O Relatório de Limites fornece o limite inferior e superior de cada célula ajustável, mantendo todas as outras células em seus valores atuais e satisfazendo as restrições.

#### **4.3 Método Simplex: problema de programação linear**

Vários são os tipos de problema de otimização. Como anteriormente mencionado, podem-se destacar os problemas de programação linear e não-linear. É conveniente a apresentação da metodologia de cálculo e da utilização da ferramenta Solver para soluções lineares. Porém, de forma ampla, o foco posterior será direcionado para a metodologia de solução de problemas não-lineares, empregando-se o método do gradiente reduzido generalizado.

Incontestavelmente, os problemas de otimização mais estudados são aqueles em que o objetivo e as restrições são funções lineares das variáveis de projeto. Esses problemas são classificados como problemas de programação linear (abreviadamente "PPL"). Muitos problemas práticos de engenharia, porém, não se encaixam nessa classificação.

O estudo dos PPL´s é importante por três razões básicas. Primeiro, muitas vezes é possível simplificar um problema de otimização não-linear por linearização e então resolvêlo. A segunda razão é que as técnicas de estudo normalmente são utilizadas como base para descoberta de complexos algoritmos de programação não-linear. Por último, o estudo da programação linear fornece uma progressão lógica, no desenvolvimento dos conceitos de programação matemática.

O mais comum dos métodos de solução para PPL´s é conhecido como Simplex. Foi desenvolvido por Dantzig nos anos 40. Os códigos foram extensivamente testados e são altamente confiáveis. Versões revisadas do algoritmo inicial surgiram ao longo do tempo devido ao apogeu das técnicas numéricas, mas para o melhor aprendizado deve-se partir do algoritmo Simplex padrão.

A forma padrão de um PPL é definida por:

Minimizar:

$$
F(X) = \sum_{i=1}^{n} c_i X_i
$$
\n(4.1)

Sujeito a:

$$
\sum_{i=1}^{n} a_{ji} X_i = b_j \qquad j = 1, m \tag{4.2}
$$

$$
X_i \ge 0 \qquad i = 1, n \tag{4.3}
$$

Esse é um problema de restrição de igualdade, com variáveis de projeto não-negativas. Muitos problemas de interesse não são dessa forma. Entretanto, pode-se mostrar que todo PPL pode ser convertido para tal padrão. A equação 4.3 parece, à primeira vista, ser a maior das restrições do método. Entretanto, essa restrição pode ser convenientemente superada pela substituição da variável  $X_i$  pela diferença de duas variáveis positivas:

$$
X_i = X_i - X_i^* \tag{4.4}
$$

$$
X_i \ge 0 \qquad X_i \ge 0 \qquad i = 1, n \tag{4.5}
$$

Agora para qualquer valor finito de  $X_i$ , positivo ou negativo, devem existir duas variáveis  $X_i$  e  $X_i$  cuja diferença seja igual a  $X_i$ . Portanto, usando as equações (4.4) e (4.5) nas expressões (4.1) e (4.2) e resolvendo de forma que sejam consideradas as novas variáveis, o problema pode ser resolvido diretamente. Em seguida, os valores Xi correspondentes ao ótimo podem ser determinados pela equação (4.4). É importante notar que esse passo tem custo alto, pois se dobra o número de variáveis de projeto que devem ser consideradas no problema de otimização.

Em uma aproximação alternativa poderia ser adicionada uma constante para cada variável de projeto  $X_i$ , da seguinte forma:

$$
X_i = X_i - C_i \tag{4.6}
$$

Nessa equação  $(4.6)$ ,  $C_i$  é um número positivo enorme.

Nas equações (4.1) a (4.3), os valores de X<sub>i</sub> podem ser substituídos pela equação (4.6), sem incrementar a quantidade de variáveis de projeto no PPL.

Pode-se também mostrar a forma padrão do PPL por meio de uma forma matricial equivalente das equações (4.1) a (4.3):

Minimizar:

$$
f = c \cdot X \tag{4.7}
$$

Sujeito a:

$$
AX = b \tag{4.8}
$$

$$
X_i \ge 0 \qquad i = 1, n \tag{4.9}
$$

Na equação (4.7), o vetor **c** contém os coeficientes-peso e **X**, as variáveis de decisão Xi. Na equação (4.8), cada fila da matriz **A** contém os coeficientes de uma equação de restrição definida em (4.2) e o vetor **b** contém as constantes bj.

Apresenta-se, logo a seguir, um exemplo de PPL com duas variáveis e o gráfico mostrado na figura 4.4.

Minimizar:

$$
f = -4X_1 - X_2 + 50\tag{4.10}
$$

Sujeito a:

$$
X_1 - X_2 \le 2\tag{4.11}
$$

$$
X_1 + 2X_2 \le 8\tag{4.12}
$$

$$
X_1 \ge 0 \qquad X_2 \ge 0 \tag{4.13}
$$

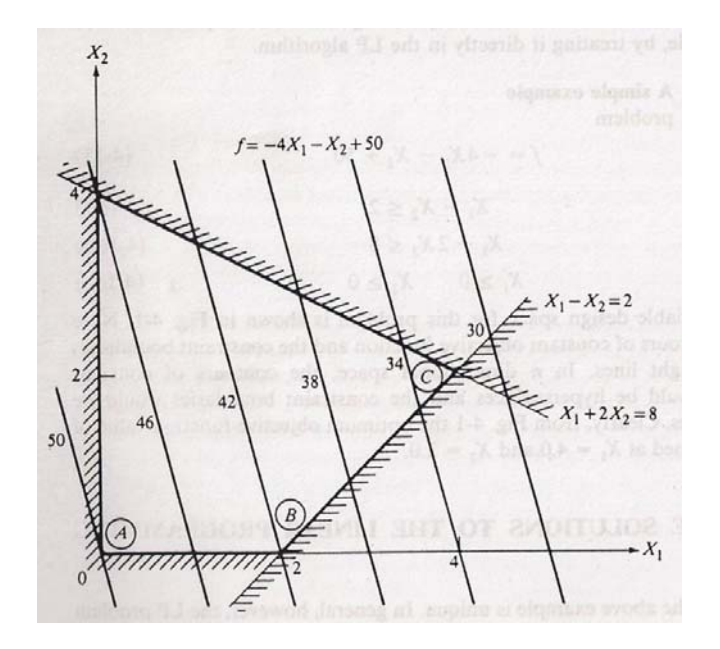

**Figura 4.4:** Espaço de projeto para função linear e restrições lineares.

Nota-se que a função objetivo ótima tem valor 32 e é obtida quando X1 = 4 e X2 = 2.

Partindo da forma padrão do PPL dada pelas equações (4.1) a (4.3) e matricialmente pelas formas (4.7) a (4.9), o método Simplex desenvolve-se em duas fases. A primeira encontra uma solução possível inicial que tem somente variáveis  $X_i$  não-negativas, e na fase posterior desloca-se a solução possível inicial até outro ponto que é o ótimo do PPL. A Fase I termina com equações em forma canônica, conforme mostrado na tabela indicada a seguir, também chamada tabela Simplex.

123 1 1, 1 1, 1, 1 2, 1 2, 2, 2 ,1 , , ,1 , , 1 0 100 0 010 0 001 0 000 1 000 0 *mm k n m kn m kn rm rk rn r mm mk mn m m kn X XX X X X X b a aa b a aa b a aa b a aa b c c c ff* (4.14)

Quando o problema encontra-se na forma canônica, a fase I é dispensável e pode-se proceder a solução diretamente com a fase II.

Um problema citado por CAM e EVANS (1996) é formulado e a seguir resolvido com a ferramenta Solver. Admite-se que a Colorado Cattle Company (CCC) pode comprar três tipos de ingredientes de ração animal de um atacadista. O gado da empresa tem certas necessidades nutricionais em relação à gordura, proteínas, cálcio e ferro. Cada vaca exige, no mínimo, 10 unidades de cálcio, não mais que 7,5 unidades de gordura, no mínimo 12 unidades de ferro e 15 unidades de proteínas por dia.

A tabela 4.1 mostra as quantidades de gordura, proteínas, cálcio e ferro em cada libra dos três ingredientes de ração animal. A ração de classe 1 custa \$ 0,25/libra, a de classe 2, \$ 0,10/libra e a de classe 3, \$0,08/libra. O gado pode ser alimentado com uma mistura dos três tipos de ração. A CCC gostaria de alimentar seu rebanho da forma mais econômica possível.

| Tabela 4.1: Ingredientes                   |                       |     |     |  |  |  |  |  |  |  |
|--------------------------------------------|-----------------------|-----|-----|--|--|--|--|--|--|--|
| Ingredientes da Ração (Unidades por libra) |                       |     |     |  |  |  |  |  |  |  |
| Classe 2<br>Classe 3<br>Classe 1           |                       |     |     |  |  |  |  |  |  |  |
| Cálcio                                     | 0,7                   | 0,8 |     |  |  |  |  |  |  |  |
| Ferro                                      | 0,9                   | 0,8 | 0,8 |  |  |  |  |  |  |  |
| 0,8<br>Proteínas<br>1,5<br>0,9             |                       |     |     |  |  |  |  |  |  |  |
| Gordura                                    | 5 <sub>5</sub><br>0.6 |     |     |  |  |  |  |  |  |  |

Os valores indicados na tabela 4.1 referem-se, para cada classe de ração, à quantidade (em lb) a ser usada diariamente na alimentação de uma vaca.

Minimizar:

$$
f = 0, 25 \cdot class \neq 1 + 0, 1 \cdot class \neq 2 + 0, 08 \cdot class \neq 3 \tag{4.15}
$$

Sujeito a:

$$
0, 7\cdot class \neq 1 + 0, 8\cdot class \neq 2 + 0\cdot class \neq 3 \ge 10 \tag{4.16}
$$

$$
0,9\cdot class\ell+0,8\cdot class\ell+0,8\cdot class\ell+2 > 12\tag{4.17}
$$

$$
0,8\cdot classel + 1,5\cdot classel + 0,9\cdot classel \ge 15
$$
\n
$$
(4.18)
$$

$$
classel, classe2, classe3 \ge 0 \tag{4.19}
$$

A caixa de diálogo Parâmetros do Solver e o modelo completo de planilha já configurados são mostrados nas figuras 4.5 e 4.6, respectivamente.

É importante também configurar a caixa Opções do Solver, selecionando Presumir não negativos e Presumir modelo linear, como indicado na figura 4.7.

O Solver gera três relatórios para problemas lineares, como já foi salientado no início deste capítulo: Relatório de Resposta, Relatório de Sensibilidade e Relatório de Limites. Se a opção Manter Solução do Solver tiver sido selecionada na caixa de resultados do Solver, a solução ideal será mantida na própria planilha, como mostrado na figura 4.6.

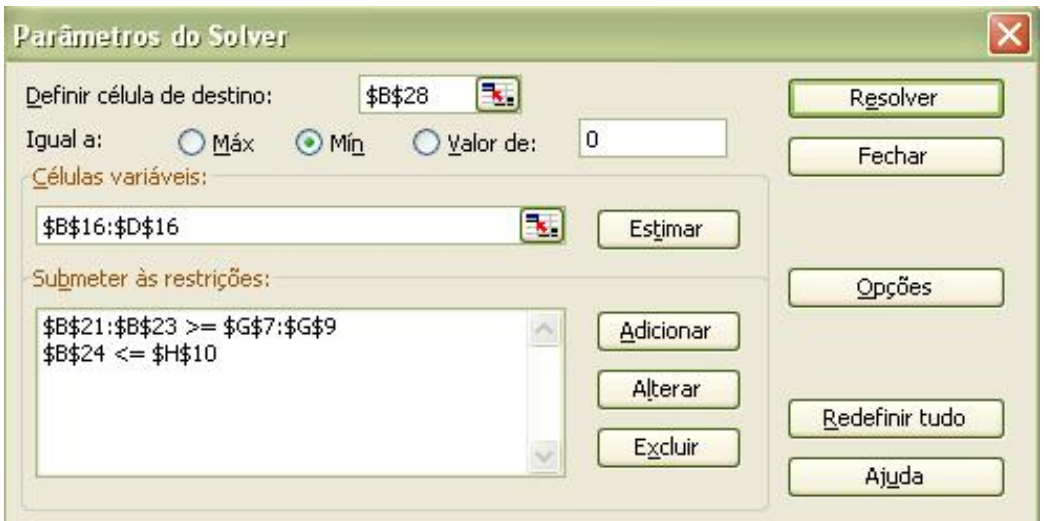

**Figura 4.5**: Parâmetros do Solver

| Microsoft Excel - exemplo |                                                                             |                                                          |                |                |   |           |        |        |  |   | $\mathbf{I}$ $\mathbf{F}$ |                     |              |
|---------------------------|-----------------------------------------------------------------------------|----------------------------------------------------------|----------------|----------------|---|-----------|--------|--------|--|---|---------------------------|---------------------|--------------|
|                           | :[89] Arquivo Editar Exibir Inserir Formatar Ferramentas Dados Janela Ajuda |                                                          |                |                |   |           |        |        |  |   |                           | Digite uma pergunta | 日 ×          |
|                           | <b>DBBBBCIV以XbB·JP·--BΣ·HXILUH+0.</b>                                       |                                                          |                |                |   |           |        |        |  |   |                           |                     |              |
|                           | ia hall the complete complete access Finalizar revisão                      |                                                          |                |                |   |           |        |        |  |   |                           |                     |              |
|                           |                                                                             |                                                          |                |                |   |           |        |        |  |   |                           |                     |              |
| : Arial                   |                                                                             | ▼10 ▼   N / §   三 三 三 国 国 % 00 % %   津 宇   田 · め · A · p |                |                |   |           |        |        |  |   |                           |                     |              |
|                           | L32<br>$\blacktriangledown$                                                 | $f_{x}$                                                  |                |                |   |           |        |        |  |   |                           |                     |              |
|                           | $\mathbf{A}$                                                                | B                                                        | $\mathsf{C}$   | $\Box$         | E | F         | G      | H      |  | J | K                         | L.                  | M            |
| $\mathbf{1}$              | Modelagem na Colorado Cattle Company                                        |                                                          |                |                |   |           |        |        |  |   |                           |                     |              |
| $\overline{2}$<br>3       |                                                                             |                                                          |                |                |   |           |        |        |  |   |                           |                     |              |
| $\overline{4}$            |                                                                             |                                                          |                |                |   |           |        |        |  |   |                           |                     |              |
| 5                         | Classe                                                                      | $\mathbf{1}$                                             | $\overline{2}$ | $\overline{3}$ |   |           |        |        |  |   |                           |                     |              |
| 6                         | Custo/lb                                                                    | 0.25                                                     | 0,10           | 0.08           |   |           | Mínimo | Máximo |  |   |                           |                     |              |
| $\overline{7}$            | <b>Calciollb</b>                                                            | 0,70                                                     | 0,80           | 0,00           |   | Cálcio    | 10,00  |        |  |   |                           |                     |              |
|                           | 8 Ferrollb                                                                  | 0,9                                                      | 0,8            | 0,8            |   | Ferro     | 12     |        |  |   |                           |                     |              |
|                           | 9 Proteinas/lb                                                              | 0.8                                                      | 1,5            | 0,9            |   | Proteínas | 15     |        |  |   |                           |                     |              |
|                           | 10 Gordura/Ib                                                               | 0.5                                                      | 0,6            | 0,4            |   | Gordura   |        | 7,5    |  |   |                           |                     |              |
| 11                        |                                                                             |                                                          |                |                |   |           |        |        |  |   |                           |                     |              |
| 12                        |                                                                             |                                                          |                |                |   |           |        |        |  |   |                           |                     |              |
|                           | 13 Variáveis de Projeto                                                     |                                                          |                |                |   |           |        |        |  |   |                           |                     |              |
| 14                        |                                                                             |                                                          |                |                |   |           |        |        |  |   |                           |                     |              |
| 15                        |                                                                             | classe 1                                                 | classe 2       | classe 3       |   |           |        |        |  |   |                           |                     |              |
|                           | 16 Quantidade                                                               | $\mathsf{R}$                                             | 5,5            | 0.5            |   |           |        |        |  |   |                           |                     |              |
| 17                        |                                                                             |                                                          |                |                |   |           |        |        |  |   |                           |                     |              |
| 19                        | 18 Restrições                                                               |                                                          |                |                |   |           |        |        |  |   |                           |                     |              |
| 20                        |                                                                             | Quantidade                                               | Sinal          | Limite         |   |           |        |        |  |   |                           |                     |              |
|                           | 21 Cálcio                                                                   | 10                                                       | $>=$           | 10             |   |           |        |        |  |   |                           |                     |              |
|                           | 22 Ferro                                                                    | 12                                                       | $>=$           | 12             |   |           |        |        |  |   |                           |                     |              |
|                           | 23 Proteínas                                                                | 15,1                                                     | $>=$           | 15             |   |           |        |        |  |   |                           |                     |              |
|                           | 24 Gordura                                                                  | 7.5                                                      | $\leq$         | 7.5            |   |           |        |        |  |   |                           |                     |              |
| 25                        |                                                                             |                                                          |                |                |   |           |        |        |  |   |                           |                     |              |
|                           | 26 Função Objetivo                                                          |                                                          |                |                |   |           |        |        |  |   |                           |                     |              |
| 27                        |                                                                             |                                                          |                |                |   |           |        |        |  |   |                           |                     |              |
|                           | 28 Custo Total                                                              | 2,59                                                     |                |                |   |           |        |        |  |   |                           |                     |              |
| 29                        |                                                                             |                                                          |                |                |   |           |        |        |  |   |                           |                     |              |
| 20 <sub>1</sub>           | H + > H PPL EXEMPLO/                                                        |                                                          |                |                |   |           |        | K      |  |   |                           |                     | $\mathbf{E}$ |
| Pronto                    |                                                                             |                                                          |                |                |   |           |        |        |  |   |                           | MAIÚ                |              |

**Figura 4.6**: Modelo de planilha

O relatório de resposta fornece o valor original e o final da Célula de Destino e de todas as Células Ajustáveis, bem como uma lista de cada restrição e seu status (o termo Transigência descreve as variáveis de sobra e falta).

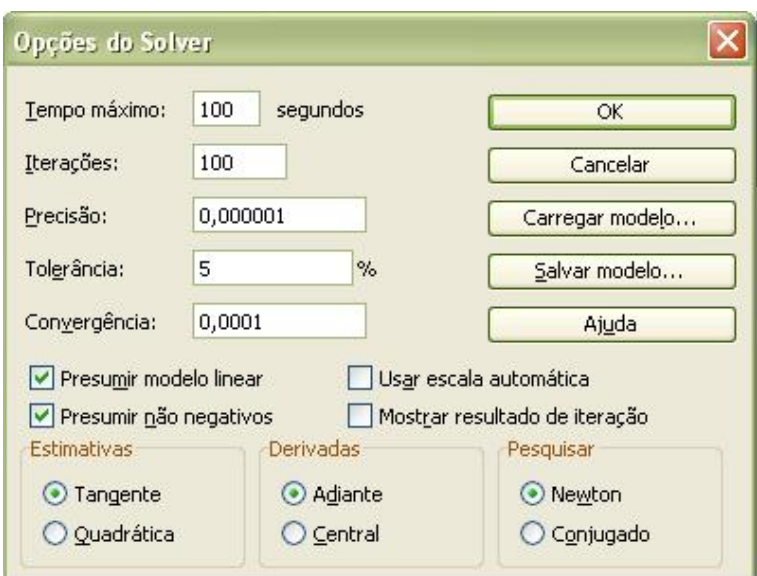

**Figura 4.7**: Opções do Solver

O modelo do Relatório de Resposta para a Colorado Cattle Company é mostrado na figura 4.8. Observa-se que a planilha do Microsoft Excel rotula a Célula de Destino, as Células Ajustáveis e as Restrições, utilizando o primeiro texto encontrado à esquerda e acima de cada uma das células.

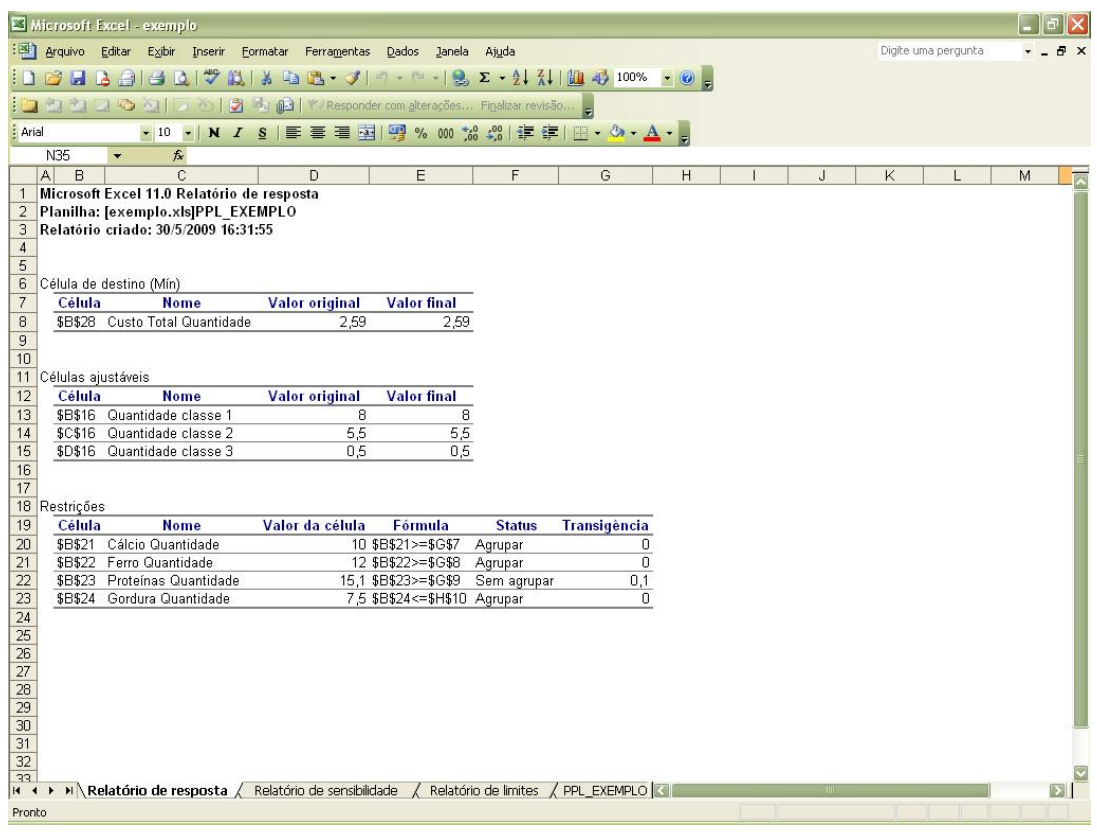

**Figura 4.8**: Relatório de resposta

O Relatório de Sensibilidade fornece o valor final de cada célula ajustável, seu custo reduzido, o coeficiente da função objetivo, o acréscimo e o decréscimo do coeficiente da função objetivo para o qual a solução atual permanecerá ótima (todo o resto é mantido fixo).

Por exemplo, no Relatório de Sensibilidade da Colorado Cattle Company mostrado na figura 4.9, o custo da classe 1 pode diminuir em até 0,1425 e a solução atual permanecerá como ideal. O preço-sombra para cada restrição (a variação na função objetivo por unidade de acréscimo no lado direito) é fornecido juntamente com o acréscimo e decréscimo do valor no lado direito para o qual o preço é válido.

No mesmo Relatório de Sensibilidade, um acréscimo de 0,5 unidades na quantidade de gordura (o qual está dentro do acréscimo de 1, permitido na restrição), resultará em uma variação na função objetivo de  $(0,5)$ x $(-1,14) = -0,57$ .

|                                | Microsoft Excel - exemplo |                                                                                       |          |                       |                                                |                         |                                                                 |  |              |   |  |  |                     |   |                       |  |
|--------------------------------|---------------------------|---------------------------------------------------------------------------------------|----------|-----------------------|------------------------------------------------|-------------------------|-----------------------------------------------------------------|--|--------------|---|--|--|---------------------|---|-----------------------|--|
|                                | :图 Arquivo                | Editar<br>Exibir<br>Inserir                                                           | Formatar | Ferramentas           | Dados                                          | Janela<br>Ajuda         |                                                                 |  |              |   |  |  | Digite uma pergunta |   |                       |  |
|                                | DBH                       | $A = 40$                                                                              | 設め<br>自  | 出・ジ                   |                                                |                         |                                                                 |  |              |   |  |  |                     |   |                       |  |
|                                | 00000                     | 3 <br>图<br>$\alpha$                                                                   | 中间       |                       |                                                |                         |                                                                 |  |              |   |  |  |                     |   |                       |  |
|                                |                           |                                                                                       |          |                       | Y / Responder com alterações Finalizar revisão |                         |                                                                 |  |              |   |  |  |                     |   |                       |  |
| : Arial                        |                           | $-10 -$                                                                               |          |                       |                                                |                         | N / §   事 著 著 图   男 % 00 % %   這 年   图 · ③ · A · B              |  |              |   |  |  |                     |   |                       |  |
|                                | R51                       | $f_{x}$<br>$\overline{\phantom{0}}$                                                   |          |                       |                                                |                         |                                                                 |  |              |   |  |  |                     |   |                       |  |
|                                | B<br>A                    | $\mathbf C$                                                                           | D.       | E                     | F                                              | G                       | H                                                               |  | $\mathsf{J}$ | K |  |  | M                   | N | $\frac{1}{2}$         |  |
| $\mathbf{1}$<br>$\overline{2}$ |                           | Microsoft Excel 11.0 Relatório de sensibilidade<br>Planilha: [exemplo.xls]PPL EXEMPLO |          |                       |                                                |                         |                                                                 |  |              |   |  |  |                     |   |                       |  |
| 3                              |                           | Relatório criado: 30/5/2009 16:31:56                                                  |          |                       |                                                |                         |                                                                 |  |              |   |  |  |                     |   |                       |  |
| $\overline{4}$                 |                           |                                                                                       |          |                       |                                                |                         |                                                                 |  |              |   |  |  |                     |   |                       |  |
| $\overline{5}$                 |                           |                                                                                       |          |                       |                                                |                         |                                                                 |  |              |   |  |  |                     |   |                       |  |
| 6                              | Células ajustáveis        |                                                                                       |          |                       |                                                |                         |                                                                 |  |              |   |  |  |                     |   |                       |  |
| $\overline{\mathcal{I}}$       |                           |                                                                                       |          | <b>Final Reduzido</b> | Objetivo                                       |                         | Permissível Permissível                                         |  |              |   |  |  |                     |   |                       |  |
| 8                              | Célula                    | <b>Nome</b>                                                                           | Valor    | Custo                 | Coeficiente Acréscimo                          |                         | <b>Decréscimo</b>                                               |  |              |   |  |  |                     |   |                       |  |
| 9                              |                           | \$B\$16 Quantidade classe 1                                                           | 8        | $\overline{0}$        | 0.25                                           | $1E + 30$               | 0,1425                                                          |  |              |   |  |  |                     |   |                       |  |
| 10                             |                           | \$C\$16 Quantidade classe 2                                                           | 5,5      | $\mathbf 0$           | 0.1                                            | 0.162857143             | $1E + 30$                                                       |  |              |   |  |  |                     |   |                       |  |
| 11                             |                           | \$D\$16 Quantidade classe 3                                                           | 0.5      | $\mathbf 0$           |                                                | 0.08 0.177142857        | 2,68                                                            |  |              |   |  |  |                     |   |                       |  |
| 12                             |                           |                                                                                       |          |                       |                                                |                         |                                                                 |  |              |   |  |  |                     |   |                       |  |
|                                |                           |                                                                                       |          |                       |                                                |                         |                                                                 |  |              |   |  |  |                     |   |                       |  |
|                                | 13 Restrições             |                                                                                       |          |                       |                                                |                         |                                                                 |  |              |   |  |  |                     |   |                       |  |
| 14                             |                           |                                                                                       |          | <b>Final Sombra</b>   | Restrição                                      | Permissível Permissível |                                                                 |  |              |   |  |  |                     |   |                       |  |
| 15                             | Célula                    | <b>Nome</b>                                                                           | Valor    | Preco                 | Lateral R.H. Acréscimo                         |                         | <b>Decréscimo</b>                                               |  |              |   |  |  |                     |   |                       |  |
| 16                             | <b>\$B\$21</b>            | Cálcio Quantidade                                                                     | 10       | 0,31                  |                                                | 10 0.137931034          | 4                                                               |  |              |   |  |  |                     |   |                       |  |
| 17                             | <b>\$B\$22</b>            | Ferro Quantidade                                                                      | 12       | 0.67                  |                                                | 12 0,054794521          | $\overline{2}$                                                  |  |              |   |  |  |                     |   |                       |  |
| 18                             |                           | \$B\$23 Proteínas Quantidade                                                          | 15,1     | $\theta$              | 15                                             | 0.1<br>1                | $1E + 30$                                                       |  |              |   |  |  |                     |   |                       |  |
| 19                             |                           | \$B\$24 Gordura Quantidade                                                            | 7.5      | $-1.14$               | 7.5                                            |                         | 0,016949153                                                     |  |              |   |  |  |                     |   |                       |  |
| $\overline{20}$                |                           |                                                                                       |          |                       |                                                |                         |                                                                 |  |              |   |  |  |                     |   |                       |  |
| 21                             |                           |                                                                                       |          |                       |                                                |                         |                                                                 |  |              |   |  |  |                     |   |                       |  |
| $\frac{22}{23}$                |                           |                                                                                       |          |                       |                                                |                         |                                                                 |  |              |   |  |  |                     |   |                       |  |
| 24                             |                           |                                                                                       |          |                       |                                                |                         |                                                                 |  |              |   |  |  |                     |   |                       |  |
|                                |                           |                                                                                       |          |                       |                                                |                         |                                                                 |  |              |   |  |  |                     |   |                       |  |
| $\frac{25}{26}$                |                           |                                                                                       |          |                       |                                                |                         |                                                                 |  |              |   |  |  |                     |   |                       |  |
| 27                             |                           |                                                                                       |          |                       |                                                |                         |                                                                 |  |              |   |  |  |                     |   |                       |  |
| 28                             |                           |                                                                                       |          |                       |                                                |                         |                                                                 |  |              |   |  |  |                     |   |                       |  |
| 29                             |                           |                                                                                       |          |                       |                                                |                         |                                                                 |  |              |   |  |  |                     |   |                       |  |
| 30                             |                           |                                                                                       |          |                       |                                                |                         |                                                                 |  |              |   |  |  |                     |   |                       |  |
| 31                             |                           |                                                                                       |          |                       |                                                |                         |                                                                 |  |              |   |  |  |                     |   |                       |  |
| 32<br>33                       |                           |                                                                                       |          |                       |                                                |                         |                                                                 |  |              |   |  |  |                     |   |                       |  |
|                                | $M \rightarrow M$         | Relatório de resposta                                                                 |          |                       |                                                |                         | Relatório de sensibilidade / Relatório de limites / PPL EXEMPLO |  |              |   |  |  |                     |   | $\blacktriangleright$ |  |

**Figura 4.9**: Relatório de sensibilidade

O relatório de limites, mostrado na figura 4.10, fornece o limite inferior e o superior de cada célula ajustável, mantendo todas as outras células em seus valores atuais e satisfazendo as restrições. Esse relatório mostra que a solução para o exemplo da Colorado Cattle Company é muito apertada, isto é, com duas das três células ajustáveis fixadas em seus valores de destino, a terceira tem o limite inferior e o superior iguais aos seus valores de destino.

| Microsoft Excel - exemplo                                                                                              |             |  |  |  |  |  |  |
|----------------------------------------------------------------------------------------------------|-------------|--|--|--|--|--|--|
| :图 Arquivo<br>Editar Exibir Inserir Formatar Ferramentas<br>Digite uma pergunta<br>Dados<br>Janela<br>Ajuda            | <b>B</b> X  |  |  |  |  |  |  |
| $BA = AB$<br>設备<br>中出・ダ<br>あい                                                                                          |             |  |  |  |  |  |  |
| □ ○   ■   ●   ▼   Responder com alterações Finalizar revisão<br><b>B</b> 22331                                         |             |  |  |  |  |  |  |
| : Arial<br>N / §   事 章 重 国   99 % 000 % # #   国 · ③ · A · p<br>$\bullet$ 10 $\bullet$                                  |             |  |  |  |  |  |  |
| <b>U45</b><br>$f_x$<br>$\overline{\phantom{a}}$                                                                        |             |  |  |  |  |  |  |
| A<br>$\overline{C}$<br>H<br>B<br>D.<br>E<br>F<br>G<br>Κ<br>$\circ$<br>M<br>N<br>J                                      | P<br>Q      |  |  |  |  |  |  |
| Microsoft Excel 11.0 Relatório de limites<br>$\mathbf{1}$                                                              |             |  |  |  |  |  |  |
| Planilha: [exemplo.xls]Relatório de limites 1<br>2<br>Relatório criado: 30/5/2009 16:31:56<br>3                        |             |  |  |  |  |  |  |
| $\overline{4}$                                                                                                    |             |  |  |  |  |  |  |
| 5                                                                                                    |             |  |  |  |  |  |  |
| 6<br><b>Destino</b>                                                                                                    |             |  |  |  |  |  |  |
| $\overline{7}$<br><b>Nome</b><br>Valor<br>Célula<br>8<br>\$B\$28 Custo Total Quantidade<br>2,59                        |             |  |  |  |  |  |  |
| 9                                                                                                    |             |  |  |  |  |  |  |
| 10                                                                                                    |             |  |  |  |  |  |  |
| <b>Ajustável</b><br>11<br>Inferior Destino<br><b>Superior Destino</b>                                                  |             |  |  |  |  |  |  |
| 12<br><b>Nome</b><br>Célula<br>Valor<br><b>Limite Resultado</b><br><b>Limite</b> Resultado                             |             |  |  |  |  |  |  |
| 13<br>\$B\$16 Quantidade classe 1<br>8<br>8<br>8<br>2,59<br>2,59                                                       |             |  |  |  |  |  |  |
| 5,5<br>14<br>\$C\$16 Quantidade classe 2<br>5,5<br>5,5<br>2,59<br>2,59                                                 |             |  |  |  |  |  |  |
| 15<br>\$D\$16 Quantidade classe 3<br>2,59<br>0.5<br>0.5<br>0.5<br>2,59                                                 |             |  |  |  |  |  |  |
| 16<br>17                                                                                                    |             |  |  |  |  |  |  |
| 18                                                                                                    |             |  |  |  |  |  |  |
| 19                                                                                                    |             |  |  |  |  |  |  |
| 20                                                                                                    |             |  |  |  |  |  |  |
| 21                                                                                                    |             |  |  |  |  |  |  |
| $\frac{22}{23}$                                                                                                    |             |  |  |  |  |  |  |
|                                                                                                    |             |  |  |  |  |  |  |
| $\frac{24}{25}$                                                                                                    |             |  |  |  |  |  |  |
| 26                                                                                                    |             |  |  |  |  |  |  |
| 27                                                                                                    |             |  |  |  |  |  |  |
| 28                                                                                                    |             |  |  |  |  |  |  |
| 29                                                                                                    |             |  |  |  |  |  |  |
| 30                                                                                                    |             |  |  |  |  |  |  |
| 31<br>32                                                                                                    |             |  |  |  |  |  |  |
| 33                                                                                                    |             |  |  |  |  |  |  |
| Relatório de limites / PPL EXEMPLO 3<br>$H \setminus$ Relatório de resposta<br>Relatório de sensibilidade<br>$H$ 4 $F$ | $\boxed{2}$ |  |  |  |  |  |  |
| Pronto                                                                                                    |             |  |  |  |  |  |  |

**Figura 4.10**: Relatório de limites

Concluindo, a forma mais econômica para a Colorado Cattle Company alimentar o gado é **8 lb** da ração classe1, **5,5 lb** da ração classe 2 e **0,5 lb** da ração classe 3 , totalizando um custo de **\$2,59** por libra de mistura. Internamente o Solver montou a tabela simplex e concluiu a fase II, obtendo o ponto ótimo.

No exemplo indicado na figura 4.11, considera-se uma treliça plana de três barras. Pode-se notar como é amplo o campo de aplicação da programação linear em problemas de engenharia. Neste exemplo, pode-se encontrar a carga limite P que a treliça pode suportar.

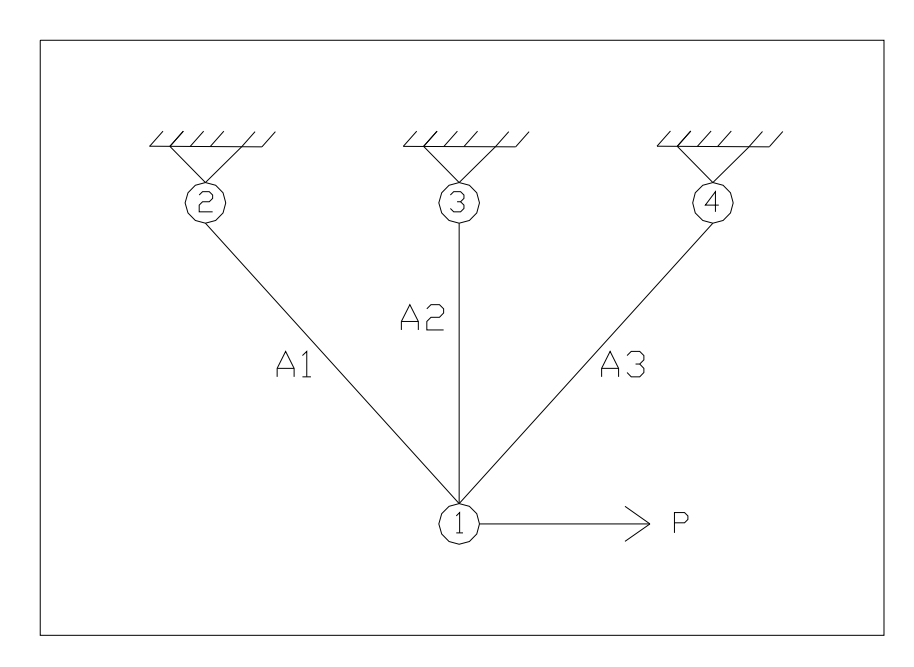

**Figura 4.11**: Treliça plana de três barras

Trata-se de um problema de análise em que as áreas transversais das barras são dadas e sabe-se que a máxima capacidade de carregamento de uma barra é  $A \cdot \overline{\sigma}^{-1}$  na tração e  $A \cdot \overline{\sigma}^{-1}$ na compressão, sendo  $\sigma$  a tensão admissível.

A análise limite é baseada na suposição da ductilidade do material em que, ao alcançar a tensão admissível, o elemento (barra) deformará sob carga constante.

As equações de equilíbrio podem ser descritas pela composição das forças no nó número 2, nas direções X e Y, respectivamente:

$$
-\frac{1}{\sqrt{2}}F_1 + \frac{1}{\sqrt{2}}F_3 + P = 0
$$
\n(4.20)

$$
\frac{1}{\sqrt{2}}F_1 + F_2 + \frac{1}{\sqrt{2}}F_3 = 0\tag{4.21}
$$

Baseada na suposição da carga limite, a força no elemento não poderá exceder o produto da área pela tensão admissível. Isto conduz as seis inequações (4.22) a (4.27).

$$
F_1 \ge A_1 \cdot \overline{\sigma}^-\tag{4.22}
$$

$$
F_1 \le A_1 \cdot \overline{\sigma}^+ \tag{4.23}
$$

$$
F_2 \ge A_2 \cdot \overline{\sigma}^- \tag{4.24}
$$

$$
F_2 \le A_2 \cdot \overline{\sigma}^+ \tag{4.25}
$$

$$
F_3 \ge A_3 \cdot \overline{\sigma}^-\tag{4.26}
$$

$$
F_3 \le A_3 \cdot \overline{\sigma}^+ \tag{4.27}
$$

Claramente observa-se um PPL no qual o objetivo é maximizar P, e as variáveis de projeto são as forças F1, F2, F3 e a carga P. As restrições de igualdade são dadas por (4.20) e (4.21), e as restrições de desigualdade, por (4.22) a (4.27) e todas devem ser satisfeitas. Neste problema deve-se permitir que as variáveis sejam positivas ou negativas, utilizando-se a formulação padrão.

O problema é definido pela maximização da carga que a treliça pode suportar. Geralmente, um problema prático de dimensionamento em projetos é determinar as áreas e as forças para uma carga específica, e agora o objetivo é minimizar o peso da estrutura W, dado por:

$$
W = \sum_{i=1}^{n} \rho A_i L_i \tag{4.28}
$$

As equações (4.20) a (4.28) abrangem o PPL para o projeto de treliças.

## **Capítulo 5: APLICAÇÕES EM VIGAS**

Inicialmente será desenvolvido um projeto ótimo de uma viga em balanço. Posteriormente será apresentada uma aplicação em modelagem de uma viga contínua de concreto armado. Ambos os casos têm de natureza não-linear. O objetivo é a utilização da ferramenta Solver do Microsoft Excel, empregando internamente para os problemas o método do gradiente reduzido generalizado.

#### **5.1 Projeto ótimo de uma viga em balanço**

A viga é indicada na figura 5.1, que mostra suas várias seções transversais e informações sobre dimensões e propriedades geométricas e mecânicas. Será utilizada a técnica de minimização do gradiente reduzido generalizado, por meio da ferramenta Solver.

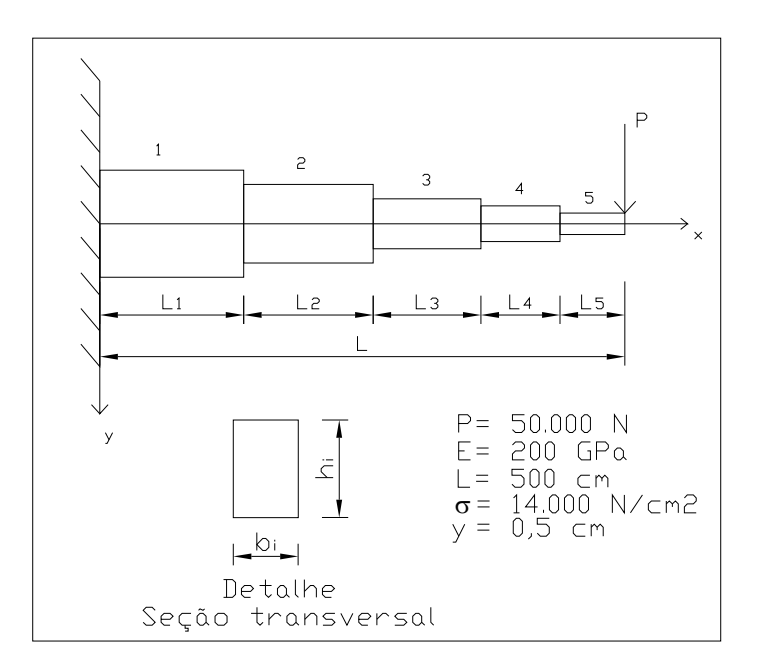

**Figura 5.1**: Viga em balanço

Ela deve ser projetada para mínimo volume, levando-se em conta os limites de tensão na extremidade esquerda de cada segmento, a flecha sob a carga, e que o valor da altura de qualquer segmento não poderá exceder 20 vezes a própria largura.

No exemplo há dez variáveis de projeto (2N), isto é, a largura e altura de cada um dos cinco segmentos que compõem a viga. Tensão (σ), deslocamentos (y) e constantes geométricas (E, L) são impostas no projeto, totalizando 21 inequações, como se pode observar nas expressões (5.8) a (5.12).

O deslocamento é nulo na extremidade esquerda, bem como a inclinação da viga, o que é indicado pela expressão (5.1). Os valores de yi, na extrema direita de cada segmento, são obtidos com a expressão (5.3), após integração da expressão (5.2).

$$
y_0 = y_0 = 0 \tag{5.1}
$$

$$
y_i = \frac{PL_i}{EI_i} \left[ L + \frac{L_i}{2} - \sum_{j=1}^i L_j \right] + y_{i-1}
$$
 (5.2)

$$
y_i = \frac{PL_i^2}{2EI_i} \left[ L - \sum_{j=1}^i L_j + \frac{2L_i}{3} \right] + y_{i-1} \left[ L_i + y_{i-1} \right] \tag{5.3}
$$

Nas expressões (5.2) e (5.3), o deslocamento *y* é definido como positivo, *y '* é a derivada de *y* em relação a *x*, e *Li* é o comprimento do segmento *i*. O Módulo de Elasticidade E é o mesmo para todos os segmentos, e o momento de inércia de cada segmento *i* é dado por:

$$
I_i = \frac{b_i h_i^3}{12}
$$
 (5.4)

O momento na extremidade esquerda de cada segmento *i* e a máxima tensão correspondente a esse momento, respectivamente, são dados por:

$$
M_i = P\left[L + L_i - \sum_{j=1}^{i} L_j\right]
$$
\n(5.5)

$$
\sigma_i = \frac{M_i h_i}{2I_i} \tag{5.6}
$$

Aqui σ é a tensão permitida e *y* é o deslocamento permitido. Há neste problema seis restrições não-lineares, (5.8) a (5.9), e 15 restrições lineares, (5.10) a (5.12).

A formulação padrão do problema fica definida como:

Minimizar:

$$
V = \sum_{i=1}^{N} b_i \cdot h_i \cdot L_i \tag{5.7}
$$

Sujeito a:

$$
\frac{\sigma_i}{\sigma} - 1 \le 0 \qquad i = 1, N \tag{5.8}
$$

$$
\frac{y_N}{y} - 1 \le 0\tag{5.9}
$$

$$
h_i - 20 \cdot b_i \le 0 \quad i = 1, N \tag{5.10}
$$

$$
b_i \ge 1, 0 \qquad i = 1, N \tag{5.11}
$$

$$
h_i \ge 5,0 \qquad i=1,N \tag{5.12}
$$

Os parâmetros iniciais para entrada de dados estão indicados na tabela 5.1.

| Tadeia 5.1. Parametros iniciais       |                  |  |  |  |  |  |  |  |  |
|---------------------------------------|------------------|--|--|--|--|--|--|--|--|
| Dados de entrada do problema<br>Valor |                  |  |  |  |  |  |  |  |  |
| Carga máxima (P)                      | 50000 N          |  |  |  |  |  |  |  |  |
| Largura da seção $(b_i)$              | 5 cm             |  |  |  |  |  |  |  |  |
| Altura da seção $(h_i)$               | 40 cm            |  |  |  |  |  |  |  |  |
| Módulo de Elasticidade (E)            | 200GPa           |  |  |  |  |  |  |  |  |
| Deflexão máxima (y)                   | $0.5 \text{ cm}$ |  |  |  |  |  |  |  |  |
| Tensão máxima $(\sigma)$              | 14000 $N/cm2$    |  |  |  |  |  |  |  |  |
| Número de segmentos (N)               | 5                |  |  |  |  |  |  |  |  |
| Comprimento total da viga (L)         | 500 cm           |  |  |  |  |  |  |  |  |

**Tabela 5.1**: Parâmetros iniciais

O modelo foi implementado em planilha com a adoção de segmentos com iguais comprimentos ( $L_1 = L_2 = L_3 = L_4 = L_5 = 1,0$  m). Nas figuras 5.2 a 5.6 encontram-se as planilhas referentes ao modelo, relatório de resposta, parâmetros do Solver, relatório de sensibilidade e relatório de limites.

|                                  | $\mathbb{F}$ $\mathbb{X}$<br>Microsoft Excel - exemplo_balanco                                                                                                    |                    |                                         |                |       |                   |                      |              |              |                |              |                     |                              |
|----------------------------------|----------------------------------------------------------------------------------------------------|--------------------|-----------------------------------------|----------------|-------|-------------------|----------------------|--------------|--------------|----------------|--------------|---------------------|------------------------------|
|                                  | Arquivo Editar Exibir Inserir Formatar Ferramentas                                                                                                    |                    | Dados                                   | Janela         | Ajuda |                   |                      |              |              |                |              | Digite uma pergunta | <b>B</b> X                   |
|                                  | : D B B B B B Q   ツ 設   X D B - ゾ   9 - - -   8 Σ - 2  7    脚 + 85% F 0 <mark>-</mark>                                                                                        |                    |                                         |                |       |                   |                      |              |              |                |              |                     |                              |
|                                  |                                                                                                    |                    |                                         |                |       |                   |                      |              |              |                |              |                     |                              |
|                                  | Arial                                                                                                    |                    |                                         |                |       |                   |                      |              |              |                |              |                     |                              |
|                                  |                                                                                                    |                    |                                         |                |       |                   |                      |              |              |                |              |                     |                              |
|                                  | Eng Ir para o Office Live   Abrir ▼   Salvar ▼   ⊋                                                                                                    |                    |                                         |                |       |                   |                      |              |              |                |              |                     |                              |
|                                  | <b>R55</b><br>$f_x$                                                                                                    |                    |                                         |                |       |                   |                      |              |              |                |              |                     |                              |
|                                  | A                                                                                                    | $\overline{B}$     | $\mathbf{C}$                            | D              | E.    | F                 | G                    | H            | $\mathbf{I}$ | $\mathbf{J}$   | ĸ            | L                   | M<br>$\overline{\mathbb{Z}}$ |
| $\overline{1}$<br>$\overline{2}$ | PROJETO ÓTIMO - VIGA EM BALANÇO                                                                                                    |                    |                                         |                |       |                   |                      |              |              |                |              |                     |                              |
|                                  | 3 Dados de entrada do problema                                                                                                    | Valor              |                                         |                |       |                   |                      |              |              |                |              |                     |                              |
|                                  | 4 Carga máxima (N))                                                                                                    | 50000              |                                         | L,             | 1,0   |                   |                      |              |              |                |              |                     |                              |
|                                  | 5 Largura da seção (m)                                                                                                    | 0,05               |                                         | L <sub>2</sub> | 1,0   | <b>Restrições</b> | Sinal                | Limite       |              | Inércia        | Valor        | <b>Momentos</b>     | Valor                        |
| 6                                | Altura da seção (m)                                                                                                    | 0,4                |                                         | $L_3$          | 1,0   | 0,04724           | $>=$                 | 0,001        |              | т,             | 0,003319     | $M_1$               | 250000                       |
|                                  | 7 Módulo de Elasticidade (Pa)                                                                                                    | $2E + 11$          |                                         | L.             | 1,0   | 0,04346           | $>=$                 | 0,001        |              | $l_2$          | 0,002379     | M <sub>2</sub>      | 200000                       |
| 8                                | Deflexão máxima (m)                                                                                                    | 0,005              |                                         | Lς             | 1,0   | 0,03889           | $>=$                 | 0,001        |              | $I_3$          | 0,001525     | $M_{\rm B}$         | 150000                       |
| 9                                | Tensão máxima (N/m <sup>2</sup> )                                                                                                    | 140000000          |                                         |                |       | 0,03292           | $>=$                 | 0,001        |              | 14             | 0,000783     | $M_{4}$             | 100000                       |
|                                  | 10 Número de segmentos                                                                                                    | 5                  |                                         |                |       | 0,02380           | $>=$                 | 0,001        |              | I <sub>5</sub> | 0,000214     | $M_{\rm ff}$        | 50000                        |
|                                  | 11 Comprimento total da viga (m)                                                                                                    | 5                  |                                         |                |       | 0,94471           | $>=$                 | 0,005        |              |                |              |                     |                              |
| 12                               |                                                                                                    |                    |                                         |                |       | 0,86924           | $> =$                | 0,005        |              |                |              |                     |                              |
| 13                               |                                                                                                    |                    |                                         | $Vabor(m^3)$   |       | 0,77786           | $>=$                 | 0,005        |              | <b>Tensões</b> | Valor        |                     |                              |
| 14                               | Variáveis de Projeto (m)                                                                                                    | Valor              | <b>Função Objetivo</b><br>Volume mínimo |                |       | 0,65850           | $>=$                 | 0,005        |              | $\sigma_{1}$   | 35581914     |                     |                              |
| 15                               | $b_1$                                                                                                    | 0,04724            |                                         | 0,14566565     |       | 0,47599           | $>=$                 | 0,005        |              | $\sigma_2$     | 36541407,59  |                     |                              |
| 16                               | b <sub>2</sub>                                                                                                    | 0,04346            |                                         |                |       | 0,00000           | $\leq$               | 0,00         |              | $\sigma_3$     | 38244416,4   |                     |                              |
| 17                               | b <sub>3</sub>                                                                                                    | 0,03889            |                                         |                |       | 0,00000           | $\ll=$               | 0,00         |              | $\sigma_{*}$   | 42025986,08  |                     |                              |
| 18                               | $b_{4}$                                                                                                    | 0,03292            |                                         |                |       | 0,00000           | $\ll=$               | 0,00         |              | $\sigma_{s}$   | 55635335.2   |                     |                              |
| 19                               | b <sub>5</sub>                                                                                                    | 0,02380            |                                         |                |       | 0,00000           | ≪=                   | 0,00         |              |                |              |                     |                              |
| 20                               | $h_1$                                                                                                    | 0,94471            |                                         |                |       | 0,00000           | $\leq$               | 0,00         |              |                |              |                     |                              |
| 21                               | h <sub>2</sub>                                                                                                    | 0,86924            |                                         |                |       | $-0,74584$        | $\leq$               | 0,00         |              | y              | Valor        | y                   | Valor                        |
| 22<br>23                         | $h_3$                                                                                                    | 0,77786            |                                         |                |       | $-0,73899$        | $\ll=$               | 0,00         |              | Yo.            | $\mathbf{0}$ | $y'_{0}$            | 0                            |
| 24                               | $h_{4}$                                                                                                    | 0,65850<br>0,47599 |                                         |                |       | $-0,72683$        | $\leq$ $=$<br>$\ll=$ | 0,00<br>0,00 |              | y,             | 0,000175768  | $y_{1}$             | 0,000339                     |
| 25                               | h <sub>5</sub>                                                                                                    |                    |                                         |                |       | $-0,69981$        | $\leq$               |              |              | $y_2$          | 0,000707423  | $y_2$               | 0,000707                     |
|                                  |                                                                                                    |                    |                                         |                |       | $-0,60260$        |                      | 0,00         |              | $y_3$          | 0,001632753  | $y'_3$              | 0,001117                     |
| 26                               |                                                                                                    |                    |                                         |                |       | 0,00000           | $\leq$ =             | 0,00         |              | Y.             | 0,003015206  | y'                  | 0,001595                     |
| 27                               |                                                                                                    |                    |                                         |                |       |                   |                      |              |              | Ys.            | 0,005000005  | y's                 | 0,00218                      |
| 28<br>29                         |                                                                                                    |                    |                                         |                |       |                   |                      |              |              |                |              |                     |                              |
| 30                               |                                                                                                    |                    |                                         |                |       |                   |                      |              |              |                |              |                     |                              |
| 31                               |                                                                                                    |                    |                                         |                |       |                   |                      |              |              |                |              |                     |                              |
| 32                               |                                                                                                    |                    |                                         |                |       |                   |                      |              |              |                |              |                     |                              |
|                                  | Relatório de limites 1 > PROGRAMAÇÃO NÃO-LINEAR /  <br>$\mathbb{Z}$<br>$\triangleright$ $\triangleright$ Relatório de resposta 1<br>Relatório de sensibilidade 1 /<br>$H - 4$ |                    |                                         |                |       |                   |                      |              |              |                |              |                     |                              |
|                                  | Pronto                                                                                                    |                    |                                         |                |       |                   |                      |              |              |                |              |                     |                              |

**Figura 5.2**: Dados de entrada do modelo

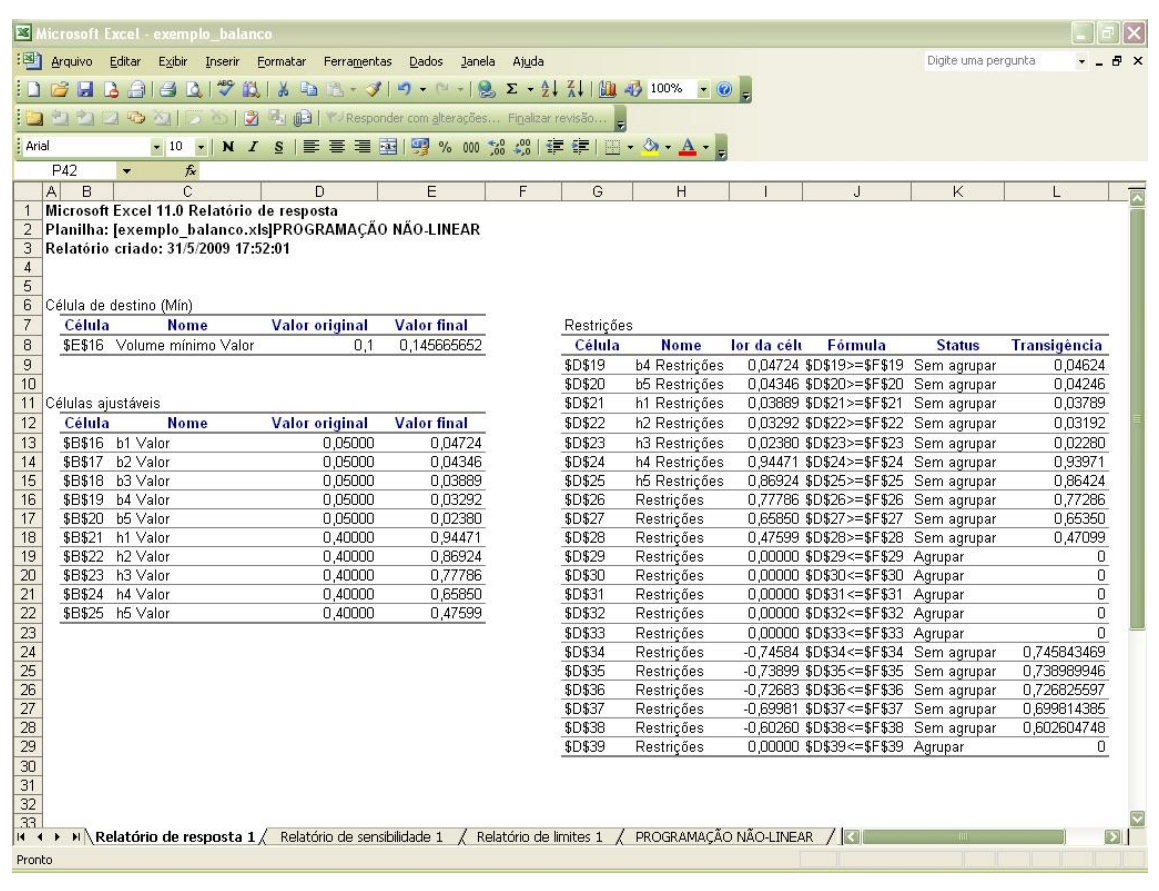

**Figura 5.3**: Relatório de resposta

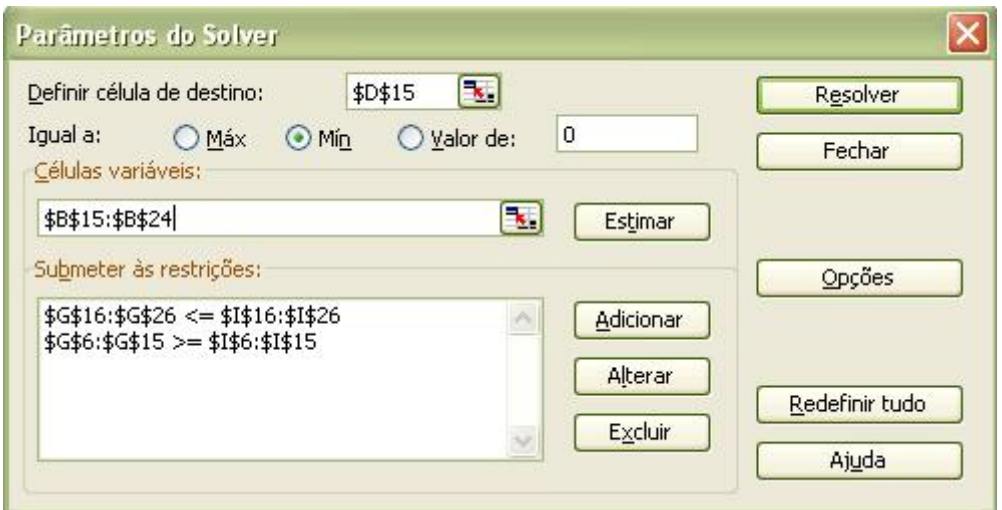

**Figura 5.4**: Parâmetros do Solver

|                 | Microsoft Excel - exemplo balanco                                                                  |                       |                                               |              |                                            |                                                |                          |                        |  |   |                     |                       |
|-----------------|----------------------------------------------------------------------------------------------------|-----------------------|-----------------------------------------------|--------------|--------------------------------------------|------------------------------------------------|--------------------------|------------------------|--|---|---------------------|-----------------------|
|                 | :图 Arquivo<br>Editar                                                                               | Exibir Inserir        | Eormatar<br>Ferramentas                       | <b>Dados</b> | Janela<br>Ajuda                            |                                                |                          |                        |  |   | Digite uma pergunta | $\times$              |
| $\Box$          | $\blacksquare$<br>$\mathbf{A}$ and<br>$\triangleleft$<br>$\Delta$                                  | $\frac{480}{3}$<br>設备 | 面                                             |              | ■ ダク・ロー8 Σ → 21 孔 100 → 100 → ◎            |                                                |                          |                        |  |   |                     |                       |
|                 |                                                                                                    | Й                     |                                               |              |                                            |                                                |                          |                        |  |   |                     |                       |
|                 | $2 - 1$<br>■「一                                                                                     |                       | $-102$                                        |              | Responder com alterações Finalizar revisão |                                                |                          |                        |  |   |                     |                       |
| Arial           |                                                                                                    |                       | ▼10 ▼ N Z S   三三三国图% 000 % 端上達  田 · ③ · A · B |              |                                            |                                                |                          |                        |  |   |                     |                       |
|                 | $f_x$<br>T26                                                                                       |                       |                                               |              |                                            |                                                |                          |                        |  |   |                     |                       |
|                 | $\overline{C}$<br> A <br>B                                                                         | D                     | F                                             | F            | G<br>H                                     |                                                | J                        | Κ                      |  | M | $\mathsf{N}$        | $\Omega$<br>ß         |
|                 | Microsoft Excel 11.0 Relatório de sensibilidade<br>$\mathbf{1}$                                    |                       |                                               |              |                                            |                                                |                          |                        |  |   |                     |                       |
| 3               | Planilha: [exemplo_balanco.xls]PROGRAMAÇÃO NÃO-LINEAR<br>2<br>Relatório criado: 31/5/2009 17:52:02 |                       |                                               |              |                                            |                                                |                          |                        |  |   |                     |                       |
| $\sqrt{4}$      |                                                                                                    |                       |                                               |              |                                            |                                                |                          |                        |  |   |                     |                       |
| 5               |                                                                                                    |                       |                                               |              |                                            |                                                |                          |                        |  |   |                     |                       |
| 6               | Células ajustáveis                                                                                 |                       |                                               |              | Restrições                                 |                                                |                          |                        |  |   |                     |                       |
| $\overline{7}$  |                                                                                                    | <b>Final</b>          | Reduzido                                      |              |                                            |                                                | Final                    | Lagrange               |  |   |                     |                       |
| $\bf 8$         | Célula<br><b>Nome</b>                                                                              | Valor                 | Gradiente                                     |              | Célula                                     | <b>Nome</b>                                    | Valor                    | <b>Multiplicador</b>   |  |   |                     |                       |
| 9               | \$B\$16 b1 Valor                                                                                   | 0.04724               | 0.00000                                       |              | \$D\$19                                    | <b>b4 Restrições</b>                           | 0.04724                  | 0.00000                |  |   |                     |                       |
| 10              | \$B\$17 b2 Valor                                                                                   | 0,04346               | 0,00000                                       |              | \$D\$20                                    | b5 Restrições 0,04346                          |                          | 0,00000                |  |   |                     |                       |
| 11              | \$B\$18 b3 Valor                                                                                   | 0,03889               | 0.00000                                       |              | \$D\$21                                    | h1 Restrições 0,03889                          |                          | 0.00000                |  |   |                     |                       |
| 12              | \$B\$19 b4 Valor                                                                                   | 0.03292               | 0,00000                                       |              | <b>\$D\$22</b>                             | h2 Restricões 0,03292                          |                          | 0,00000                |  |   |                     |                       |
| 13              | \$B\$20 b5 Valor<br>\$B\$21 h1 Valor                                                               | 0,02380               | 0,00000                                       |              | <b>\$D\$23</b><br>\$D\$24                  | h3 Restrições 0,02380                          |                          | 0,00000<br>0.00000     |  |   |                     |                       |
| 14<br>15        | \$B\$22 h2 Valor                                                                                   | 0,94471<br>0,86924    | 0,00000<br>0,00000                            |              | \$D\$25                                    | h4 Restrições 0,94471<br>h5 Restrições 0,86924 |                          | 0,00000                |  |   |                     |                       |
| 16              | \$B\$23 h3 Valor                                                                                   | 0,77786               | 0,00000                                       |              | \$D\$26                                    | <b>Restrições</b>                              | 0,77786                  | 0,00000                |  |   |                     |                       |
| 17              | \$B\$24 h4 Valor                                                                                   | 0,65850               | 0,00000                                       |              | \$D\$27                                    | Restrições                                     | 0,65850                  | 0,00000                |  |   |                     |                       |
| 18              | \$B\$25 h5 Valor                                                                                   | 0,47599               | 0.00000                                       |              | \$D\$28                                    | Restrições                                     | 0,47599                  | 0,00000                |  |   |                     |                       |
| 19              |                                                                                                    |                       |                                               |              | \$D\$29                                    | Restrições                                     | 0,00000                  | $-0.02362$             |  |   |                     |                       |
| 20              |                                                                                                    |                       |                                               |              | <b>\$D\$30</b>                             | Restrições                                     | 0.00000                  | $-0.02174$             |  |   |                     |                       |
| 21              |                                                                                                    |                       |                                               |              | <b>\$D\$31</b>                             | Restricões                                     | 0.00000                  | $-0.01946$             |  |   |                     |                       |
| $\overline{22}$ |                                                                                                    |                       |                                               |              | \$D\$32                                    | Restrições                                     | 0,00000                  | $-0.01645$             |  |   |                     |                       |
| $\frac{23}{24}$ |                                                                                                    |                       |                                               |              | \$D\$33                                    | Restrições                                     | 0.00000                  | $-0,01188$             |  |   |                     |                       |
|                 |                                                                                                    |                       |                                               |              | <b>\$D\$34</b>                             | Restricões                                     | $-0.74584$               | 0,00000                |  |   |                     |                       |
| 25              |                                                                                                    |                       |                                               |              | \$D\$35                                    | Restrições                                     | $-0,73899$               | 0,00000                |  |   |                     |                       |
| 26<br>27        |                                                                                                    |                       |                                               |              | \$D\$36<br><b>\$D\$37</b>                  | Restrições<br>Restrições                       | $-0.72683$<br>$-0,69981$ | 0,00000<br>0,00000     |  |   |                     |                       |
| 28              |                                                                                                    |                       |                                               |              | \$D\$38                                    | Restrições                                     | $-0.60260$               | 0.00000                |  |   |                     |                       |
| 29              |                                                                                                    |                       |                                               |              | \$D\$39                                    | Restrições                                     | 0,00000                  | $-0.07283$             |  |   |                     |                       |
| 30              |                                                                                                    |                       |                                               |              |                                            |                                                |                          |                        |  |   |                     |                       |
| 31              |                                                                                                    |                       |                                               |              |                                            |                                                |                          |                        |  |   |                     |                       |
| 32              |                                                                                                    |                       |                                               |              |                                            |                                                |                          |                        |  |   |                     |                       |
| 33              | Relatório de resposta 1 <b>Relatório de sensibilidade 1</b> / Relatório de limites 1 /             |                       |                                               |              |                                            |                                                |                          |                        |  |   |                     |                       |
| $H = 4$         | MN                                                                                                 |                       |                                               |              |                                            |                                                |                          | PROGRAMAÇÃO NÃO-LINEAR |  |   |                     | $\blacktriangleright$ |
| Pronto          |                                                                                                    |                       |                                               |              |                                            |                                                |                          |                        |  |   |                     |                       |

**Figura 5.5**: Relatório de sensibilidade

É importante destacar que, por padrão, a ferramenta utilizou o método do gradiente reduzido generalizado para a solução desse problema de programação não-linear. Porém tentou-se marcar-se a opção Presumir modelo linear (Simplex) na caixa de diálogo Opções, mas o Solver retornou como mensagem que as condições do problema não foram atendidas.

|                                                                                                   | Microsoft Excel - exemplo balanco                                                      |                                                                                               |                              |                    |                         |                                                 |                    |   |  |   |  |   |   |                     |   |     |
|---------------------------------------------------------------------------------------------------|----------------------------------------------------------------------------------------|-----------------------------------------------------------------------------------------------|------------------------------|--------------------|-------------------------|-------------------------------------------------|--------------------|---|--|---|--|---|---|---------------------|---|-----|
|                                                                                                   | :图 Arquivo                                                                             | Editar<br>Exibir<br>Inserir                                                                   | Formatar<br>Ferramentas      | <b>Dados</b>       | Janela                  | Ajuda                                           |                    |   |  |   |  |   |   | Digite uma pergunta |   | 日 × |
|                                                                                                   | DBH                                                                                    | $\mathcal{S}$<br>$\bigoplus$<br>$\triangleq$<br>$\mathbf{A}$<br>$\Delta$                      | 設める                          |                    |                         | $3 - 3$ $   8 - 2$ $+$ $1$ $1$ $1$ $ 1$ $ 0$    |                    |   |  |   |  |   |   |                     |   |     |
|                                                                                                   | 19<br>$-1 - 1$<br>国际<br>山<br>VI Responder com alterações Finalizar revisão e<br>$\Box$ |                                                                                               |                              |                    |                         |                                                 |                    |   |  |   |  |   |   |                     |   |     |
| Arial                                                                                             | N I S   三三三国图% 00 % 端上年日图· O · A · B<br>$-10 - 1$                                      |                                                                                               |                              |                    |                         |                                                 |                    |   |  |   |  |   |   |                     |   |     |
|                                                                                                   | 044                                                                                    | $f_x$<br>$\overline{\phantom{a}}$                                                             |                              |                    |                         |                                                 |                    |   |  |   |  |   |   |                     |   |     |
| A                                                                                                 | B                                                                                      | Ċ                                                                                             | D<br>E                       | F                  | G                       | H                                               | $\mathbf{J}$       | Κ |  | Ľ |  | M | N | $\Omega$            | P |     |
| $\mathbf{1}$                                                                                      |                                                                                        | Microsoft Excel 11.0 Relatório de limites                                                     |                              |                    |                         |                                                 |                    |   |  |   |  |   |   |                     |   |     |
| $\overline{c}$<br>3                                                                               |                                                                                        | Planilha: [exemplo balanco.xis]Relatório de limites 1<br>Relatório criado: 31/5/2009 17:52:02 |                              |                    |                         |                                                 |                    |   |  |   |  |   |   |                     |   |     |
| $\overline{4}$                                                                                    |                                                                                        |                                                                                               |                              |                    |                         |                                                 |                    |   |  |   |  |   |   |                     |   |     |
| 5                                                                                                 |                                                                                        |                                                                                               |                              |                    |                         |                                                 |                    |   |  |   |  |   |   |                     |   |     |
| 6                                                                                                 |                                                                                        | <b>Destino</b>                                                                                |                              |                    |                         |                                                 |                    |   |  |   |  |   |   |                     |   |     |
| $\overline{7}$                                                                                    | Célula                                                                                 | <b>Nome</b>                                                                                   | Valor                        |                    |                         |                                                 |                    |   |  |   |  |   |   |                     |   |     |
| 8                                                                                                 |                                                                                        | \$E\$16 Volume mínimo Valor                                                                   | 0.145665652                  |                    |                         |                                                 |                    |   |  |   |  |   |   |                     |   |     |
| 9                                                                                                 |                                                                                        |                                                                                               |                              |                    |                         |                                                 |                    |   |  |   |  |   |   |                     |   |     |
| 10<br>11                                                                                          |                                                                                        | <b>Ajustável</b>                                                                              |                              | <b>Inferior</b>    | <b>Destino</b>          | <b>Superior</b>                                 | <b>Destino</b>     |   |  |   |  |   |   |                     |   |     |
| 12                                                                                                | Célula                                                                                 | <b>Nome</b>                                                                                   | Valor                        |                    | <b>Limite Resultado</b> | Limite                                          | <b>Resultado</b>   |   |  |   |  |   |   |                     |   |     |
| 13                                                                                                |                                                                                        | \$B\$16 b1 Valor                                                                              | 0,04724                      | 0,04724            | 0,14567                 | #N/D                                            | #N/D               |   |  |   |  |   |   |                     |   |     |
| 14                                                                                                |                                                                                        | \$B\$17 b2 Valor                                                                              | 0,04346                      | 0,04346            | 0,14567                 | #N/D                                            | #N/D               |   |  |   |  |   |   |                     |   |     |
| 15                                                                                                |                                                                                        | \$B\$18 b3 Valor                                                                              | 0,03889                      | 0,03889            | 0,14567                 | #N/D                                            | #N/D               |   |  |   |  |   |   |                     |   |     |
| 16                                                                                                |                                                                                        | \$B\$19 b4 Valor                                                                              | 0,03292                      | 0,03292            | 0,14567                 | #N/D                                            | #N/D               |   |  |   |  |   |   |                     |   |     |
| 17                                                                                                |                                                                                        | \$B\$20 b5 Valor                                                                              | 0,02380                      | 0,02380            | 0,14567                 | #N/D                                            | #N/D               |   |  |   |  |   |   |                     |   |     |
| 18<br>19                                                                                          | \$B\$21                                                                                | h1 Valor<br>\$B\$22 h2 Valor                                                                  | 0,94471<br>0,86924           | 0,94471<br>0,86924 | 0,14567<br>0,14567      | 0,94471<br>0,86924                              | 0.14567<br>0,14567 |   |  |   |  |   |   |                     |   |     |
| 20                                                                                                |                                                                                        | \$B\$23 h3 Valor                                                                              | 0,77786                      | 0,77786            | 0,14567                 | 0,77786                                         | 0,14567            |   |  |   |  |   |   |                     |   |     |
| 21                                                                                                |                                                                                        | \$B\$24 h4 Valor                                                                              | 0,65850                      | 0,65850            | 0,14567                 | 0,65850                                         | 0,14567            |   |  |   |  |   |   |                     |   |     |
| 22                                                                                                |                                                                                        | \$B\$25 h5 Valor                                                                              | 0,47599                      | 0,47599            | 0,14567                 | 0,47599                                         | 0,14567            |   |  |   |  |   |   |                     |   |     |
| 23                                                                                                |                                                                                        |                                                                                               |                              |                    |                         |                                                 |                    |   |  |   |  |   |   |                     |   |     |
| 24                                                                                                |                                                                                        |                                                                                               |                              |                    |                         |                                                 |                    |   |  |   |  |   |   |                     |   |     |
| $\begin{array}{r}\n 25 \\ \hline\n 26 \\ \hline\n 27\n \end{array}$                               |                                                                                        |                                                                                               |                              |                    |                         |                                                 |                    |   |  |   |  |   |   |                     |   |     |
|                                                                                                   |                                                                                        |                                                                                               |                              |                    |                         |                                                 |                    |   |  |   |  |   |   |                     |   |     |
|                                                                                                   |                                                                                        |                                                                                               |                              |                    |                         |                                                 |                    |   |  |   |  |   |   |                     |   |     |
|                                                                                                   |                                                                                        |                                                                                               |                              |                    |                         |                                                 |                    |   |  |   |  |   |   |                     |   |     |
|                                                                                                   |                                                                                        |                                                                                               |                              |                    |                         |                                                 |                    |   |  |   |  |   |   |                     |   |     |
| $\begin{array}{r}\n 28 \\ \hline\n 29 \\ \hline\n 30 \\ \hline\n 31 \\ \hline\n 32\n \end{array}$ |                                                                                        |                                                                                               |                              |                    |                         |                                                 |                    |   |  |   |  |   |   |                     |   |     |
|                                                                                                   |                                                                                        |                                                                                               |                              |                    |                         |                                                 |                    |   |  |   |  |   |   |                     |   |     |
| 33<br>$M$ $\rightarrow$                                                                           | H <sup>2</sup>                                                                         | Relatório de resposta 1                                                                       | Relatório de sensibilidade 1 |                    |                         | Relatório de limites 1 / PROGRAMAÇÃO NÃO-LINEAR |                    |   |  |   |  |   |   |                     |   |     |
| Pronto                                                                                            |                                                                                        |                                                                                               |                              |                    |                         |                                                 |                    |   |  |   |  |   |   |                     |   |     |

**Figura 5.6**: Relatório de limites

Concluindo, o volume mínimo encontrado para essa viga foi de aproximadamente

 $0,1457 \text{ m}^3$ , e as variáveis de projeto assumiram os valores apresentados na tabela 5.2.

| <b>l abela 5.2</b> : Valores das variaveis |           |  |  |  |  |  |  |  |
|--------------------------------------------|-----------|--|--|--|--|--|--|--|
| Variáveis de Projeto                       | Valor (m) |  |  |  |  |  |  |  |
| b <sub>1</sub>                             | 0,04724   |  |  |  |  |  |  |  |
| b <sub>2</sub>                             | 0,04346   |  |  |  |  |  |  |  |
| $b_3$                                      | 0,03889   |  |  |  |  |  |  |  |
| $b_4$                                      | 0,03292   |  |  |  |  |  |  |  |
| b <sub>5</sub>                             | 0,02380   |  |  |  |  |  |  |  |
| $h_1$                                      | 0,94471   |  |  |  |  |  |  |  |
| h <sub>2</sub>                             | 0,86924   |  |  |  |  |  |  |  |
| $h_3$                                      | 0,77786   |  |  |  |  |  |  |  |
| h <sub>4</sub>                             | 0,65850   |  |  |  |  |  |  |  |
| $\mathsf{h}_5$                             | 0,47599   |  |  |  |  |  |  |  |

**Tabela 5.2**: Valores das variáveis

#### **5.2 Projeto ótimo de uma viga contínua de concreto armado**

De acordo com o item 14.5 da NBR 6118:2003, a análise estrutural pode ser efetuada por qualquer um dos cinco diferentes métodos: análise linear, análise linear com redistribuição, análise plástica, análise não-linear e análise através de modelos físicos.

A decisão de qual método utilizar depende:

a) das leis constitutivas adotadas para os materiais;

b) da precisão desejada para os resultados;

c) da complexidade da estrutura;

d) do tipo de estado limite que esteja sendo verificado.

No exemplo a seguir foram abordados dois critérios: análise linear e análise linear com redistribuição.

A análise linear, item 14.5.2 da NBR 6118:2003, admite comportamento elásticolinear dos materiais. Seus resultados são usualmente utilizados para a verificação de estados limites de serviço (ELS). É possível extrapolar os resultados para verificações de estado limite último (ELU), mesmo com tensões elevadas, porém tal ação deve ser acompanhada da garantia da ductilidade dos elementos estruturais, minimizando eventuais não linearidades.

Essa extrapolação dos resultados a partir da análise linear, para a verificação de estado de limite último, é baseada no teorema do limite inferior. Segundo Chen (1988), se existe um carregamento externo para o qual é possível encontrar um campo de esforços solicitantes que satisfaça todas as condições de equilíbrio e, também, a condição de plastificação em todos os pontos, ou seja, nenhum lugar viola a condição de escoamento, então esse carregamento é inferior ao que provoca o colapso da peça. Esse teorema também é conhecido como teorema a favor da segurança.

De acordo com Leonhardt (1979), as verificações a serem feitas pela teoria da plasticidade, que é não-linear, são bastante complicadas para a maioria dos casos de dimensionamento prático. Existe assim uma necessidade de critérios simples, que permitam uma distribuição de momentos através do emprego dos métodos usuais de dimensionamento baseados na análise linear. Para suprir essa necessidade, um método foi elaborado por G. Macchi para compor as diretrizes estabelecidas no CEB-FIP. Com base nesse método, para a garantia da aplicação do teorema do limite inferior, é necessário que as peças tenham um comportamento plástico, ou seja, tenham capacidade de se deformar plasticamente sem a perda brusca da capacidade resistente. Por conta disso, as peças de concreto armado devem possuir uma ductilidade mínima.

A limitação da ductilidade é abordada no item 14.6.4.3 da NBR 6118:2003.

A capacidade de rotação dos elementos estruturais é função da posição da linha neutra no ELU. Quanto menor for x/d, tanto maior será essa capacidade. Para melhorar a ductilidade das estruturas nas regiões de apoio das vigas ou de ligações com outros elementos estruturais, mesmo quando não forem feitas redistribuições de esforços solicitantes, a posição da linha neutra no ELU deve obedecer aos seguintes limites:

a)  $x/d \le 0.50$  para concretos com  $f_{ck} \le 35$  MPa; ou

b)  $x/d \le 0.40$  para concretos com  $f_{ck} > 35$  MPa.

Agora em seu item 14.5.3, a Norma também descreve o tipo de análise estrutural linear com redistribuição.

> Na análise linear com redistribuição, os efeitos das ações, determinados em uma análise linear, são redistribuídos na estrutura, para as combinações de carregamento do ELU. Nesse caso, as condições de equilíbrio e de ductilidade devem ser obrigatoriamente satisfeitas. Todos os esforços internos devem ser recalculados de modo a garantir o equilíbrio de cada um dos elementos estruturais e da estrutura como um todo.

Esse método, na prática, causa uma redução dos momentos fletores negativos nos apoios e, por outro lado, aumento nos momentos fletores positivos.

Assim, a redistribuição dos esforços pode contribuir para a diminuição do consumo de aço e para um detalhamento mais enxuto das armaduras, em áreas normalmente bastante congestionadas, como os apoios (pilares, vigas de transição, etc.).

A limitação para redistribuição dos momentos é abordada no item 14.6.4.3 da NBR 6118:2003.

> Quando for efetuada uma redistribuição, reduzindo-se um momento fletor de M para δM, em uma determinada seção transversal, a relação entre o coeficiente de redistribuição δ e a posição da linha neutra nessa seção x/d, para o momento reduzido δM, deve ser dada por:

a)  $\delta \ge 0.44 + 1.25$  x/d para concretos com  $f_{ck} \le 35$  MPa;

b)  $\delta \ge 0.56 + 1.25$  x/d para concretos com f<sub>ck</sub> > 35 MPa.

O coeficiente de redistribuição deve, ainda, obedecer aos seguintes limites:

a)  $\delta$  > 0.90 para estruturas de nós móveis:

b)  $\delta \ge 0.75$  em qualquer outro caso.

Pode ser adotada redistribuição fora dos limites estabelecidos nesta Norma, desde que a estrutura seja calculada mediante o emprego de análise não-linear ou de análise plástica, com verificação explícita da capacidade de rotação de rótulas plásticas.

Encontram-se nas figuras 5.7 e 5.8 exemplos de diagramas de momentos fletores de cálculo  $(M_d)$  para uma viga contínua sem e com redistribuição implementada na ferramenta Ftool – Two Dimensional Frame Analysis Tool (Tecgraf/PUC-Rio), versão 2.11.

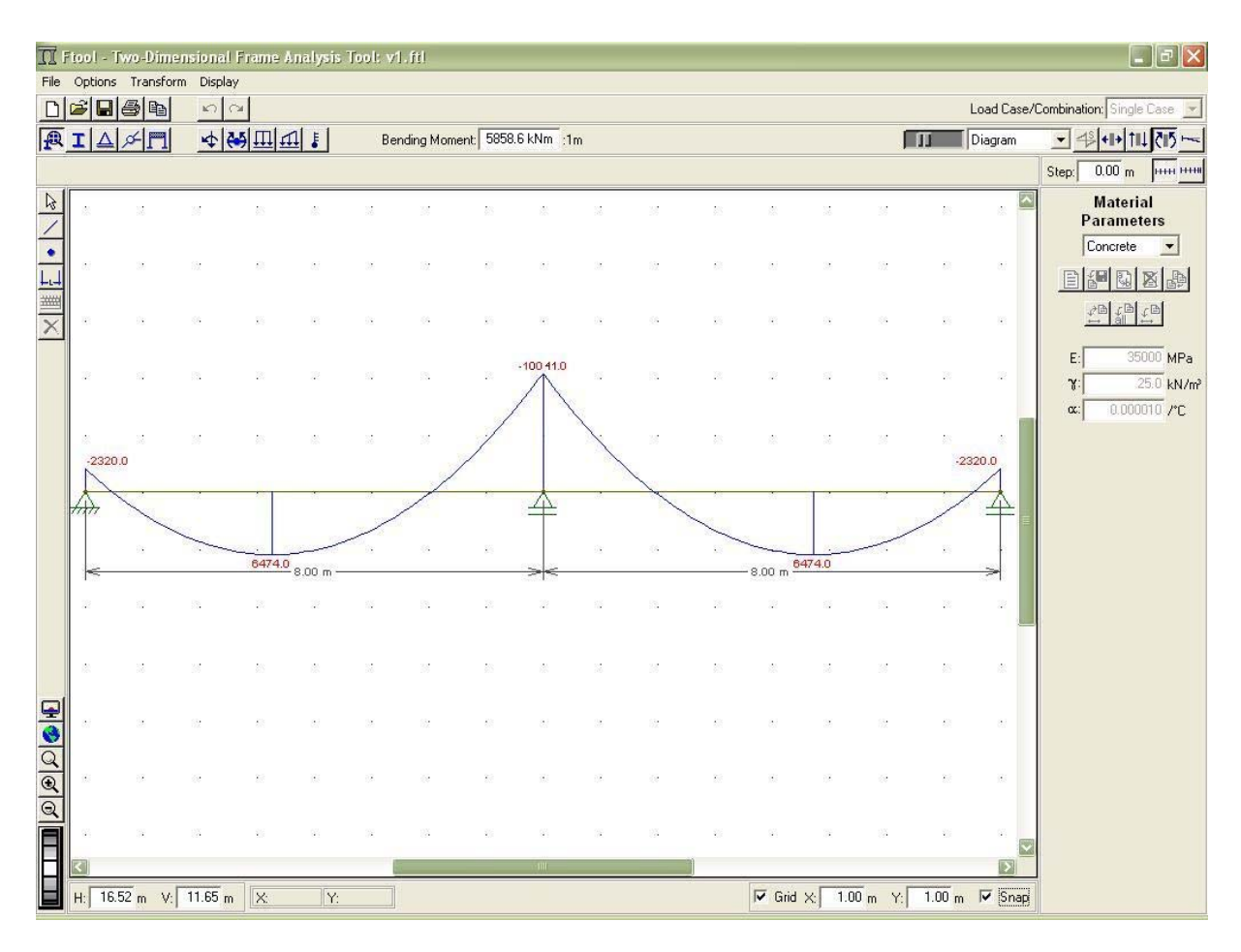

**Figura 5.7**: Diagrama de momentos fletores sem redistribuição

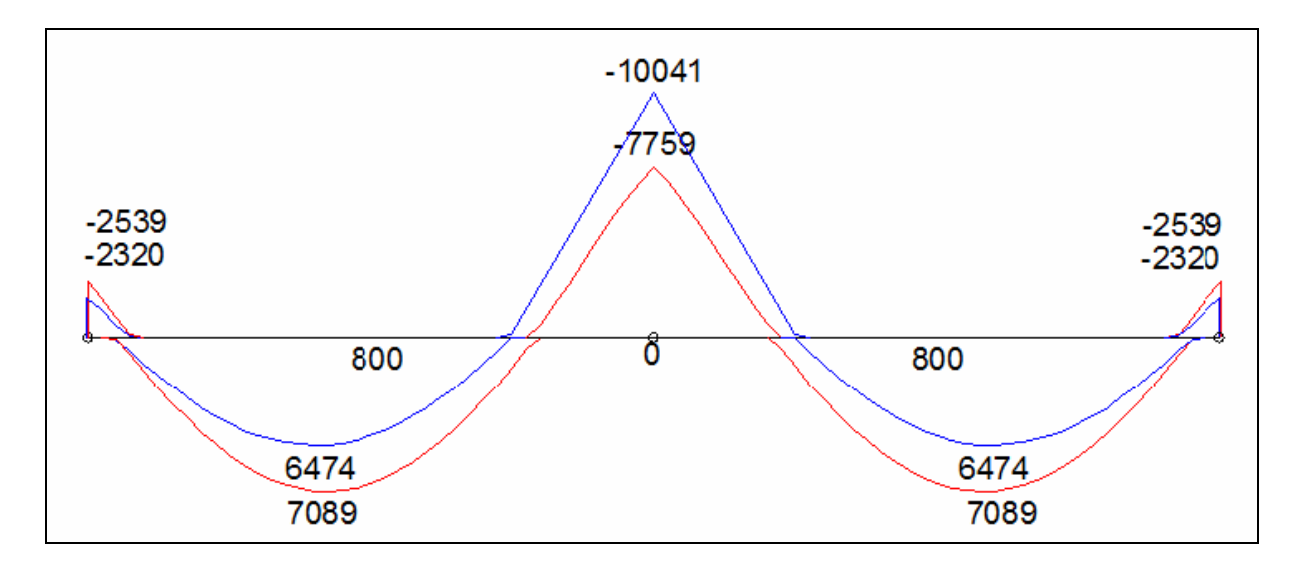

**Figura 5.8**: Diagrama de momentos após redistribuição

As hipóteses básicas para o cálculo clássico no ELU estão relatadas no item 17.2.1 da NBR 6118:3003. Encontram-se, também, no item 2.3 deste trabalho.

Segundo Carvalho (2004), o maior momento resistido por uma seção retangular, com economia, na flexão simples e com armadura simples (apenas armadura tracionada) é obtido com a seção trabalhando no limite entre os domínios  $3 e 4 (x_{34})$ , e este valor depende do tipo de aço, para uma mesma seção e mesmo f<sub>ck</sub>.

Partindo das equações (2.10) e (2.17), portanto, tem-se:

$$
M_d = 0,68 \cdot b \cdot d^2 \cdot \frac{x_{34}}{d} \cdot f_{cd} \cdot \left(1 - 0,4 \cdot \frac{x_{34}}{d}\right)
$$
 (5.13)

$$
M_d = 0,68 \cdot b \cdot x_{34} \cdot f_{cd} \cdot (d - 0,4 \cdot x_{34}) \tag{5.14}
$$

$$
M_d = 0,68 \cdot b \cdot x_{34} \cdot \frac{f_{ck}}{1,4} \cdot (d - 0, 4 \cdot x_{34})
$$
 (5.15)

A armadura necessária pode ser obtida a partir da equação (5.16), com  $f_s = f_{vd}$  (seção trabalha no limite entre os domínios 3 e 4) com o valor de x34 determinado pela equação (5.15). O desenvolvimento da (5.16) encontra-se nas equações (5.17) a (5.19).

$$
A_s = \frac{M_d}{z \cdot f_s} \tag{5.16}
$$

$$
A_s = \frac{M_d}{z \cdot f_{yd}}\tag{5.17}
$$

$$
A_s = \frac{M_d}{(d - 0, 4 \cdot x_{34}) \cdot f_{yd}}
$$
 (5.18)

$$
A_s = \frac{M_d}{\left(d - 0, 4 \cdot x_{34}\right) \cdot \frac{f_{yk}}{1,15}}
$$
\n(5.19)

O modelo estrutural a ser utilizado como exemplo é a viga contínua com dois vãos, indicada na figura 5.9. Nos apoios extremos, os deslocamentos nos eixos x e y são impedidos e a rotação em torno do eixo z é livre.

O valor do f<sub>ck</sub> (resistência característica à compressão) adotado deve ser menor ou igual a 35 MPa, para obedecer as restrições do problema a serem enunciadas mais adiante. Os momentos positivos no 1º e no 2º vão são M<sub>pos1</sub> e M<sub>pos2</sub>, respectivamente. O momento negativo no apoio central é dado por M<sub>neg</sub>. As cargas distribuídas sobre a viga são representadas por  $q_1$  e  $q_2$ .

Com o objetivo de simplificar o procedimento de cálculo, não foram consideradas as armaduras transversais (estribos) nem as armaduras de pele, necessárias em vigas com altura maior que 60 cm, como estabelece a NBR 6118:2003, em seu item 17.3.5.2.3.

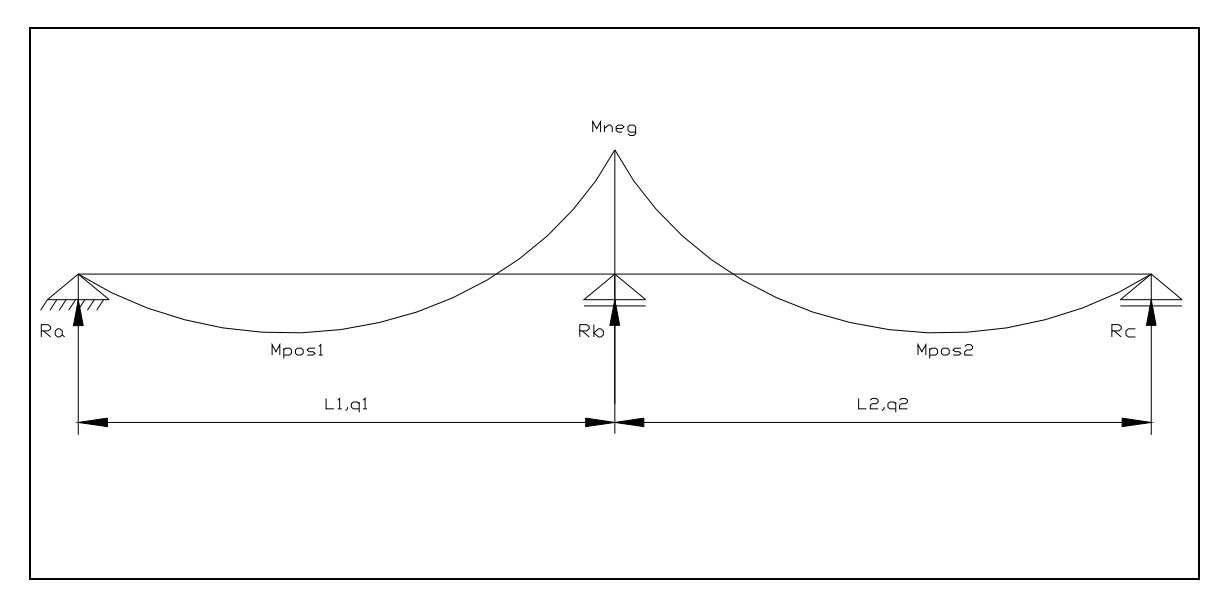

**Figura 5.9:** Modelo estrutural da viga

A função objetivo escolhida para o problema de otimização foi, neste caso, a função custo total C, a ser minimizada, representada pela expressão (5.20).

$$
C = CA + CC + CF
$$
\n(5.20)

Nesta expressão tem-se:

 $C_C$  = custo do concreto;

 $C_F$  = custo das formas;

 $C_A$  = custo das armaduras.

A equação (5.21) define o custo do concreto:

$$
C_c = b \cdot h \cdot (L_1 + L_2) \cdot R\$\_c \tag{5.21}
$$

b = largura da viga;

 $h =$ altura da viga;

 $L_1 = 1^\circ$  vão da viga;

 $L_2 = 2^{\circ}$  vão da viga;

R\$C = custo do metro cúbico de concreto fornecido, lançado e adensado na obra.

O custo das formas é definido, simplificadamente, pela equação (5.22):

$$
C_F = (b + 2 \cdot h) \cdot (L_1 + L_2) \cdot R\$\_F \tag{5.22}
$$

 $RS_F$  = custo do metro quadrado de forma executado na obra;

Também de modo simplificado, o custo das armaduras é definido por:

$$
C_A = C_{Amp1} + C_{Amp2} + C_{Amn}
$$
 (5.23)

Nessa equação (5.23) tem-se:

$$
C_{Amp1} = A_{\text{Sp1}} \cdot (L_1 + 0, 20 + 0, 20) \cdot \rho_A \cdot R\$_A \tag{5.24}
$$

$$
C_{Amp2} = A_{Sp2} \cdot (L_2 + 0, 20 + 0, 20) \cdot \rho_A \cdot R\$_A \tag{5.25}
$$

$$
C_{Amn} = A_{Sn} \left[ \left( \frac{L_1}{4} + 1, 20 \right) + \left( \frac{L_2}{4} + 1, 20 \right) \right] \rho_A \cdot R\$_A + 0, 4 \left[ \left( \frac{3 \cdot L_1}{4} - 1 \right) + \left( \frac{3 \cdot L_2}{4} - 1 \right) \right] \rho_A \cdot R\$_A \quad (5.26)
$$
Na (5.26), tem-se:

 $C_{Amn1}$  = consumo de aço para resistir ao momento positivo no 1<sup>o</sup> vão;

 $C_{Amp2}$  = consumo de aço para resistir ao momento positivo no 2<sup>°</sup> vão;

 $C_{Amn}$  = consumo de aço para resistir ao momento negativo no apoio central;

ASp1= área da seção de aço no 1º vão;

ASp2= área da seção de aço no 2º vão;

ASn= área da seção de aço no apoio central;

 $p_A$  = massa específica do aço;

 $R\$ A} = custo do aço ( $R\$ /kg) cortado, dobrado e montado na obra.

Para a determinação das equações (5.24) a (5.26) foi preciso o incremento de algumas simplificações para adoção no modelo:

a) 1,20m para decalagem e ancoragem reta da armadura negativa;

b) 0,20m para ancoragem em gancho das armaduras positivas nas extremidades;

c) 0,20m para ancoragem reta das armaduras positivas no apoio central;

d) 0,20m para traspasse entre a armadura negativa e a armadura construtiva;

e) o comprimento da ferragem negativa equivale a um quarto do vão mais o valor adotado para decalagem e ancoragem reta, sendo o complemento de armadura até o apoio, ou seja, a armadura construtiva de 0,4 cm2 (duas barras de 5 mm);

f) não foram adotadas armaduras com diâmetros comerciais (variáveis discretas).

No modelo de otimização proposto, foram utilizadas como variáveis de projeto a altura da viga (**h**) e o fator de redução do momento negativo (**δ**).

Como restrições para o problema foram consideradas:

$$
\frac{x_n}{d} \le 0,50\tag{5.27}
$$

$$
\frac{x_{p1}}{d} \le 0,628\tag{5.28}
$$

$$
\frac{x_{p2}}{d} \le 0,628\tag{5.29}
$$

$$
\delta \ge 0, 44 + 1, 25 \cdot \frac{x_n}{d}
$$
 (5.30)

$$
\delta \ge 0,75 \tag{5.31}
$$

$$
\delta \le 1,00\tag{5.32}
$$

A restrição (5.27) deve-se ao limite de ductilidade imposto pela NBR 6118:2003, e as (5.28) e (5.29) são as limitações para a utilização de flexão simples e armadura simples nos vãos. As inequações (5.30) e (5.31), respectivamente, devem-se ao limite de redistribuição para  $f_{ck} \leq 35 MPa$  e para estruturas de nós fixos, segundo a NBR 6118:2003. Por último, a restrição (5.32) denota o limite dado pela utilização da análise linear sem redistribuição.

As características da viga contínua adotada para o dimensionamento são:

- a) Vãos:  $L_1$  e  $L_2$  são iguais a 5 m;
- b) Cargas distribuídas: 15 kN/m (1500 kgf/m) mais o peso próprio em cada vão;
- c) Concreto:  $f_{ck} = 20 \text{ MPa}$ ,  $E_{cs} = 10645 \text{ MPa}$ ,  $\rho_c = 25 \text{ kN/m}^3 (2500 \text{ kgf/m}^3)$ ;
- d) Seção: largura igual a 15 cm e cobrimento de 2 cm;
- e) Custos unitários:  $1m^3$  de concreto por R\$250,00,  $1m^2$  de forma por R\$40,00 e 1kg de aço R\$6,00.

Para a análise linear ( $\delta = 1.0$ ) preliminar, fixa-se a altura da viga em 10% do vão (h = 50 cm), pois esta é uma prática usual de projeto. Apresentam-se em seguida os passos do dimensionamento clássico. As figuras 5.10 e 5.11 indicam o modelo implementado na ferramenta Ftool – Two Dimensional Frame Analysis Tool (Tecgraf/PUC-Rio), versão 2.11. A figura 5.10 representa a viga contínua com o carregamento distribuído total, com suas condições de apoio e dimensões, e a figura 5.11, o respectivo diagrama de momentos fletores.

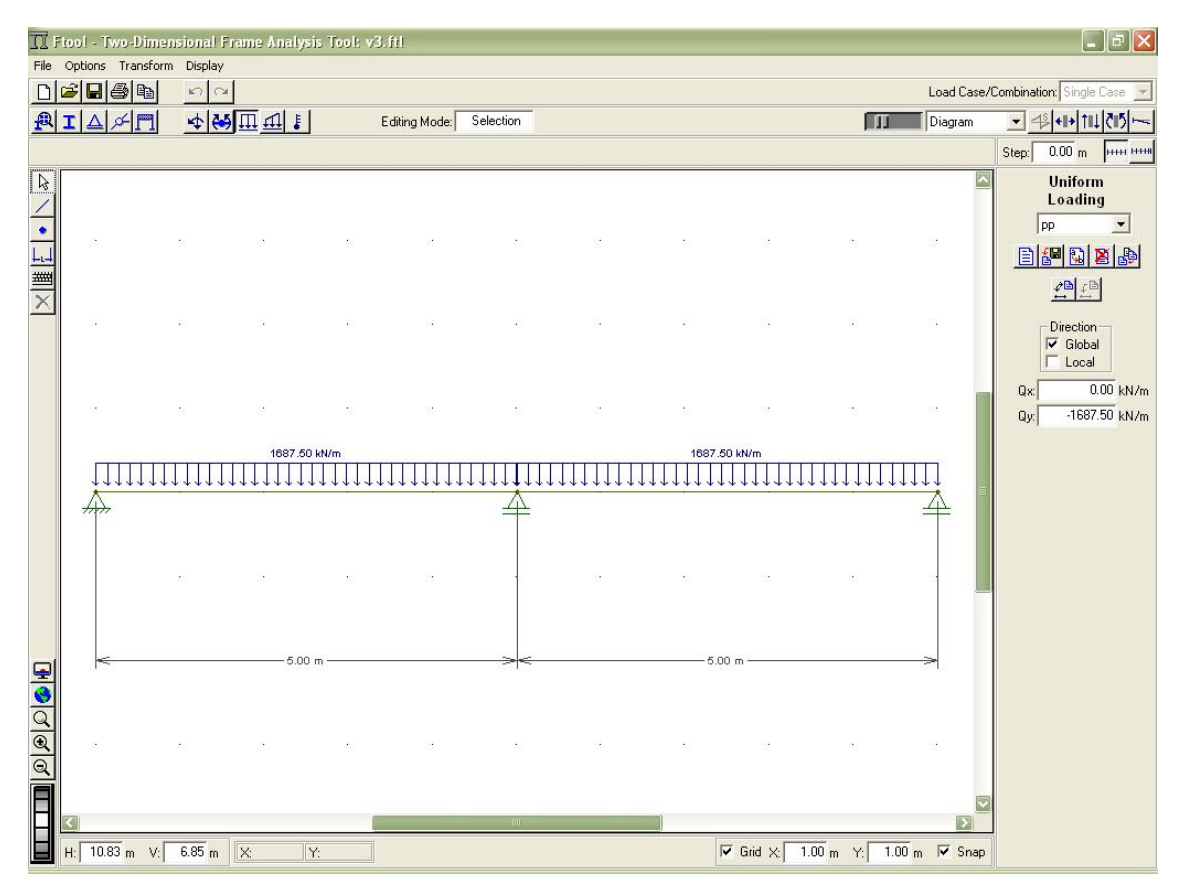

**Figura 5.10**: Modelo da viga contínua

Calculando o valor de x34 para os dois vãos e para o apoio central, utilizando a equação (5.15), e substituindo-o na equação (5.19), encontram-se os valores indicados na tabela 5.3. Os limites de armadura mínima são calculados conforme preza o item 17.5.3.2.1 da NBR 6118:2003. Os momentos fletores estão em kgf/m e das áreas de aço, em cm<sup>2</sup>.

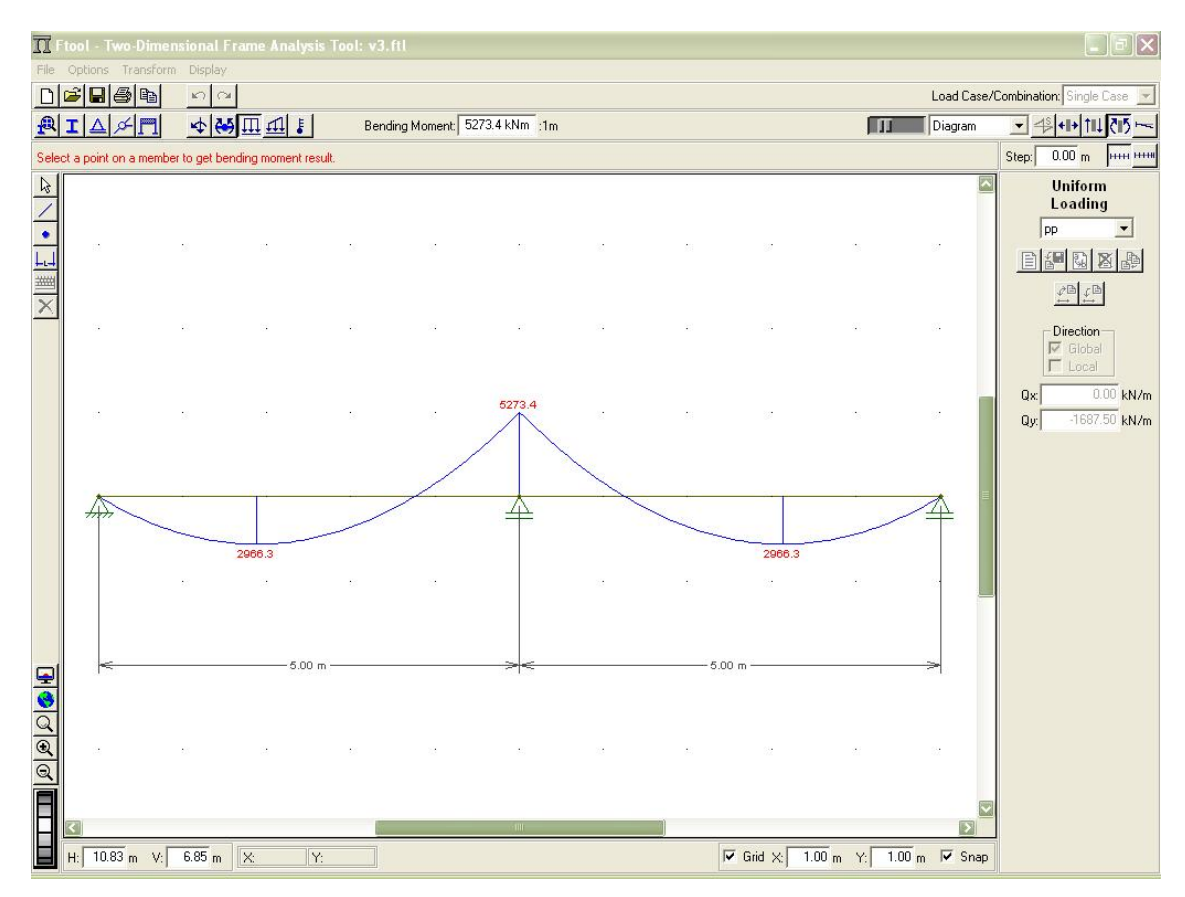

**Figura 5.11**: Diagrama de momentos fletores

**Tabela 5.3**: Momentos fletores e áreas de aço (análise linear)

|                                                                                 | oh (cm) | $M_{neq}$ | $M_{pos1}$ |  |  | $M_{pos2}$ $A_{Sn}$ $A_{Sn,min}$ $A_{Sp1}$ $A_{Sp1,min}$ $A_{Sp2}$ $A_{Sp2,min}$ |  |
|---------------------------------------------------------------------------------|---------|-----------|------------|--|--|----------------------------------------------------------------------------------|--|
| Análise Linear 1,00 50 5273,44 2966,31 2966,31 3,92 1,125 2,10 1.125 2,10 1,125 |         |           |            |  |  |                                                                                  |  |

Calculando o custo total a partir das equações (5.20) a (5.26), tem-se:

$$
C_c = 0,15 \cdot 0,50 \cdot (5,0+5,0) \cdot 250,00 = 187,50
$$
\n
$$
(5.33)
$$

$$
C_F = (0, 15 + 2 \cdot 0, 50) \cdot (5, 0 + 5, 0) \cdot 40, 00 = 460, 00 \tag{5.34}
$$

$$
C_{Amp1} = 2,10 \cdot 10^{-4} \cdot (5,0+0,20+0,20) \cdot 7850 \cdot 6,00 = 53,40
$$
 (5.35)

$$
C_{Amp2} = 2,10 \cdot 10^{-4} \cdot (5,00 + 0,20 + 0,20) \cdot 7850 \cdot 6,00 = 53,40
$$
 (5.36)

$$
C_{Amn} = 3,92 \cdot 10^{-4} \cdot 4,9 \cdot 7850 \cdot 6,00 + 0,4 \cdot 10^{-4} \cdot 5,5 \cdot 7850 \cdot 6,00 = 100,82
$$
 (5.37)

$$
C_A = C_{Amp1} + C_{Amp2} + C_{Amn} = 53,40 + 53,40 + 100,82 = 207,62
$$
\n(5.38)

$$
C = C_A + C_C + C_F = 187,50 + 460,00 + 207,62 = 855,12
$$
\n(5.39)

Portanto, o custo total é de **R\$ 855,12**, na análise linear preliminar sem redistribuição .

Utilizando a análise linear com redistribuição, as variáveis de projeto, função objetivo e restrições descritas anteriormente pelas expressões (5.20) a (5.32), implementadas na ferramenta Solver, obtêm-se os resultados indicados na tabela 5.4, obtidos a partir da planilha indicada na figura 5.12 e da entrada de parâmetros no Solver de acordo com a figura 5.13.

|                | S Microsoft Excel - exemplo_redistribuição_1                                                                                                    |                |              |                                   |                 |                            |                     |    |
|----------------|----------------------------------------------------------------------------------------------------|----------------|--------------|-----------------------------------|-----------------|----------------------------|---------------------|----|
|                | :图 Arquivo Editar Exibir Inserir Formatar Ferramentas Dados Janela Ajuda                                                                                                    |                |              |                                   |                 |                            | Digite uma pergunta |    |
|                | $10$ $3$ $1$ $3$ $4$ $4$ $2$ $1$ $2$ $3$ $1$ $3$ $4$ $3$ $ 1$ $  1$ $3$ $ 2$ $ 3$ $1$ $1$ $1$ $4$ $1$ $100$ $  0$ $-$                                                                                                    |                |              |                                   |                 |                            |                     |    |
|                | a had a constitution of a construction of the constant of the constant of the constant of the constant of the constant of the constant of the constant of the constant of the constant of the constant of the constant of the |                |              |                                   |                 |                            |                     |    |
| Arial          |                                                                                                    |                |              |                                   |                 |                            |                     |    |
|                | F31<br>$f_x$ Mpos2<br>$\blacktriangledown$                                                                                                    |                |              |                                   |                 |                            |                     |    |
|                | A                                                                                                    | B              | $\mathbb{C}$ | D                                 | E               | F                          | G                   |    |
|                | PROJETO ÓTIMO - VIGA CONTÍNUA                                                                                                    |                |              |                                   |                 |                            |                     |    |
| $\overline{2}$ | Dados de entrada do problema                                                                                                    | Valor          |              | Restricões                        | Sinal           | Limite                     |                     |    |
|                | 3 Carga distribuída no 1º vão (kgf/m) - q1                                                                                                    | 1500           |              | $x_n/d$                           | $\leq$          | 0,50                       | (ductilidade)       |    |
|                | 4 Carga distribuída no 2º vão (kgf/m) - q2                                                                                                    | 1500           |              | $X_{D1}$                          | $\leq$          | 0,628                      | (arm. simples)      |    |
| 5              | Comprimento do 1º vão (m) - L1                                                                                                    | 5              |              | $x_{p2}$                          | $\leq$          | 0.628                      | (arm. simples)      |    |
| 6              | Comprimento do 2º vão (m) - L2                                                                                                    | $\overline{5}$ |              | δ (coeficiente de redistribuição) | $\geq$          | 0,92                       |                     |    |
|                | Módulo de Elasticidade (kgf/m <sup>2</sup> ) - E <sub>CS</sub>                                                                                                    | 1064500000     |              | δ (coeficiente de redistribuição) | $\geq$          | 0.75                       |                     |    |
| 8.             | Cobrimento (cm) - c                                                                                                    | $\overline{2}$ |              | máximo entre valores              |                 | 0,92                       |                     |    |
|                | 9 Largura da seção (m) - b                                                                                                    | 0,15           |              | δ (coeficiente de redistribuição) | $\leq$          | 1,00                       |                     |    |
|                | $10$ Massa específica do concreto (kg/m <sup>3</sup> ) - p <sub>C</sub>                                                                                                    | 2500           |              |                                   |                 |                            |                     |    |
|                | 11 Massa específica do aço (kg/m <sup>3</sup> ) - p <sub>A</sub>                                                                                                    | 7850           |              | Função objetivo (R\$)             | Valor           |                            |                     |    |
|                | 12 Resistência característica do concreto (MPa) - fois                                                                                                    | 20             |              | $C_A + C_F + C_C$                 | 791,95          |                            |                     |    |
|                | 13 Resistência característica do concreto (MPa) - f <sub>ok</sub>                                                                                                    | 500            |              | $C_{\cap}$ (Concreto)             | 147,93          |                            |                     |    |
|                | 14 Custo unitário do concreto (R\$) - R\$c                                                                                                    | 250            |              | C <sub>F</sub> (Formas)           | 375,57          |                            |                     |    |
|                | 15 Custo unitário da forma (R\$) - R\$F                                                                                                    | 40             |              | Camp1                             | 73.66           |                            |                     |    |
|                | 16 Custo unitário do aço (R\$) - R\$A                                                                                                    | 6              |              | Camp2                             | 73,66           |                            |                     |    |
| 17             |                                                                                                    |                |              | Camn                              | 121.14          |                            |                     |    |
| 18             | Variáveis de Projeto                                                                                                    | Valor          |              |                                   |                 |                            |                     |    |
| 19             | $h$ (m)                                                                                                    | 0,39447        |              |                                   | Dados de saída  |                            |                     |    |
| 20             | δ (coeficiente de redistribuição)                                                                                                    | 0,91810        |              | $M_{\text{pos1}}$ (kgf.m)         | 3057,07         | $M_{post,d}$ (kgf.m)       | 4279,90             |    |
| 21             |                                                                                                    |                |              | M <sub>pos2</sub> (kgf.m)         | 3057,07         | $M_{pos2,d}$ (kgf.m)       | 4279,90             |    |
| 22             |                                                                                                    |                |              | M <sub>neg</sub> (kgf.m)          | $-4727,98$      | M <sub>neg.d</sub> (kgf.m) | 6619,17             |    |
| 23             |                                                                                                    |                |              | $R_A(kgf)$                        | 3174,22         |                            |                     |    |
| 24             |                                                                                                    |                |              | $R_B$ (kgf)                       | 3174,22         |                            |                     |    |
| 25             |                                                                                                    |                |              | $R_C$ (kgf)                       | 10130,82        |                            |                     |    |
| 26             |                                                                                                    |                |              |                                   |                 |                            |                     |    |
|                | $27 \n\heartsuit$                                                                                                    |                |              |                                   |                 |                            |                     |    |
|                | Relatório de sensibilidade $1 \nless 1$ Relatório de limites $1 \nless 1$ ANÁLISE COM REDISTRIBUICÃO /                                                                                                    |                |              |                                   |                 |                            |                     |    |
| Pronto         | $H$ 4 $H$ $H$                                                                                                    |                |              |                                   | $\vert$ $\vert$ |                            |                     | ÐI |
|                |                                                                                                    |                |              |                                   |                 |                            |                     |    |

**Figura 5.12:** Dados de entrada do modelo

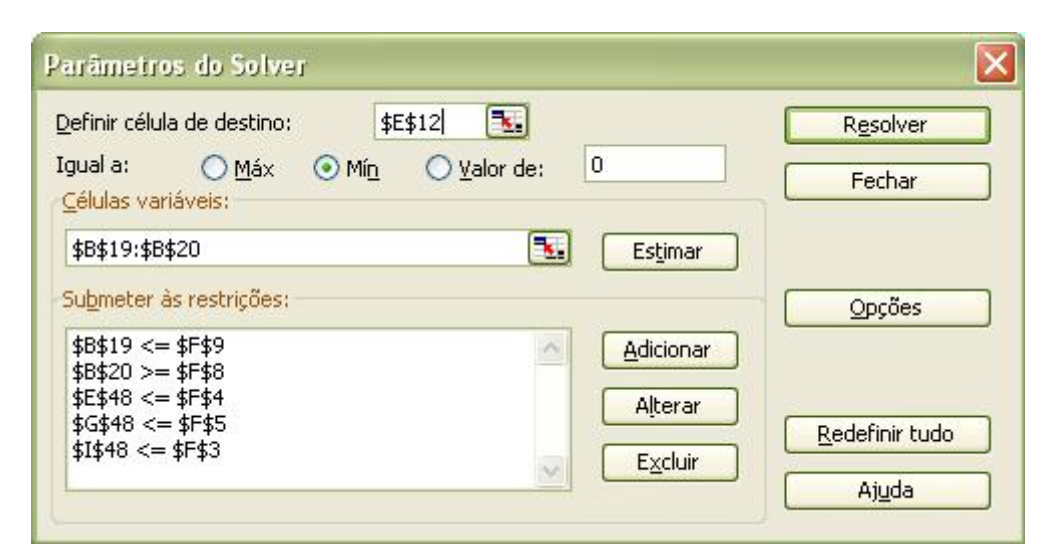

**Figura 5.13**: Parâmetros do Solver

**Tabela 5.4**: Momentos fletores e áreas de aço (análise com redistribuição)

|                                                                                        | δ h(cm) | $M_{neq}$ | $M_{\text{pos1}}$ |  |  | $M_{pos2}$ $A_{Sn}$ $A_{Sn,min}$ $A_{Sp1}$ $A_{Sp1,min}$ $A_{Sp2}$ $A_{Sp2,min}$ |  |
|----------------------------------------------------------------------------------------|---------|-----------|-------------------|--|--|----------------------------------------------------------------------------------|--|
| Com redistribuição 0,92 39,45 4727,98 3057,07 3057,07 4,80 0,888 2,90 0,888 2,90 0,888 |         |           |                   |  |  |                                                                                  |  |

Calculando o custo total a partir das equações (5.20) a (5.26),

$$
C_c = 0,15 \cdot 0,3945 \cdot (5,0+5,0) \cdot 250,00 = 147,93 \tag{5.40}
$$

$$
C_F = (0, 15 + 2 \cdot 0, 3945) \cdot (5, 0 + 5, 0) \cdot 40, 00 = 375, 57
$$
\n
$$
(5.41)
$$

$$
C_{Amp1} = 2,8961 \cdot 10^{-4} \cdot (5,0+0,20+0,20) \cdot 7850 \cdot 6,00 = 73,66 \tag{5.42}
$$

$$
C_{Amp2} = 2,8961 \cdot 10^{-4} \cdot (5,00 + 0,20 + 0,20) \cdot 7850 \cdot 6,00 = 73,66 \tag{5.43}
$$

$$
C_{\text{Amm}} = 4,7999 \cdot 10^{-4} \cdot 4,9 \cdot 7850 \cdot 6,00 + 0,4 \cdot 10^{-4} \cdot 5,5 \cdot 7850 \cdot 6,00 = 121,14 \quad (5.44)
$$

$$
C_A = C_{Amp1} + C_{Amp2} + C_{Amn} = 73,66 + 73,66 + 121,14 = 268,46
$$
 (5.45)

$$
C = C_A + C_C + C_F = 268,46 + 147,93 + 375,57 = 791,95
$$
\n(5.46)

Portanto, na análise linear com redistribuição, o custo total é de **R\$ 791,95**, **7,39%** menor que o obtido na análise linear preliminar, sem redistribuição.

Para o mesmo exemplo, foi realizada uma modificação no preço unitário do aço, dobrando-o (R\$ 12,00). Os resultados obtidos encontram-se na tabela 5.5.

**Tabela 5.5**: Momentos fletores e áreas de aço (análise com redistribuição)

|                                                                                        | δ h(cm) M <sub>neq</sub> | $M_{pos1}$ | $M_{pos2}$ $A_{Sn}$ $A_{Sn,min}$ $A_{Sp1}$ $A_{Sp1,min}$ $A_{Sp2}$ $A_{Sp2,min}$ |  |  |  |
|----------------------------------------------------------------------------------------|--------------------------|------------|----------------------------------------------------------------------------------|--|--|--|
| Com redistribuição 0,75 43,88 3901,27 3433,93 3433,93 3,31 0,987 2,88 0,987 2,88 0,987 |                          |            |                                                                                  |  |  |  |

A nova análise conduz a um custo total de **R\$ 1.041,79**, demonstrando, assim, a grande influência dos preços dos insumos do concreto armado no processo de otimização.

O estudo realizado permite apresentar algumas conclusões. A aplicação dos vários exemplos comprova a eficiência do processo de otimização no dimensionamento de vigas de material qualquer, como também de concreto armado, com a utilização da ferramenta Solver do Microsoft Excel.

É importante observar a necessidade de se conhecer antecipadamente os métodos de otimização, para os diversos problemas de programação linear e não-linear. Neste estudo focou-se no método Simplex e no Gradiente Reduzido Generalizado, que são os utilizados internamente pela ferramenta, de acordo com o que foi apresentado nos capítulos 3 e 4. Outras ferramentas podem ser utilizadas e o estudo de outros métodos pode ser realizado para tais aplicações clássicas em vigas e posterior comparação com os resultados aqui encontrados.

Aspectos ligados ao estudo da flexão simples em vigas e as bases para formulação de um problema de otimização mostraram-se indispensáveis no decorrer deste trabalho, e estas questões foram salientadas no capítulo 2.

No item 5.1 foi encontrada uma solução ótima para minimizar o volume da peça estrutural nas condições do problema. Todavia, a função objetivo poderia ser outra qualquer, por exemplo, minimizar a flecha total do balanço. A análise modificaria, entretanto, as bases conceituais para o problema de otimização continuariam sendo as mesmas.

No item 5.2 fez-se um estudo de uma viga contínua de concreto armado, variando entre duas formas de análise preconizadas pela norma brasileira, a análise linear e a análise linear com redistribuição, considerando algumas simplificações no modelo. Uma delas seria incluir as bitolas de aço comerciais, impondo assim variáveis discretas. Com o estudo realizado, torna-se importante salientar a significativa variação dos custos totais com a alteração no custo unitário de um dos insumos do concreto armado. Isto mostra a grande influência das oscilações dos preços de mercado no dimensionamento ótimo das estruturas.

Junto com as conclusões deste trabalho, podem, também, ser apresentadas sugestões para novas pesquisas.

Para alcançar resultados mais precisos, pode-se aprofundar este estudo inserindo no modelo equações que melhor representem as simplificações adotadas no item 5.2, bem como buscar modificações da geometria da viga para alcançar resultados mais satisfatórios como, por exemplo, as seções "T". Também, a formulação de um modelo que considere as armaduras de cisalhamento e reaproveitamento das formas seria vantajosa, buscando assim resultados que melhor representem a realidade. Fatores também de grande importância são: o estudo das flechas admissíveis, o efeito de pórtico e a variação da posição dos apoios.

No item 5.1, a utilização de outra função objetivo, como, por exemplo, minimizar as áreas de corte no material, e a adoção de outras restrições para o modelo permitiriam um estudo promissor e bastante relacionado com a prática de projeto.

## **REFERÊNCIAS BIBLIOGRÁFICAS**

ASSOCIAÇÃO BRASILEIRA DE NORMAS TÉCNICAS (2003). *NBR 6118: Projeto de estruturas de concreto: procedimento*. Rio de Janeiro.

ARAÚJO, J. M. (2003). Curso de Concreto Armado. v. 1. Rio Grande do Sul: Dunas.

ARAÚJO, J. M. (2003). Curso de Concreto Armado. v. 2. Rio Grande do Sul: Dunas.

BEER, F. P. e RUSSELL, E, J, J (1995). *Resistência dos Materiais.* 3.ed. São Paulo: MAKRON Books.

BECK, A. T. (2006). *Curso de confiabilidade estrutural*. Departamento de Engenharia de Estruturas da EESC – USP, São Carlos – SP.

CAMM, J. D. e EVANS, J. R (1996). *Management Science, Modeling, Analysis and Interpretation*. EUA: South-Western Publishing Co.

CARVALHO, R. C (2004) e FIGUEIREDO FILHO, J. R. *Cálculo e detalhamento de estruturas usuais de concreto armado*. São Carlos: EdUFSCar.

CEB-FIP Model Code 1990 Design Code – final draft (1991).

CHEN, W.; HAN D.J. (1988) – *Plasticity for Structural Engineers*. EUA: Springer-Verlag New York Inc.

DALFRÉ, G. M. (2007). *Cruzetas de polímeros reciclados: caracterização dos materiais, análise numérica e ensaios de modelos reduzidos.* Dissertação de Mestrado. Escola de Engenharia de São Carlos. USP.

FOX, R. L. (1971). *Optimization Methods for Engineering Design***.** Reading, Mass: Addison-Wesley.

FRANGOPOL, D. M. (1985). *Structural optimization using reliability concepts*. Journal of Structural Engineering, ASCE, v.111, n.11, p.2288-2301.

FUSCO, P. B (1995). *Técnicas de armar as estruturas de concreto*. São Paulo: PINI.

FUSCO, P. B. (2008). *Estruturas de Concreto: solicitações tangenciais*. São Paulo: PINI.

FUSCO, P. B (1986). *Estruturas de Concreto: solicitações normais.* Rio de Janeiro: Guanabara Dois S.A.

GABRIELE, G. A.; RAGSDELL, K. M. (1977). *The Generalized Reduced Gradient Method: A Reliable Tool for Optimal Design*. ASME J. Engin. Ind., v.99, pp. 394-400.

HAFTKA, R. T. e GÜRDAL, Z. (1991)*. Elements of Structural Optimization***.** EUA: Kluwer Academic Publishers.

HIBBELER, R. C. (2000). *Resistência dos materiais*. 3.ed. Rio de Janeiro: LTC Editora.

LEONHARDT, F; MÖNNIG, E. (1979). *Construções de concreto – v. 4.* Rio de Janeiro: Editora Interciência.

LUENBERGER, D. (1984). *Linear and Nonlinear Programming***.** 2. ed., Reading: Addison-Wesley.

MAIA, J. P. R. (2006). *Aperfeiçoamento do Modelo de Otimização do Projeto Estrutural do Sistema Aparato de Proteção ao Ovo (APO).* Monografia de conclusão de curso. Engenharia Civil, Universidade Federal do Ceará, Fortaleza, UFC.

MARCHON, P. H. A. (2004). *Aplicação de Técnicas de Otimização ao Projeto do Aparato de Proteção ao Ovo (APO)*. Monografia de conclusão de curso. Engenharia Civil, Universidade Federal do Ceará, Fortaleza, UFC.

MARTHA, L. F. (2001). *FTOOL Um Programa Gráfico-Interativo para Ensino de Comportamento de Estruturas*. TecGraf. PUC-Rio.

PFEIL, W. (1969). *Concreto Armado- Dimensionamento.* 1. ed. Rio de Janeiro:LTC Editora.

POLLILO, A (1979). *Dimensionamento de concreto armado Volume I*. Rio de Janeiro: Científica Editora.

SANTOS, L. M. (1983). *Cálculo de Concreto Armado segundo a nova NB-1 e o CEB*. v. 1. São Paulo. LMS Editora.

SCHMIT, L. A. (1981). *Structural Synthesis – Its Genesis and Development*, v. 10, pp. 1249- 1263.

SORIANO, H. L. (2004). *Análise de Estruturas – Formulação matricial e Implementação Computacional*. Rio de Janeiro: Editora Ciência Moderna Ltda.

SORIANO, H. L. (2006). *Análise de Estruturas – Método das Forças e Método dos Deslocamentos*. Rio de Janeiro: Editora Ciência Moderna Ltda.

SÜSSEKIND, J. C. (1993). *Curso de Concreto* v. 1. 7. ed. Rio de Janeiro: Editora Globo.

VANDERPLAATS, G. N. (1984). *Numerical Optimization Techniques for Engineering Design with Applications.* EUA: McGraw-Hill.

VERZENHASSI, C. C. (2008). *Otimização de risco estrutural baseada em confiabilidade.*  Dissertação de Mestrado. Escola de Engenharia de São Carlos. USP.

## **Livros Grátis**

( <http://www.livrosgratis.com.br> )

Milhares de Livros para Download:

[Baixar](http://www.livrosgratis.com.br/cat_1/administracao/1) [livros](http://www.livrosgratis.com.br/cat_1/administracao/1) [de](http://www.livrosgratis.com.br/cat_1/administracao/1) [Administração](http://www.livrosgratis.com.br/cat_1/administracao/1) [Baixar](http://www.livrosgratis.com.br/cat_2/agronomia/1) [livros](http://www.livrosgratis.com.br/cat_2/agronomia/1) [de](http://www.livrosgratis.com.br/cat_2/agronomia/1) [Agronomia](http://www.livrosgratis.com.br/cat_2/agronomia/1) [Baixar](http://www.livrosgratis.com.br/cat_3/arquitetura/1) [livros](http://www.livrosgratis.com.br/cat_3/arquitetura/1) [de](http://www.livrosgratis.com.br/cat_3/arquitetura/1) [Arquitetura](http://www.livrosgratis.com.br/cat_3/arquitetura/1) [Baixar](http://www.livrosgratis.com.br/cat_4/artes/1) [livros](http://www.livrosgratis.com.br/cat_4/artes/1) [de](http://www.livrosgratis.com.br/cat_4/artes/1) [Artes](http://www.livrosgratis.com.br/cat_4/artes/1) [Baixar](http://www.livrosgratis.com.br/cat_5/astronomia/1) [livros](http://www.livrosgratis.com.br/cat_5/astronomia/1) [de](http://www.livrosgratis.com.br/cat_5/astronomia/1) [Astronomia](http://www.livrosgratis.com.br/cat_5/astronomia/1) [Baixar](http://www.livrosgratis.com.br/cat_6/biologia_geral/1) [livros](http://www.livrosgratis.com.br/cat_6/biologia_geral/1) [de](http://www.livrosgratis.com.br/cat_6/biologia_geral/1) [Biologia](http://www.livrosgratis.com.br/cat_6/biologia_geral/1) [Geral](http://www.livrosgratis.com.br/cat_6/biologia_geral/1) [Baixar](http://www.livrosgratis.com.br/cat_8/ciencia_da_computacao/1) [livros](http://www.livrosgratis.com.br/cat_8/ciencia_da_computacao/1) [de](http://www.livrosgratis.com.br/cat_8/ciencia_da_computacao/1) [Ciência](http://www.livrosgratis.com.br/cat_8/ciencia_da_computacao/1) [da](http://www.livrosgratis.com.br/cat_8/ciencia_da_computacao/1) [Computação](http://www.livrosgratis.com.br/cat_8/ciencia_da_computacao/1) [Baixar](http://www.livrosgratis.com.br/cat_9/ciencia_da_informacao/1) [livros](http://www.livrosgratis.com.br/cat_9/ciencia_da_informacao/1) [de](http://www.livrosgratis.com.br/cat_9/ciencia_da_informacao/1) [Ciência](http://www.livrosgratis.com.br/cat_9/ciencia_da_informacao/1) [da](http://www.livrosgratis.com.br/cat_9/ciencia_da_informacao/1) [Informação](http://www.livrosgratis.com.br/cat_9/ciencia_da_informacao/1) [Baixar](http://www.livrosgratis.com.br/cat_7/ciencia_politica/1) [livros](http://www.livrosgratis.com.br/cat_7/ciencia_politica/1) [de](http://www.livrosgratis.com.br/cat_7/ciencia_politica/1) [Ciência](http://www.livrosgratis.com.br/cat_7/ciencia_politica/1) [Política](http://www.livrosgratis.com.br/cat_7/ciencia_politica/1) [Baixar](http://www.livrosgratis.com.br/cat_10/ciencias_da_saude/1) [livros](http://www.livrosgratis.com.br/cat_10/ciencias_da_saude/1) [de](http://www.livrosgratis.com.br/cat_10/ciencias_da_saude/1) [Ciências](http://www.livrosgratis.com.br/cat_10/ciencias_da_saude/1) [da](http://www.livrosgratis.com.br/cat_10/ciencias_da_saude/1) [Saúde](http://www.livrosgratis.com.br/cat_10/ciencias_da_saude/1) [Baixar](http://www.livrosgratis.com.br/cat_11/comunicacao/1) [livros](http://www.livrosgratis.com.br/cat_11/comunicacao/1) [de](http://www.livrosgratis.com.br/cat_11/comunicacao/1) [Comunicação](http://www.livrosgratis.com.br/cat_11/comunicacao/1) [Baixar](http://www.livrosgratis.com.br/cat_12/conselho_nacional_de_educacao_-_cne/1) [livros](http://www.livrosgratis.com.br/cat_12/conselho_nacional_de_educacao_-_cne/1) [do](http://www.livrosgratis.com.br/cat_12/conselho_nacional_de_educacao_-_cne/1) [Conselho](http://www.livrosgratis.com.br/cat_12/conselho_nacional_de_educacao_-_cne/1) [Nacional](http://www.livrosgratis.com.br/cat_12/conselho_nacional_de_educacao_-_cne/1) [de](http://www.livrosgratis.com.br/cat_12/conselho_nacional_de_educacao_-_cne/1) [Educação - CNE](http://www.livrosgratis.com.br/cat_12/conselho_nacional_de_educacao_-_cne/1) [Baixar](http://www.livrosgratis.com.br/cat_13/defesa_civil/1) [livros](http://www.livrosgratis.com.br/cat_13/defesa_civil/1) [de](http://www.livrosgratis.com.br/cat_13/defesa_civil/1) [Defesa](http://www.livrosgratis.com.br/cat_13/defesa_civil/1) [civil](http://www.livrosgratis.com.br/cat_13/defesa_civil/1) [Baixar](http://www.livrosgratis.com.br/cat_14/direito/1) [livros](http://www.livrosgratis.com.br/cat_14/direito/1) [de](http://www.livrosgratis.com.br/cat_14/direito/1) [Direito](http://www.livrosgratis.com.br/cat_14/direito/1) [Baixar](http://www.livrosgratis.com.br/cat_15/direitos_humanos/1) [livros](http://www.livrosgratis.com.br/cat_15/direitos_humanos/1) [de](http://www.livrosgratis.com.br/cat_15/direitos_humanos/1) [Direitos](http://www.livrosgratis.com.br/cat_15/direitos_humanos/1) [humanos](http://www.livrosgratis.com.br/cat_15/direitos_humanos/1) [Baixar](http://www.livrosgratis.com.br/cat_16/economia/1) [livros](http://www.livrosgratis.com.br/cat_16/economia/1) [de](http://www.livrosgratis.com.br/cat_16/economia/1) [Economia](http://www.livrosgratis.com.br/cat_16/economia/1) [Baixar](http://www.livrosgratis.com.br/cat_17/economia_domestica/1) [livros](http://www.livrosgratis.com.br/cat_17/economia_domestica/1) [de](http://www.livrosgratis.com.br/cat_17/economia_domestica/1) [Economia](http://www.livrosgratis.com.br/cat_17/economia_domestica/1) [Doméstica](http://www.livrosgratis.com.br/cat_17/economia_domestica/1) [Baixar](http://www.livrosgratis.com.br/cat_18/educacao/1) [livros](http://www.livrosgratis.com.br/cat_18/educacao/1) [de](http://www.livrosgratis.com.br/cat_18/educacao/1) [Educação](http://www.livrosgratis.com.br/cat_18/educacao/1) [Baixar](http://www.livrosgratis.com.br/cat_19/educacao_-_transito/1) [livros](http://www.livrosgratis.com.br/cat_19/educacao_-_transito/1) [de](http://www.livrosgratis.com.br/cat_19/educacao_-_transito/1) [Educação - Trânsito](http://www.livrosgratis.com.br/cat_19/educacao_-_transito/1) [Baixar](http://www.livrosgratis.com.br/cat_20/educacao_fisica/1) [livros](http://www.livrosgratis.com.br/cat_20/educacao_fisica/1) [de](http://www.livrosgratis.com.br/cat_20/educacao_fisica/1) [Educação](http://www.livrosgratis.com.br/cat_20/educacao_fisica/1) [Física](http://www.livrosgratis.com.br/cat_20/educacao_fisica/1) [Baixar](http://www.livrosgratis.com.br/cat_21/engenharia_aeroespacial/1) [livros](http://www.livrosgratis.com.br/cat_21/engenharia_aeroespacial/1) [de](http://www.livrosgratis.com.br/cat_21/engenharia_aeroespacial/1) [Engenharia](http://www.livrosgratis.com.br/cat_21/engenharia_aeroespacial/1) [Aeroespacial](http://www.livrosgratis.com.br/cat_21/engenharia_aeroespacial/1) [Baixar](http://www.livrosgratis.com.br/cat_22/farmacia/1) [livros](http://www.livrosgratis.com.br/cat_22/farmacia/1) [de](http://www.livrosgratis.com.br/cat_22/farmacia/1) [Farmácia](http://www.livrosgratis.com.br/cat_22/farmacia/1) [Baixar](http://www.livrosgratis.com.br/cat_23/filosofia/1) [livros](http://www.livrosgratis.com.br/cat_23/filosofia/1) [de](http://www.livrosgratis.com.br/cat_23/filosofia/1) [Filosofia](http://www.livrosgratis.com.br/cat_23/filosofia/1) [Baixar](http://www.livrosgratis.com.br/cat_24/fisica/1) [livros](http://www.livrosgratis.com.br/cat_24/fisica/1) [de](http://www.livrosgratis.com.br/cat_24/fisica/1) [Física](http://www.livrosgratis.com.br/cat_24/fisica/1) [Baixar](http://www.livrosgratis.com.br/cat_25/geociencias/1) [livros](http://www.livrosgratis.com.br/cat_25/geociencias/1) [de](http://www.livrosgratis.com.br/cat_25/geociencias/1) [Geociências](http://www.livrosgratis.com.br/cat_25/geociencias/1) [Baixar](http://www.livrosgratis.com.br/cat_26/geografia/1) [livros](http://www.livrosgratis.com.br/cat_26/geografia/1) [de](http://www.livrosgratis.com.br/cat_26/geografia/1) [Geografia](http://www.livrosgratis.com.br/cat_26/geografia/1) [Baixar](http://www.livrosgratis.com.br/cat_27/historia/1) [livros](http://www.livrosgratis.com.br/cat_27/historia/1) [de](http://www.livrosgratis.com.br/cat_27/historia/1) [História](http://www.livrosgratis.com.br/cat_27/historia/1) [Baixar](http://www.livrosgratis.com.br/cat_31/linguas/1) [livros](http://www.livrosgratis.com.br/cat_31/linguas/1) [de](http://www.livrosgratis.com.br/cat_31/linguas/1) [Línguas](http://www.livrosgratis.com.br/cat_31/linguas/1)

[Baixar](http://www.livrosgratis.com.br/cat_28/literatura/1) [livros](http://www.livrosgratis.com.br/cat_28/literatura/1) [de](http://www.livrosgratis.com.br/cat_28/literatura/1) [Literatura](http://www.livrosgratis.com.br/cat_28/literatura/1) [Baixar](http://www.livrosgratis.com.br/cat_30/literatura_de_cordel/1) [livros](http://www.livrosgratis.com.br/cat_30/literatura_de_cordel/1) [de](http://www.livrosgratis.com.br/cat_30/literatura_de_cordel/1) [Literatura](http://www.livrosgratis.com.br/cat_30/literatura_de_cordel/1) [de](http://www.livrosgratis.com.br/cat_30/literatura_de_cordel/1) [Cordel](http://www.livrosgratis.com.br/cat_30/literatura_de_cordel/1) [Baixar](http://www.livrosgratis.com.br/cat_29/literatura_infantil/1) [livros](http://www.livrosgratis.com.br/cat_29/literatura_infantil/1) [de](http://www.livrosgratis.com.br/cat_29/literatura_infantil/1) [Literatura](http://www.livrosgratis.com.br/cat_29/literatura_infantil/1) [Infantil](http://www.livrosgratis.com.br/cat_29/literatura_infantil/1) [Baixar](http://www.livrosgratis.com.br/cat_32/matematica/1) [livros](http://www.livrosgratis.com.br/cat_32/matematica/1) [de](http://www.livrosgratis.com.br/cat_32/matematica/1) [Matemática](http://www.livrosgratis.com.br/cat_32/matematica/1) [Baixar](http://www.livrosgratis.com.br/cat_33/medicina/1) [livros](http://www.livrosgratis.com.br/cat_33/medicina/1) [de](http://www.livrosgratis.com.br/cat_33/medicina/1) [Medicina](http://www.livrosgratis.com.br/cat_33/medicina/1) [Baixar](http://www.livrosgratis.com.br/cat_34/medicina_veterinaria/1) [livros](http://www.livrosgratis.com.br/cat_34/medicina_veterinaria/1) [de](http://www.livrosgratis.com.br/cat_34/medicina_veterinaria/1) [Medicina](http://www.livrosgratis.com.br/cat_34/medicina_veterinaria/1) [Veterinária](http://www.livrosgratis.com.br/cat_34/medicina_veterinaria/1) [Baixar](http://www.livrosgratis.com.br/cat_35/meio_ambiente/1) [livros](http://www.livrosgratis.com.br/cat_35/meio_ambiente/1) [de](http://www.livrosgratis.com.br/cat_35/meio_ambiente/1) [Meio](http://www.livrosgratis.com.br/cat_35/meio_ambiente/1) [Ambiente](http://www.livrosgratis.com.br/cat_35/meio_ambiente/1) [Baixar](http://www.livrosgratis.com.br/cat_36/meteorologia/1) [livros](http://www.livrosgratis.com.br/cat_36/meteorologia/1) [de](http://www.livrosgratis.com.br/cat_36/meteorologia/1) [Meteorologia](http://www.livrosgratis.com.br/cat_36/meteorologia/1) [Baixar](http://www.livrosgratis.com.br/cat_45/monografias_e_tcc/1) [Monografias](http://www.livrosgratis.com.br/cat_45/monografias_e_tcc/1) [e](http://www.livrosgratis.com.br/cat_45/monografias_e_tcc/1) [TCC](http://www.livrosgratis.com.br/cat_45/monografias_e_tcc/1) [Baixar](http://www.livrosgratis.com.br/cat_37/multidisciplinar/1) [livros](http://www.livrosgratis.com.br/cat_37/multidisciplinar/1) [Multidisciplinar](http://www.livrosgratis.com.br/cat_37/multidisciplinar/1) [Baixar](http://www.livrosgratis.com.br/cat_38/musica/1) [livros](http://www.livrosgratis.com.br/cat_38/musica/1) [de](http://www.livrosgratis.com.br/cat_38/musica/1) [Música](http://www.livrosgratis.com.br/cat_38/musica/1) [Baixar](http://www.livrosgratis.com.br/cat_39/psicologia/1) [livros](http://www.livrosgratis.com.br/cat_39/psicologia/1) [de](http://www.livrosgratis.com.br/cat_39/psicologia/1) [Psicologia](http://www.livrosgratis.com.br/cat_39/psicologia/1) [Baixar](http://www.livrosgratis.com.br/cat_40/quimica/1) [livros](http://www.livrosgratis.com.br/cat_40/quimica/1) [de](http://www.livrosgratis.com.br/cat_40/quimica/1) [Química](http://www.livrosgratis.com.br/cat_40/quimica/1) [Baixar](http://www.livrosgratis.com.br/cat_41/saude_coletiva/1) [livros](http://www.livrosgratis.com.br/cat_41/saude_coletiva/1) [de](http://www.livrosgratis.com.br/cat_41/saude_coletiva/1) [Saúde](http://www.livrosgratis.com.br/cat_41/saude_coletiva/1) [Coletiva](http://www.livrosgratis.com.br/cat_41/saude_coletiva/1) [Baixar](http://www.livrosgratis.com.br/cat_42/servico_social/1) [livros](http://www.livrosgratis.com.br/cat_42/servico_social/1) [de](http://www.livrosgratis.com.br/cat_42/servico_social/1) [Serviço](http://www.livrosgratis.com.br/cat_42/servico_social/1) [Social](http://www.livrosgratis.com.br/cat_42/servico_social/1) [Baixar](http://www.livrosgratis.com.br/cat_43/sociologia/1) [livros](http://www.livrosgratis.com.br/cat_43/sociologia/1) [de](http://www.livrosgratis.com.br/cat_43/sociologia/1) [Sociologia](http://www.livrosgratis.com.br/cat_43/sociologia/1) [Baixar](http://www.livrosgratis.com.br/cat_44/teologia/1) [livros](http://www.livrosgratis.com.br/cat_44/teologia/1) [de](http://www.livrosgratis.com.br/cat_44/teologia/1) [Teologia](http://www.livrosgratis.com.br/cat_44/teologia/1) [Baixar](http://www.livrosgratis.com.br/cat_46/trabalho/1) [livros](http://www.livrosgratis.com.br/cat_46/trabalho/1) [de](http://www.livrosgratis.com.br/cat_46/trabalho/1) [Trabalho](http://www.livrosgratis.com.br/cat_46/trabalho/1) [Baixar](http://www.livrosgratis.com.br/cat_47/turismo/1) [livros](http://www.livrosgratis.com.br/cat_47/turismo/1) [de](http://www.livrosgratis.com.br/cat_47/turismo/1) [Turismo](http://www.livrosgratis.com.br/cat_47/turismo/1)